# Monadification, Memoization and Dynamic Programming

Simon Wimmer Shuwei Hu Tobias Nipkow

Technical University of Munich

September 13, 2023

#### **Abstract**

We present a lightweight framework for the automatic verified (functional or imperative) memoization of recursive functions. Our tool can turn a pure Isabelle/HOL function definition into a monadified version in a state monad or the Imperative HOL heap monad, and prove a correspondence theorem. We provide a variety of memory implementations for the two types of monads. A number of simple techniques allow us to achieve bottom-up computation and space-efficient memoization. The framework's utility is demonstrated on a number of representative dynamic programming problems. A detailed description of our work can be found in the accompanying paper [\[2\]](#page-126-0).

# **Contents**

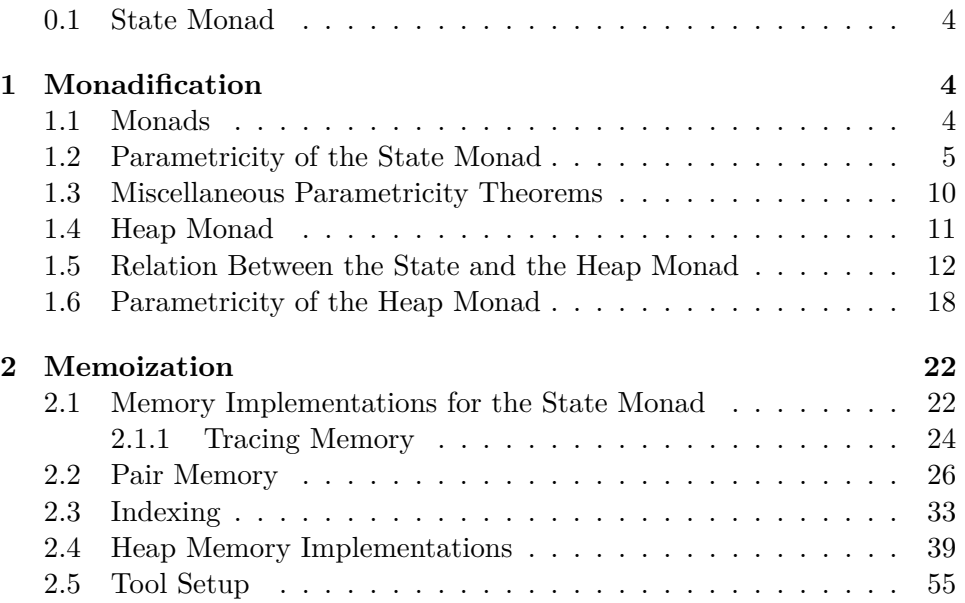

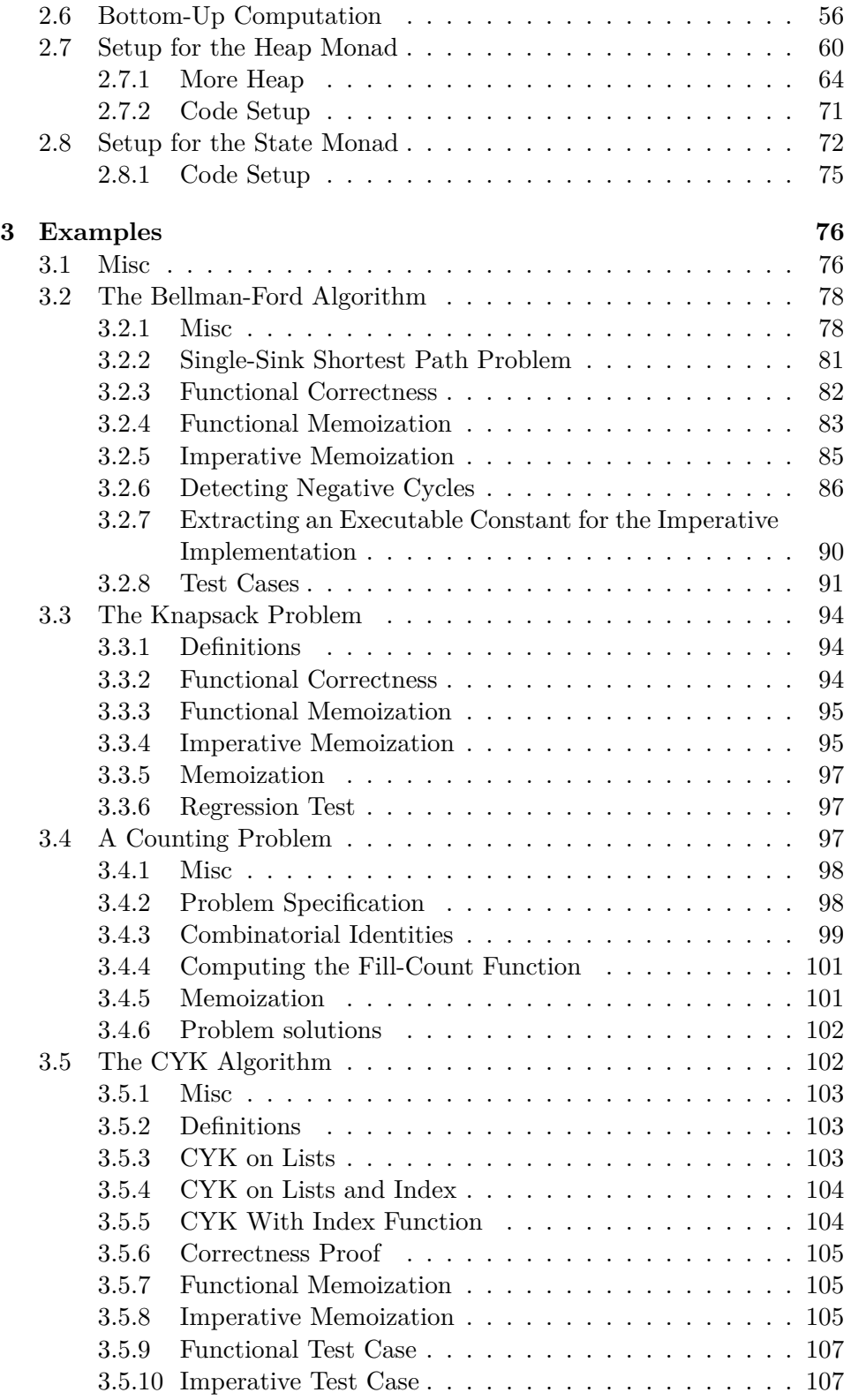

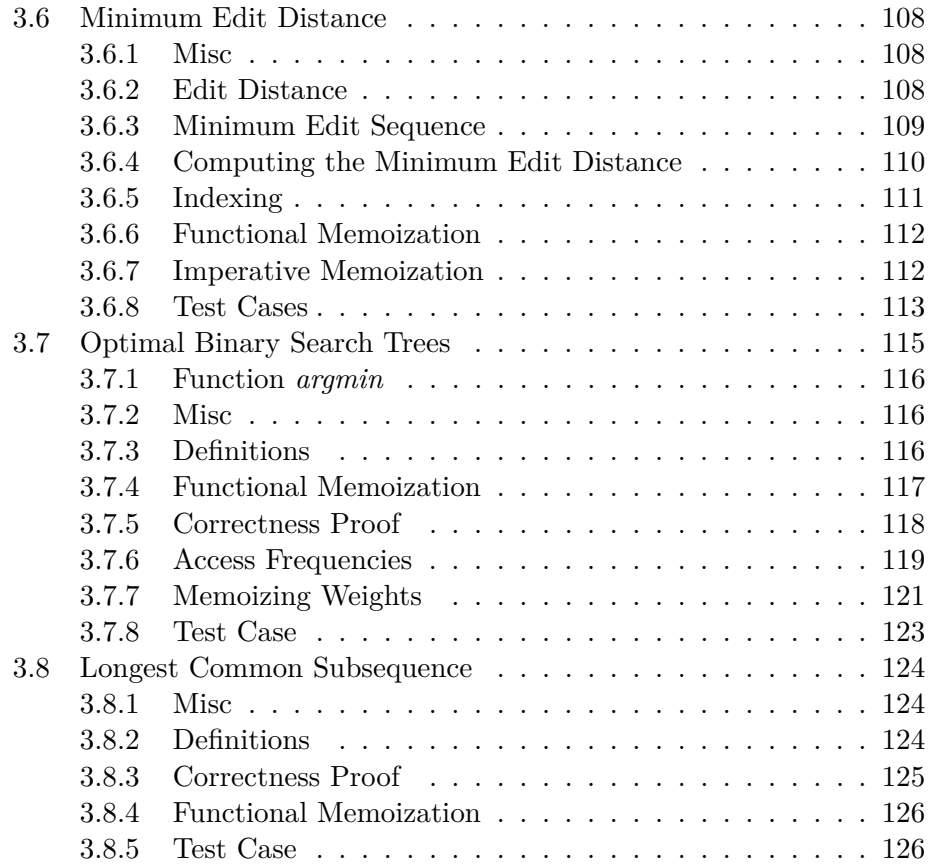

#### <span id="page-3-0"></span>**0.1 State Monad**

**theory** *State\_Monad\_Ext* **imports** *HOL*−*Library*.*State\_Monad* **begin**

**definition**  $fun\_app\_lifted :: ('M,'a \Rightarrow ('M,'b) state) state \Rightarrow ('M,'a) state$  $\Rightarrow$  ('M,'b) *state* where *fun\_app\_lifted f<sub>T</sub>*  $x_T \equiv do \{ f \leftarrow f_T; x \leftarrow x_T; f x \}$ 

**bundle** *state\_monad\_syntax* **begin**

**notation** *fun\_app\_lifted* (**infixl** . 999)  $\bf{type\_synonym}$  ('a,'M,'b)  $\it{fun\_lifted} = 'a \Rightarrow ('M,'b)$  state (\_ ==\_ $\Rightarrow$  \_ [3,1000,2] 2) **type\_synonym**  $(a, b)$  *dpfun* = '*a* ==('*a* $\rightarrow$ '*b*)  $\Rightarrow$  '*b* (**infixr**  $\Rightarrow$ <sub>T</sub> 2) **type** notation *state*  $([ \ | \ |)]$ 

**notation** *State\_Monad.return* ( $\langle \_\rangle$ ) **notation** (*ASCII*) *State\_Monad*.*return* ((#*\_*#)) **notation** *Transfer*.*Rel* (*Rel*)

**end**

**context includes** *state\_monad\_syntax* **begin**

# **qualified lemma** *return\_app\_return*:

 $\langle f \rangle$  .  $\langle x \rangle = f x$ hproof i **lemma** *return\_app\_return\_meta*:  $\langle f \rangle$  .  $\langle x \rangle \equiv f x$  $\langle proof \rangle$  definition *if*  $T :: ('M, \text{bool})$  *state*  $\Rightarrow ('M, 'a)$  *state*  $\Rightarrow ('M, 'a)$  $state \Rightarrow$  ('*M*, '*a*) *state* where *if*  $T$  *b*T  $x_T$   $y_T \equiv do \{b \leftarrow b_T; \text{ if } b \text{ then } x_T \text{ else } y_T\}$ **end**

**end**

# <span id="page-3-1"></span>**1 Monadification**

# <span id="page-3-2"></span>**1.1 Monads**

**theory** *Pure\_Monad* **imports** *Main* **begin**

**definition** *Wrap* ::  $'a \Rightarrow 'a$  **where** *Wrap*  $x \equiv x$ 

**definition**  $App :: ('a \Rightarrow 'b) \Rightarrow 'a \Rightarrow 'b$  where *App f*  $\equiv$  *f* 

**lemma** *Wrap\_App\_Wrap*: *App* (*Wrap f*) (*Wrap x*)  $\equiv$  *f x*  $\langle proof \rangle$ 

#### **end**

# <span id="page-4-0"></span>**1.2 Parametricity of the State Monad**

**theory** *DP\_CRelVS* **imports** ./*State\_Monad\_Ext* ../*Pure\_Monad* **begin**

**definition**  $lift\_p :: ('s \Rightarrow bool) \Rightarrow ('s, 'a) state \Rightarrow bool$  where *lift*  $p P f =$ (∀ *heap*. *P heap* −→ (*case State\_Monad*.*run\_state f heap of* (*\_*, *heap*)  $\Rightarrow$  *P* heap))

#### **context**

**fixes** *P f heap* **assumes** *lift*: *lift\_p P f* **and** *P*: *P heap* **begin**

**lemma** *run\_state\_cases*: *case State\_Monad.run\_state f heap of*  $\left(\right)$ , *heap*)  $\Rightarrow$  *P heap*  $\langle proof \rangle$ 

**lemma** *lift\_p\_P*: *P* heap' **if** *State\_Monad.run\_state f heap* =  $(v, h \neq o)$  $\langle proof \rangle$ 

#### **end**

**locale** *state\_mem\_defs* =  $fixes \, lookup :: 'param \Rightarrow ('mem, 'result \, option) \, state$  $\mathbf{and} \text{ update} :: 'param \Rightarrow 'result \Rightarrow ('mem, \text{ unit}) \text{ state}$ **begin**

**definition** *checkmem* ::  $'$ *param*  $\Rightarrow$  ( $'$ *mem*,  $'$ *result*) *state*  $\Rightarrow$  ( $'$ *mem*,  $'$ *result*) *state* **where** *checkmem param calc*  $\equiv$  *do* { *x* ← *lookup param*; *case x of Some*  $x \Rightarrow State$  *Monad.return x* | *None* ⇒ *do* {  $x \leftarrow calc;$ *update param x*; *State\_Monad*.*return x*

```
abbreviation checkmem_eq ::
  ('param \Rightarrow ('mem, 'result) state) \Rightarrow 'param \Rightarrow ('mem, 'result) state \Rightarrowbool
```
(*\_*\$ *\_* =*CHECKMEM*= *\_* [1000,51] 51) **where**

 $(dp_T\$  param = CHECKMEM = calc) =  $(dp_T$  param = checkmem param *calc*)

```
term 0
```
} }

```
definition map_of where
 map_of heap k = fst (run_state (lookup k) heap)
```

```
definition \text{checkmem':: 'param \Rightarrow (unit \Rightarrow ('mem, 'result) state) \Rightarrow ('mem, 'mem, 'result) state)0
result) state where
 checkmem' param calc \equiv do {
    x \leftarrow \text{lookup param};
    case x of
      Some x \Rightarrow State \quad Monad. return x| None ⇒ do {
        x \leftarrow calc ();
        update param x;
        State_Monad.return x
      }
 }
```

```
lemma checkmem_checkmem':
 \langlecheckmem' param (\lambda_. calc) = checkmem param calc
 \langle proof \rangle
```

```
lemma checkmem_eq_alt:
   \mathit{checkmem} \quad \mathit{eq} \quad \mathit{dp} \quad \mathit{param} \quad \mathit{calc} = (d\mathit{p} \quad \mathit{param} = \mathit{checkmem}' \quad \mathit{param} \quad (\lambda \quad \mathit{calc}))
```
 $\langle proof \rangle$ 

**end**

```
locale mem_correct = state_mem_defs +
 fixes P
 assumes lookup_inv: lift_p P (lookup k) and update_inv: lift_p P (update
k v)
 assumes
  lookup_correct: P m \implies map_of (snd (State_Monad.run_state (lookup
(k) m)) \subseteq_m (map_of m)
    and
  update_correct: P m =⇒ map_of (snd (State_Monad.run_state (update
(k \ v) \ m)) \subseteq_m (map \ of \ m)(k \mapsto v)
```

```
locale dp_consistency =
 mem_correct lookup update P
  for lookup :: 'param \Rightarrow ('mem, 'result option) state and update and P +
  fixes dp :: 'param \Rightarrow 'result
```
# **begin**

**context includes** *lifting\_syntax state\_monad\_syntax* **begin**

**definition**  $c$ *mem*  $\therefore$  '*mem*  $\Rightarrow$  *bool* **where** *cmem*  $M \equiv \forall$  *param*∈*dom* (*map\_of M*). *map\_of M param* = *Some* (*dp param*)

**definition**  $\text{crel\_vs}$  ::  $(a \Rightarrow 'b \Rightarrow \text{bool}) \Rightarrow 'a \Rightarrow ('mem, 'b) \text{ state } \Rightarrow \text{bool}$ **where**

*crel\_vs R v s* ≡ ∀ *M*. *cmem M* ∧ *P M* −→ (*case State\_Monad*.*run\_state*  $s M of (v', M') \Rightarrow R v v' \land cmem M' \land P M'$ 

**abbreviation**  $rel\_fun\_lifted :: ('a \Rightarrow 'c \Rightarrow bool) \Rightarrow ('b \Rightarrow 'd \Rightarrow bool) \Rightarrow$  $({\textit{'a}} \Rightarrow {\textit{'b}}) \Rightarrow ({\textit{'c}} == \implies {\textit{'d}}) \Rightarrow \textit{bool}$  (infixr ===><sub>T</sub> 55) where *rel\_fun\_lifted R R'*  $\equiv$  *R* ===> *crel\_vs R'* **term** 0

**definition** consistent  $DP$  :: ('param =  $'$  mem  $\implies$  'result)  $\implies$  bool where  $consistentDP \equiv ((=) ==-> \, crel \, vs \, (=)) \, dp$ **term** 0

**private lemma** *cmem\_intro*: **assumes**  $\bigwedge$  param v M'. State\_Monad.run\_state (lookup param)  $M =$  $(Some\ v,\ M') \Longrightarrow v = dp\ param$ **shows** *cmem M*  $\langle proof \rangle$ **lemma** *cmem\_elim*: **assumes** *cmem M State\_Monad*.*run\_state* (*lookup param*) *M* = (*Some*  $v, M'$ **obtains**  $dp$  param = *v*  $\langle proof \rangle$ **term** 0 **lemma** *crel\_vs\_intro*: **assumes**  $\bigwedge M$  v'  $M'$ . [*cmem M*; *P M*; *State\_Monad.run\_state v<sub>T</sub></sub>*  $M$  *=*  $(v', M')$   $\Rightarrow$  *R* v v'  $\land$  *cmem*  $M' \land P M'$ **shows** *crel vs R v v*<sub>T</sub>  $\langle proof \rangle$ **term** 0 **lemma** *crel\_vs\_elim*: **assumes**  $\mathit{crel\_vs}$  R v  $v_T$   $\mathit{cmem}$  M P M **obtains**  $v'$   $M'$  where  $State\_Monad.run\_state$   $v_T$   $M = (v', M')$   $R$   $v$   $v'$ *cmem M' P M'*  $\langle proof \rangle$ **term** 0 **lemma** *consistentDP\_intro*: **assumes**  $\bigwedge$  *param. Transfer.Rel* (*crel\_vs* (=)) (*dp param*) (*dp<sub>T</sub> param*) **shows** *consistentDP*  $dp_T$  $\langle proof \rangle$ **lemma** *crel\_vs\_return*: [[*Transfer*.*Rel R x y*]] =⇒ *Transfer*.*Rel* (*crel\_vs R*) (*Wrap x*) (*State\_Monad*.*return y*)  $\langle proof \rangle$ **term** 0

**lemma** *crel\_vs\_return\_ext*:  $[Transfer. Rel R x y] \Longrightarrow Transfer. Rel (crel vs R) x (State Monad. return$  *y*)  $\langle proof \rangle$ **term** 0

#### **private lemma** *cmem\_upd*:

*cmem M'* if *cmem M P M State\_Monad.run\_state* (*update param* (*dp*  $param$ ))  $M = (v, M')$  $\langle proof \rangle$  **lemma** *P\_upd*:  $P M'$  **if**  $P M State\_Monad.run\_state (update param (dp param))$   $M =$  $(v, M')$  $\langle proof \rangle$  **lemma** *crel\_vs\_get*: [[V *M*. *cmem M* =⇒ *crel\_vs R v* (*sf M*)]] =⇒ *crel\_vs R v* (*State\_Monad*.*get*  $\gg$  *sf*)  $\langle proof \rangle$ **term** 0

#### **private lemma** *crel\_vs\_set*:

[[*crel\_vs R v sf* ; *cmem M*; *P M*]] =⇒ *crel\_vs R v* (*State\_Monad*.*set M*  $\gg sf$  $\langle proof \rangle$ 

**term** 0

# **private lemma** *crel\_vs\_bind\_eq*:

 $\llbracket \text{crel\_vs } (=) v \text{ s}; \text{crel\_vs } R \text{ (}f v \text{) (}sf v \text{)} \rrbracket \implies \text{crel\_vs } R \text{ (}f v \text{) (}s \gg \text{s}f \text{)}$  $\langle proof \rangle$ **term** 0

**lemma** *bind\_transfer*[*transfer\_rule*]:  $(\text{crel vs } R0 == > (R0 == >_{T} R1) == > \text{crel vs } R1) (\lambda v f. f v) \gg$  $\langle proof \rangle$  **lemma** *cmem\_lookup*:  $c$ *cmem*  $M'$  **if**  $c$ *mem*  $M$   $P$   $M$   $State$ *\_Monad.run\_state* (*lookup param*)  $M =$  $(v, M')$  $\langle proof \rangle$  **lemma** *P\_lookup*: *P M* **if** *P M State\_Monad.run\_state* (*lookup param*)  $M = (v, M')$  $\langle proof \rangle$ 

**lemma** *crel\_vs\_lookup*: *crel\_vs* ( $\lambda$  *v v'. case v' of None*  $\Rightarrow$  *True* | *Some*  $v' \Rightarrow v = v' \land v = dp$ *param*) (*dp param*) (*lookup param*)  $\langle proof \rangle$ 

**lemma** *crel\_vs\_update*: *crel\_vs* (=) () (*update param* (*dp param*))  $\langle proof \rangle$  **lemma** *crel\_vs\_checkmem*:  $\left[$ *is\_equality R*; *Transfer*.*Rel* (*crel\_vs R*) (*dp param*) *s* $\left[$ =⇒ *Transfer*.*Rel* (*crel\_vs R*) (*dp param*) (*checkmem param s*)  $\langle proof \rangle$ 

**lemma** *crel\_vs\_checkmem\_tupled*: **assumes** *v* = *dp param* **shows** [*is\_equality R*; *Transfer*.*Rel* (*crel\_vs R*)  $v s$ ] =⇒ *Transfer*.*Rel* (*crel\_vs R*) *v* (*checkmem param s*)  $\langle proof \rangle$ 

**lemma** *return\_transfer*[*transfer\_rule*]:  $(R = = \geq r R)$  *Wrap State Monad.return*  $\langle proof \rangle$ 

**lemma** *fun\_app\_lifted\_transfer*[*transfer\_rule*]:  $(\text{crel\_vs } (R0 == \gt)_{T} R1) == \gt \text{crel\_vs } R0 == \gt \text{crel\_vs } R1)$  *App* (.)  $\langle proof \rangle$ 

**lemma** *crel\_vs\_fun\_app*:  $[Transfer. Rel (crel vs R0) x x_T$ ;  $Transfer. Rel (crel vs (R0 == >_T R1))$  $f f_T \gg \text{Transfer}$ *Rel* (*crel\_vs R*1) (*App f x*) ( $f_T$  .  $x_T$ )  $\langle proof \rangle$ 

 ${\bf lemma}$  *if*  $T$  *\_transfer*[*transfer\_rule*]:  $(\text{crel\_vs } (=) == \gtgt \text{crel\_vs } R == \gtgt \text{crel\_vs } R == \gtgt \text{crel\_vs } R)$  If *State\_Monad\_Ext*.*if* <sup>T</sup>  $\langle proof \rangle$ **end**

**end end**

# <span id="page-9-0"></span>**1.3 Miscellaneous Parametricity Theorems**

**theory** *State\_Heap\_Misc* **imports** *Main* **begin context includes** *lifting\_syntax* **begin lemma** *rel\_fun\_comp*: **assumes** (*R*1 ===> *S*1) *f g* (*R*2 ===> *S*2) *g h*

**shows** (*R*1 *OO R*2 ===> *S*1 *OO S*2) *f h*  $\langle proof \rangle$ **lemma** *rel\_fun\_comp*1: **assumes** (*R*1 ===> *S*1) *f g* (*R*2 ===> *S*2) *g h*  $R' = R1$  *OO R*2 **shows**  $(R' == > S1 \text{ OO } S2) f h$  $\langle proof \rangle$ **lemma** *rel\_fun\_comp*2: **assumes** (*R*1 = = > *S*1) *f g* (*R*2 = = > *S*2) *g h*  $S' = S1$  *OO S*2 shows  $(R1 \text{ } OO \text{ } R2 \text{ } == \text{ } > S') \text{ } fh$  $\langle proof \rangle$ **lemma** *rel\_fun\_relcompp*: ((*R*1 ===> *S*1) *OO* (*R*2 ===> *S*2)) *a b* =⇒ ((*R*1 *OO R*2) ===> (*S*1 *OO S*2)) *a b*  $\langle proof \rangle$ **lemma** *rel\_fun\_comp*1 0 : **assumes**  $(R1 == > S1)$  *f g*  $(R2 == > S2)$  *g h*  $\wedge$  *a b*. *R' a b*  $\implies$   $(R1$ *OO R*2) *a b* **shows**  $(R' == > S1 \text{ OO } S2) f h$  $\langle proof \rangle$ lemma rel\_fun\_comp2': **assumes**  $(R1 == > S1)$  *f g*  $(R2 == > S2)$  *g h*  $\wedge$  *a b*. (*S*1 *OO S*2) *a b* =⇒ *S* <sup>0</sup> *a b* shows (*R*1 *OO R*2 ===> *S*<sup> $\prime$ </sup>) *f h*  $\langle proof \rangle$ **end end 1.4 Heap Monad**

<span id="page-10-0"></span>**theory** *Heap\_Monad\_Ext* **imports** *HOL*−*Imperative\_HOL*.*Imperative\_HOL* **begin**

**definition**  $fun\_{app}\_left$  *app*  $\_left($   $'a \Rightarrow 'b$  *Heap*)  $Heap \Rightarrow 'a$  *Heap*  $\Rightarrow 'b$  *Heap* **where** *fun\_app\_lifted f*  $T$   $x_T \equiv do \{ f \leftarrow f_T; x \leftarrow x_T; f x \}$ 

**bundle** *heap\_monad\_syntax* **begin**

**notation** *fun\_app\_lifted* (**infixl** . 999) **type\_synonym** ('a, 'b) fun\_lifted = 'a  $\Rightarrow$  'b Heap (\_ ==H  $\Rightarrow$  \_ [3,2] 2) **type\_notation** *Heap* ([*\_*])

**notation**  $Heap\_Monad.return (\langle_{} \rangle)$ **notation**  $(ASCII)$  *Heap Monad.return*  $((##))$ **notation** *Transfer*.*Rel* (*Rel*)

**end**

**context includes** *heap\_monad\_syntax* **begin**

```
qualified lemma return_app_return:
```
 $\langle f \rangle$  .  $\langle x \rangle = f x$  $\langle proof \rangle$  **lemma** *return app return meta*:  $\langle f \rangle$  .  $\langle x \rangle \equiv f x$  $\langle proof \rangle$  definition *if*  $T : bool \; Heap \Rightarrow 'a \; Heap \Rightarrow 'a \; Heap \Rightarrow 'a \; Heap$ **where** *if*  $\tau$  *b*<sub>T</sub>  $x_T$   $y_T \equiv do \{b \leftarrow b_T; \text{ if } b \text{ then } x_T \text{ else } y_T\}$ **end**

**end**

#### <span id="page-11-0"></span>**1.5 Relation Between the State and the Heap Monad**

**theory** *State\_Heap* **imports** ../*state\_monad*/*DP\_CRelVS HOL*−*Imperative\_HOL*.*Imperative\_HOL State\_Heap\_Misc Heap\_Monad\_Ext*

# **begin**

**definition** *lift*  $p$  :: (*heap*  $\Rightarrow$  *bool*)  $\Rightarrow$  *'a Heap*  $\Rightarrow$  *bool* **where**  $lift\_p \, P \, f =$  $(∀ \text{ heap. } P \text{ heap} \longrightarrow (case \text{ execute } f \text{ heap of None} \Rightarrow False | Some (\_ ,$  $heap) \Rightarrow P \; heap)$ 

#### **context**

**fixes** *P f heap* **assumes** *lift*: *lift\_p P f* **and** *P*: *P heap* **begin**

**lemma** *execute\_cases*: *case execute f heap of None*  $\Rightarrow$  *False* | *Some* (*, heap*)  $\Rightarrow$  *P heap*  $\langle proof \rangle$ lemma *execute\_cases'*: *case execute f heap of Some*  $(\_$ , *heap* $) \Rightarrow P$  *heap*  $\langle proof \rangle$ **lemma** *lift\_p\_None*[*simp*, *dest*]: *False* **if** *execute f heap* = *None*  $\langle proof \rangle$ **lemma** *lift\_p\_P*: *case the* (*execute f heap*) *of*  $\left(\_$ , *heap*)  $\Rightarrow$  *P heap*  $\langle proof \rangle$  $\lim_{t \to \infty} \lim_{t \to \infty} P'$ *P* heap' **if** the (execute f heap) =  $(v, \text{heap})$  $\langle proof \rangle$  $lemma$   $lift\_p\_P''$ : *P* heap' **if** execute f heap = *Some*  $(v, \text{heap})$  $\langle proof \rangle$ **lemma** *lift\_p\_the\_Some*[*simp*]: *execute f heap* = *Some*  $(v, hcap')$  **if** the (*execute f heap*) =  $(v, hcap')$  $\langle proof \rangle$ **lemma** *lift\_p\_E*: **obtains** *v* heap' where *execute f heap* = *Some* (*v*, *heap*') *P heap*<sup>'</sup>  $\langle proof \rangle$ **end definition** *state* of  $s \equiv State(\lambda \text{ heap. the (execute } s \text{ heap}))$ **locale** *heap mem*  $\text{defs} =$ 

**fixes**  $P :: heap \Rightarrow bool$ and *lookup* ::  $'k \Rightarrow 'v$  *option Heap* and *update* ::  $'k \Rightarrow 'v \Rightarrow unit \text{ } H \text{ } e \text{ } a \text{ } p$ **begin**

**definition**  $rel\_state :: ('a \Rightarrow 'b \Rightarrow bool) \Rightarrow (heap, 'a) state \Rightarrow 'b \;Heap \Rightarrow$ *bool* **where**

*rel\_state R f g*  $\equiv$  $∀$  *heap*. *P heap*  $→$ (*case State\_Monad*.*run\_state f heap of* (*v*1, *heap*1) ⇒ *case execute g heap of Some* (*v*2, *heap*2)  $\Rightarrow$  *R v*1 *v*2 ∧ *heap*1 = *heap*2 ∧ *P heap*2 | *None*  $\Rightarrow$ *False*)

**definition** *lookup*'  $k \equiv State \ (\lambda \ \text{heap. the} \ (execute \ (lookup \ k) \ \text{heap}))$ 

**definition** *update*'  $k v \equiv State(\lambda \text{ heap. the (execute (update k v) heap)})$ 

**definition**  $heap\_get =Heap\_Monad.Heap (\lambda \text{ heap. Some (heap, heap)})$ 

```
definition checkmem :: 'k \Rightarrow 'v Heap \Rightarrow 'v Heap where
 checkmem param calc ≡
   Heap Monad.bind (lookup param) (\lambda x.
   case x of
     Some x \Rightarrow return x| None \Rightarrow Heap Monad.bind calc (\lambda x.
       Heap Monad.bind (update param x) (\lambda .
       return x
     )
   )
 \lambda
```

```
definition checkmem' :: 'k \Rightarrow (unit \Rightarrow 'v Heap) \Rightarrow 'v Heap where
 \emph{checkmem}' param calc \equivHeap_Monad.bind (lookup param) (λ x.
   case x of
     Some x \Rightarrow return x| None \Rightarrow Heap Monad.bind (calc ()) (\lambda x.
       Heap_Monad.bind (update param x) (\lambda _.
       return x
     )
   )
 )
```

```
lemma checkmem_checkmem':
 \langlecheckmem' param (\lambda_-\, calc) = \langle c \ranglecheckmem param calc
 \langle proof \rangle
```
**definition** *map\_of\_heap* **where**

*map of heap heap*  $k = \text{fst}$  (*the* (*execute* (*lookup* k) *heap*))

**lemma** *rel\_state\_elim*: **assumes** *rel\_state R f g P heap* **obtains** heap' v v' where *State\_Monad.run\_state f heap* =  $(v, \text{heap})$  *execute g heap* = *Some*  $(v', \text{map})$ *heap*<sup>'</sup>)  $R$  v v'  $P$  *heap*'  $\langle proof \rangle$ 

**lemma** *rel\_state\_intro*:

**assumes**

 $\bigwedge$  *heap* v *heap*'. *P heap*  $\implies$  *State\_Monad.run\_state f heap* = (*v*, *heap*')  $\implies \exists v'. R v v' \land execute g heap = Some (v', heap')$  $\Lambda$  *heap v heap*'. *P heap*  $\implies$  *State\_Monad.run\_state f heap* = (*v*, *heap*')  $\implies P$  heap' **shows** *rel\_state R f g*  $\langle proof \rangle$ 

#### **context**

**includes** *lifting\_syntax state\_monad\_syntax* **begin**

**lemma** *transfer\_bind*[*transfer\_rule*]:  $(\text{rel state } R == \gt)$   $(R == \gt)$   $rel state O) == \gt$   $rel state O$ ) *State Monad.bind Heap\_Monad*.*bind*  $\langle proof \rangle$ 

**lemma** *transfer\_return*[*transfer\_rule*]: (*R* ===> *rel\_state R*) *State\_Monad*.*return Heap\_Monad*.*return*  $\langle proof \rangle$ 

**lemma** *fun\_app\_lifted\_transfer*:  $(\text{rel state } (R ==-> \text{rel state } Q) ==-> \text{rel state } R ==-> \text{rel state}$ *Q*) *State\_Monad\_Ext*.*fun\_app\_lifted Heap\_Monad\_Ext*.*fun\_app\_lifted*  $\langle proof \rangle$ 

**lemma** *transfer\_get*[*transfer\_rule*]: *rel\_state* (=) *State\_Monad*.*get heap\_get*  $\langle proof \rangle$ 

**end**

**end**

**locale**  $heap\_inv = heap\_mem\_defs \_$  lookup **for**  $lookup:: 'k \Rightarrow 'v$  option *Heap* + **assumes** *lookup\_inv*: *lift\_p P* (*lookup k*) **assumes** *update\_inv*: *lift\_p P* (*update k v*) **begin**

**lemma** *rel\_state\_lookup*:  $rel\_state (=) (lookup' k) (lookup k)$  $\langle proof \rangle$ 

**lemma** *rel\_state\_update*:  $rel\_state (=) (update' k v) (update k v)$  $\langle proof \rangle$ 

**context includes** *lifting\_syntax* **begin**

**lemma** *transfer\_lookup*:  $((-) ==-> rel\_state (=))$  *lookup' lookup*  $\langle proof \rangle$ 

**lemma** *transfer\_update*:  $((-) ==-> (=) ==-> rel\_state (=)) update' update$  $\langle proof \rangle$ 

**lemma** *transfer\_checkmem*:  $((=) == > rel\_state (=) == > rel\_state (=))$  $(state\_mem\_defs. checkmem lookup' update')$  *checkmem*  $\langle proof \rangle$ 

**end**

# **end**

**locale** *heap\_correct* =  $heap$   $inv$  + **assumes** *lookup\_correct*: *P*  $m \implies map\_of\_heap$  (*snd* (*the* (*execute* (*lookup k*)  $m$ )))  $\subseteq_m$ (*map\_of\_heap m*) **and** *update\_correct*: *P*  $m \implies map\_of\_heap$  (*snd* (*the* (*execute* (*update* k *v*)  $m$ )))  $\subseteq_m$  $(map \text{ of } heap \text{ m})(k \mapsto v)$ 

#### **begin**

```
lemma lookup' correct:
  state\_mem\_defs.map\_of lookup' (snd (State_Monad.run_state (lookup'
(k) m)) \subseteq_m (state_mem_defs.map_of lookup' m) if P m
 \langle proof \ranglelemma update' correct:
  state\_mem\_defs.map\_of lookup' (snd (State_Monad.run_state (update<sup>'</sup>
(k \ v) \ m)) \subseteq_m (state\_mem\_defs.map\_of lookup' \ m)(k \mapsto v)if P m
 \langle proof \ranglelemma lookup'_inv:
  DP\_CRelVS.lift_p P (lookup'k)
 \langle proof \ranglelemma update' inv:
  DP\_CRelVS.lift_p P (update' k v)
 \langle proof \ranglelemma mem_correct_heap: mem_correct lookup' update' P
 \langle proof \rangleend
context heap_mem_defs
begin
context
 includes lifting_syntax
begin
lemma mem_correct_heap_correct:
 assumes correct: mem_correct lookups updates P
   and lookup: ((-) == > rel state (=)) lookup<sub>s</sub> lookup
   and update: ((-) ==-> (=) === > rel-state (=)) update, updateshows heap_correct P update lookup
\langle proof \rangleend
```
**end**

# <span id="page-17-0"></span>**1.6 Parametricity of the Heap Monad**

**theory** *DP\_CRelVH* **imports** *State\_Heap* **begin**

**locale**  $dp$   $heap =$ *state\_dp\_consistency*: *dp\_consistency lookup\_st update\_st P dp* + *heap\_mem\_defs Q lookup update* **for** *P Q* :: *heap*  $\Rightarrow$  *bool* **and** *dp* :: 'k  $\Rightarrow$  'v **and** *lookup* :: 'k  $\Rightarrow$  'v *option Heap* **and** *lookup\_st update update\_st* + **assumes** *rel\_state\_lookup*: *rel\_fun* (=) (*rel\_state* (=)) *lookup\_st lookup* **and** *rel\_state\_update: rel\_fun* (=) (*rel\_fun* (=) (*rel\_state* (=))) *update\_st update* **begin**

#### **context**

**includes** *lifting\_syntax heap\_monad\_syntax* **begin**

**definition** *crel\_vs R v f*  $\equiv$ 

∀ *heap*. *P heap* ∧ *Q heap* ∧ *state\_dp\_consistency*.*cmem heap* −→ (*case execute f heap of*  $None \Rightarrow False$  $Some (v', heap') \Rightarrow P \text{ heap'} \land Q \text{ heap'} \land R \text{ v } v' \land state\_dp\_consistency.$ *cmem*  $heap'$ )

**abbreviation**  $rel\_fun\_lifted :: ('a \Rightarrow 'c \Rightarrow bool) \Rightarrow ('b \Rightarrow 'd \Rightarrow bool) \Rightarrow$  $({\textit{'a}} \Rightarrow {\textit{'b}}) \Rightarrow ({\textit{'c}} == H \Longrightarrow {\textit{'d}}) \Rightarrow \textit{bool}$  (infixr ===><sub>T</sub> 55) where *rel\_fun\_lifted R R'*  $\equiv$  *R* ===> *crel\_vs R'* 

**definition** consistent  $DP$  :: (' $k \Rightarrow 'v$  Heap)  $\Rightarrow$  bool where  $consistentDP \equiv ((=) ==-> \, crel\_vs (=)) \, dp$ 

**lemma** *consistentDP\_intro*: **assumes**  $\bigwedge$  *param. Transfer.Rel* (*crel\_vs* (=)) (*dp param*) (*dp<sub>T</sub> param*)

**end**

**shows** *consistentDP*  $dp_T$  $\langle proof \rangle$ 

**lemma** *crel\_vs\_execute\_None*: *False* **if**  $\text{crel}$   $\text{vs } R$  a b execute b heap = *None P heap Q heap state\_dp\_consistency. cmem heap*  $\langle proof \rangle$ 

**lemma** *crel\_vs\_execute\_Some*: **assumes** *crel\_vs R a b P heap Q heap state\_dp\_consistency*.*cmem heap* **obtains** *x* heap' **where** execute b heap = *Some*  $(x, hcap')$  *P* heap' *Q* heap'  $\langle proof \rangle$ 

**lemma** *crel\_vs\_executeD*: **assumes** *crel\_vs R a b P heap Q heap state\_dp\_consistency*.*cmem heap* **obtains** *x* heap' where  $execute b \text{ } heap = Some(x, heap') \text{ } P \text{ } heap' \text{ } Q \text{ } heap' \text{ } state\_dp\_consistency.$ *cmem*  $heap' R a x$  $\langle proof \rangle$ 

```
lemma crel_vs_success:
 assumes crel_vs R a b P heap Q heap state_dp_consistency.cmem heap
 shows success b heap
 \langle proof \rangle
```

```
lemma crel_vsI: crel_vs R a b if (state_dp_consistency.crel_vs R OO
rel_state (=)) a b
 \langle proof \rangle
```

```
lemma transfer {\_}return[transfer\_rule]:(R ===> crel_vs R) Wrap return
\langle proof \rangle
```
**lemma** *crel\_vs\_return*: *Transfer*.*Rel* (*crel\_vs R*) (*Wrap x*) (*return y*) **if** *Transfer*.*Rel R x y*  $\langle proof \rangle$ 

```
lemma crel_vs_return_ext:
 [[Transfer.Rel R x y]] =⇒ Transfer.Rel (crel_vs R) x (Heap_Monad.return
y)
 \langle proof \rangleterm 0
```
**lemma** *bind\_transfer*[*transfer\_rule*]:

 $(\text{crel } vs R0 ==-> (R0 ==-> \text{crel } vs R1) ==-> \text{crel } vs R1) (\lambda v f. f)$ *v*) (≫)  $\langle proof \rangle$ 

**lemma** *crel\_vs\_update*: *crel\_vs* (=) () (*update param* (*dp param*))  $\langle proof \rangle$ 

**lemma** *crel\_vs\_lookup*: *crel\_vs*  $(\lambda \ v \ v'. \ case \ v' \ of \ None \Rightarrow True \ | \ Some \ v' \Rightarrow v = v' \land v = dp \ param)$ (*dp param*) (*lookup param*)  $\langle proof \rangle$ 

**lemma** *crel\_vs\_eq\_eq\_onp*: *crel\_vs* (*eq\_onp* ( $\lambda$  *x*. *x* = *v*)) *v s* **if** *crel\_vs* (=) *v s*  $\langle proof \rangle$ 

```
lemma crel_vs_bind_eq:
  [crel\_vs (=) v s; crel\_vs R (f v) (sf v)] \implies crel\_vs R (f v) (s \gg sf)\langle proof \rangle
```
**lemma** *crel\_vs\_checkmem*:

*Transfer*.*Rel* (*crel\_vs R*) (*dp param*) (*checkmem param s*) **if** *is\_equality R Transfer*.*Rel* (*crel\_vs R*) (*dp param*) *s*  $\langle proof \rangle$ 

**lemma** *crel\_vs\_checkmem\_tupled*: **assumes** *v* = *dp param* **shows** [*is\_equality R*; *Transfer*.*Rel* (*crel\_vs R*)  $v s$ ] =⇒ *Transfer*.*Rel* (*crel\_vs R*) *v* (*checkmem param s*)  $\langle proof \rangle$ 

**lemma** *transfer\_fun\_app\_lifted*[*transfer\_rule*]:  $(\text{crel } vs \ (R0 ==-> \text{crel } vs \ R1) ==-> \text{crel } vs \ R0 ==-> \text{crel } vs \ R1)$ *App Heap\_Monad\_Ext*.*fun\_app\_lifted*  $\langle proof \rangle$ 

**lemma** *crel\_vs\_fun\_app*:  $[Transfer. Rel (crel_vs R0) x x_T$ ;  $Transfer. Rel (crel_vs (R0 == >>_T R1))$  $f f_T \implies \text{Transfer} \cdot \text{Rel}( \text{crel\_vs } R1) \text{ (App f x) } (f_T \cdot x_T)$  $\langle proof \rangle$ 

**end**

**end**

**locale** *dp\_consistency\_heap* = *heap\_correct* + **fixes**  $dp$  :: ' $a \Rightarrow$  ' $b$ **begin**

**interpretation** *state mem correct*: *mem correct lookup' update' P*  $\langle proof \rangle$ 

**interpretation** *state\_dp\_consistency*:  $dp$ \_consistency lookup' update' P dp  $\langle proof \rangle$ 

**lemma** *dp\_heap*: *dp\_heap P P lookup lookup' update update'*  $\langle proof \rangle$ 

sublocale  $dp$  heap  $P$   $P$   $dp$  lookup lookup' update update'  $\langle proof \rangle$ 

**notation**  $rel\_fun\_lifted$  (**infixr** ===> $_T$  55) **end**

**locale** *heap correct*  $empty = heap$  *correct* + **fixes** *empty* **assumes** *empty\_correct:*  $map\_of\_heap~empty \subseteq_m Map .empty$  **and**  $P\_empty$ : *P empty*

**locale** *dp\_consistency\_heap\_empty* = *dp\_consistency\_heap* + *heap\_correct\_empty* **begin**

**lemma** *cmem\_empty*: *state\_dp\_consistency*.*cmem empty*  $\langle proof \rangle$ 

**corollary** *memoization\_correct*: *dp x* = *v state\_dp\_consistency*.*cmem m* **if** *consistentDP dp<sub>T</sub>*  $Heap_{\mathcal{I}}$$  *<i>Heap\_Monad.execute*  $(dp_T x)$  *empty* = *Some*  $(v, m)$  $\langle proof \rangle$ 

**lemma** *memoized\_success*: *success*  $(dp_T x)$  *empty* **if** *consistentDP*  $dp_T$  $\langle proof \rangle$ 

**lemma** *memoized*:

*dp x* = *fst* (*the* (*Heap Monad*.*execute* (*dp<sub>T</sub> x*) *empty*)) **if** *consistentDP*  $dp_T$  $\langle proof \rangle$ 

**lemma** *cmem\_result*:

*state dp consistency.cmem* (*snd* (*the* (*Heap Monad.execute* (*dp<sub>T</sub> x*) *empty*))) **if** *consistentDP*  $dp_T$  $\langle proof \rangle$ 

**end**

**end**

# <span id="page-21-0"></span>**2 Memoization**

# <span id="page-21-1"></span>**2.1 Memory Implementations for the State Monad**

**theory** *Memory* **imports** *DP\_CRelVS HOL*−*Library*.*Mapping* **begin**

**lemma** *lift\_pI*[*intro?*]:  $lift\_p \, P \, f \text{ if } \bigwedge \text{ heap } x \text{ heap}'. \, P \text{ heap} \implies run\_state \, f \text{ heap} = (x, \text{ heap}')$  $\implies P$  heap'  $\langle proof \rangle$ 

**lemma** *mem\_correct\_default*: *mem\_correct*  $(\lambda \ k \cdot d\sigma \{m \leftarrow State\_Monad.get; State\_Monad.return (m k)\})$  $(\lambda \ k \ v. \ do \{m \leftarrow State \ Monad.get; State \ Monad.set(m(k\rightarrow v))\})$  $(\lambda$  *. True*)  $\langle proof \rangle$ 

**lemma** *mem\_correct\_rbt\_mapping*:

*mem\_correct*  $(\lambda \ k \cdot d\sigma)$  { $m \leftarrow$  *State\_Monad.get*; *State\_Monad.return* (*Mapping.lookup m k*)}) (λ *k v*. *do* {*m* ← *State\_Monad*.*get*; *State\_Monad*.*set* (*Mapping*.*update k v m*)}) (λ *\_*. *True*)  $\langle proof \rangle$ 

```
locale mem_correct_empty = mem correct +
 fixes empty
 assumes empty_correct: map\_of empty \subseteq_m Map.empty and P\_empty:
P empty
```
**lemma** (**in** *mem\_correct\_empty*) *dom\_empty*[*simp*]: *dom*  $(map\_of empty) = \{\}$  $\langle proof \rangle$ 

```
lemma mem_correct_empty_default:
```
*mem\_correct\_empty*  $(\lambda \ k \cdot d\sigma)$  { $m \leftarrow State \ Monad.get; State \ Monad.return \ (m \ k)$ })  $(\lambda \ k \ v. \ do \ \{m \leftarrow State \ Monad.get; State \ Monad.set \ (m(k\rightarrow v))\})$  $(\lambda$  *. True*) *Map*.*empty*  $\langle proof \rangle$ 

```
lemma mem_correct_rbt_empty_mapping:
 mem_correct_empty
   (\lambda \ k \cdot d\sigma) \{m \leftarrow \text{State}\ \text{Monad.get}; State Monad.return (Mapping.lookup
m k)})
   (λ k v. do {m ← State_Monad.get; State_Monad.set (Mapping.update
k v m)})
   (λ _. True)
   Mapping.empty
 \langle proof \rangle
```
**locale**  $dp$  consistency empty = *dp\_consistency* + *mem\_correct\_empty* **begin**

**lemma** *cmem\_empty*: *cmem empty*  $\langle proof \rangle$ 

```
corollary memoization_correct:
 dp x = v cmem m if consistentDP dp_T State_Monad.run_state (dp_T x)
empty = (v, m)\langle proof \rangle
```
**lemma** *memoized*:

 $dp x = fst$  (*State\_Monad.run\_state* ( $dp_T x$ ) *empty*) **if** *consistentDP*  $dp_T$  $\langle proof \rangle$ 

```
lemma cmem_result:
```
*cmem* (*snd* (*State\_Monad.run\_state* ( $dp_T$  *x*) *empty*)) **if** *consistentDP*  $dp_T$  $\langle proof \rangle$ 

**end**

**locale** *dp\_consistency\_default* =  $fixes dp :: 'param \Rightarrow 'result$ **begin**

```
sublocale dp_consistency_empty
  \lambda k. do \{(m::'param \rightharpoonup 'result) \rightharpoonup State\_Monad.get; State\_Monad.return(m k)}
  \lambda k v. do \{m \leftarrow State\_Monad.get; State\_Monad.set(m(k\rightarrow v))\}\lambda (_::'param \rightarrow 'result). True
  dp
  Map.empty
  \langle proof \rangle
```
**end**

**locale** *dp\_consistency\_mapping* =  $fixes dp :: 'param \Rightarrow 'result$ **begin**

```
sublocale dp_consistency_empty
 (\lambda \ k \cdot \ do \{ (m::('param,'result) mapping) \leftarrow State\_Monad.get; State\_Monad.return(Mapping.lookup m k)})
    (\lambda \ k \ v. \ do \{m \leftarrow State \ Monad.get; State \ Monad.set (Mapping.updatek v m)})
    (λ _::('param,'result) mapping. True) dp Mapping.empty
  \langle proof \rangle
```
**end**

# <span id="page-23-0"></span>**2.1.1 Tracing Memory**

**context** *state\_mem\_defs* **begin**

**definition**

```
lookup trace k =State (λ (log, m). case State_Monad.run_state (lookup k) m of
  (None, m) \Rightarrow (None, ((''Missed'', k) \# log, m))(Some\ v, m) \Rightarrow (Some\ v, (("Found'', k) \# log, m))\lambda
```
#### **definition**

```
update trace k v =
State (λ (log, m). case State_Monad.run_state (update k v) m of
  (\_, m) \Rightarrow ((), ((''Stored'', k) \# log, m))\lambda
```
#### **end**

```
context mem_correct
begin
```

```
lemma map_of_simp:
 state_mem_defs.map_of lookup_trace = map_of o snd
 \langle proof \rangle
```
**lemma** *mem\_correct\_tracing*: *mem\_correct lookup\_trace update\_trace* (*P o snd*)  $\langle proof \rangle$ 

#### **end**

**context** *mem\_correct\_empty* **begin**

```
lemma mem_correct_tracing_empty:
 mem_correct_empty lookup_trace update_trace (P o snd) ([], empty)
 \langle proof \rangle
```
# **end**

```
locale dp consistency mapping tracing =fixes dp :: 'param \Rightarrow 'resultbegin
```

```
interpretation mapping: dp\_consistency\_mapping \langle proof \rangle
```

```
sublocale dp_consistency_empty
  mapping.lookup trace mapping.update trace (\lambda . True) o snd dp ([],
```

```
Mapping.empty)
  \langle proof \rangle
```
**end**

**end**

# <span id="page-25-0"></span>**2.2 Pair Memory**

**theory** *Pair\_Memory* **imports** ../*state\_monad*/*Memory* **begin**

**lemma** *map\_add\_mono*:  $(m1 + m2) \subseteq_m (m1' + m2')$  if  $m1 \subseteq_m m1'$   $m2 \subseteq_m m2'$  dom  $m1 \cap$  $dom \ m2' = \{\}$  $\langle proof \rangle$ 

**lemma** *map\_add\_upd*2:  $f(x \mapsto y) + f(g) = (f + f)(x \mapsto y)$  if  $dom f \cap dom g = \{\}\ x \notin dom g$  $\langle proof \rangle$ 

```
locale pair_mem_defs =
  fixes lookup1 lookup2 :: a \Rightarrow ('mem, 'v option) state
    and update1 update2 :: 'a \Rightarrow 'v \Rightarrow ('mem, unit) state
    and move12 :: 'k1 \Rightarrow ('mem, unit) state\mathbf{and} \, get\_k1 \, get\_k2 :: ('mem, 'k1) \, stateand P :: 'mem \Rightarrow boolfixes key1 :: 'k \Rightarrow 'k1 and key2 :: 'k \Rightarrow 'abegin
```
We assume that look-ups happen on the older row, so it is biased towards the second entry.

# **definition**

 $lookup\_pair \; k = do \; \{$ *let*  $k' = key1$  *k*;  $k2 \leftarrow get_k2;$ *if*  $k' = k2$ *then lookup*2 (*key*2 *k*) *else do* {  $k1 \leftarrow get\_k1;$ *if*  $k' = k1$ *then lookup*1 (*key*2 *k*)

```
else State_Monad.return None
 }
}
```
We assume that updates happen on the newer row, so it is biased towards the first entry.

### **definition**

```
update\_pair \; k \; v = do \; \{let k' = key1 k;
 k1 \leftarrow get\_k1;if k' = k1then update1 (key2 k) v
 else do {
   k2 \leftarrow get\_k2;if k' = k2then update2 (key2 k) v
   else (move12 k' \gg update1 (key2 k) v)}
}
```
**sublocale** *pair*: *state mem\_defs lookup\_pair update\_pair*  $\langle proof \rangle$ 

 $sublocale$  *mem*1:  $state\_mem\_defs$  lookup1 update1  $\langle proof \rangle$ 

 $sublocale$   $mem2: state$   $mem$   $defs$   $lookup2$   $update2$   $\langle proof \rangle$ 

#### **definition**

*inv pair heap*  $\equiv$ *let*  $k1 = \text{fst}$  (*State Monad.run state get k*1 *heap*);  $k2 = \text{fst}$  (*State Monad.run state get k*2 *heap*) *in*  $(∀ k ∈ dom (mem1.map_of heap). ∃ k'. key1 k' = k1 ∧ key2 k' = k) ∧$  $(∀ k ∈ dom (mem2.map_of heap). ∃ k'. key1 k' = k2 ∧ key2 k' = k) ∧$  $k1 \neq k2 \land P$  *heap* 

# **definition**

 $map\_of1$  *m*  $k = (if key1 k = fst (State\_Monad.run\_state get_k1 m) then$ *mem*1.*map\_of m* (*key*2 *k*) *else None*)

# **definition**

*map\_of*2 *m k* = (*if key*1 *k* = *fst* (*State\_Monad.run\_state get\_k*2 *m*) *then mem*2.*map\_of m* (*key*2 *k*) *else None*)

#### **end**

**locale** *pair*  $mem = pair$   $mem$   $defs$  + **assumes** *get\_state*: *State\_Monad.run\_state get\_k*1  $m = (k, m') \implies m' = m$ *State\_Monad.run\_state get\_k*2  $m = (k, m') \implies m' = m$ **assumes** *move*12*\_correct*:  $P m \Longrightarrow State\_Monad.run\_state \ (move12 \ k1) \ m = (x, m') \Longrightarrow mem1.map\_of$  $m' \subseteq_m Map$ *empty*  $P m \Longrightarrow State\_Monad.run\_state \ (move12 \ k1) \ m = (x, m') \Longrightarrow mem2.map\_of$  $m' \subseteq_m$  *mem*1.*map\_of m* **assumes** *move*12*\_keys*:  $State\_Monad.run\_state \ (move12 \ k1) \ m = (x, m') \Longrightarrow \text{fst} \ (State\_Monad.run\_state$  $get_k1 \ m') = k1$  $State\_Monad.run\_state \ (move12 \ k1) \ m = (x, m') \Longrightarrow \text{fst} \ (State\_Monad.run\_state$  $get_k 2 m') = fst (State\_Monad.run\_state get_k 1 m)$ **assumes** *move*12*\_inv*: *lift\_p P* (*move*12 *k*1) **assumes** *lookup\_inv*:  $lift\_p \ P \ (lookup1 \ k') \ lift\_p \ P \ (lookup2 \ k')$ **assumes** *update\_inv*:  $l$ *ift\_p P* (*update*1 *k' v*) *lift\_p P* (*update2 k' v*) **assumes** *lookup\_keys*:  $P \text{ } m \Longrightarrow State\_Monad.run\_state \text{ (lookup1 } k') \text{ } m = (v', m') \Longrightarrow$ *fst* (*State\_Monad*.*run\_state get\_k*1 *m* <sup>0</sup> ) = *fst* (*State\_Monad*.*run\_state get\_k*1 *m*)  $P \text{ } m \Longrightarrow$  *State\_Monad.run\_state* (*lookup*1 *k*')  $m = (v', m') \Longrightarrow$ *fst* (*State\_Monad*.*run\_state get\_k*2 *m* <sup>0</sup> ) = *fst* (*State\_Monad*.*run\_state get\_k*2 *m*)  $P \text{ } m \Longrightarrow$  *State\_Monad.run\_state* (*lookup*2 *k*')  $m = (v', m') \Longrightarrow$ *fst* (*State\_Monad*.*run\_state get\_k*1 *m* <sup>0</sup> ) = *fst* (*State\_Monad*.*run\_state get\_k*1 *m*)  $P \text{ } m \Longrightarrow$  *State\_Monad.run\_state* (*lookup*2 *k*')  $m = (v', m') \Longrightarrow$ *fst* (*State\_Monad*.*run\_state get\_k*2 *m* <sup>0</sup> ) = *fst* (*State\_Monad*.*run\_state get\_k*2 *m*) **assumes** *update\_keys*:  $P \text{ } m \Longrightarrow$  *State\_Monad.run\_state* (*update*1 *k' v*)  $m = (x, m') \Longrightarrow$ *fst* (*State\_Monad*.*run\_state get\_k*1 *m* <sup>0</sup> ) = *fst* (*State\_Monad*.*run\_state get\_k*1 *m*)  $P \text{ } m \Longrightarrow$  *State\_Monad.run\_state* (*update*1 *k' v*)  $m = (x, m') \Longrightarrow$ 

*fst* (*State\_Monad*.*run\_state get\_k*2 *m* <sup>0</sup> ) = *fst* (*State\_Monad*.*run\_state*

#### *get\_k*2 *m*)

 $P \text{ } m \Longrightarrow$  *State\_Monad.run\_state* (*update*2 *k' v*)  $m = (x, m') \Longrightarrow$ *fst* (*State\_Monad*.*run\_state get\_k*1 *m* <sup>0</sup> ) = *fst* (*State\_Monad*.*run\_state get\_k*1 *m*)  $P \text{ } m \Longrightarrow$  *State\_Monad.run\_state* (*update*2 *k' v*)  $m = (x, m') \Longrightarrow$ *fst* (*State\_Monad*.*run\_state get\_k*2 *m* <sup>0</sup> ) = *fst* (*State\_Monad*.*run\_state get\_k*2 *m*) **assumes** *lookup\_correct*:  $P \text{ } m \Longrightarrow \text{ } mem1.\text{}map\_of \text{ } (snd \text{ } (State\_Monad.run\_state \text{ } (lookup1 \text{ } k'))$  $(m)$ )  $\subseteq_m$  (*mem*1.*map\_of m*)  $P \text{ } m \Longrightarrow \text{ } mem2.\text{}map\_of \text{ } (snd \text{ } (State\_Monad.run\_state \text{ } (lookup1 \text{ } k'))$  $(m)$ )  $\subseteq_m$  (*mem*2.*map\_of m*) *P m*  $\implies$  *mem*1.*map\_of* (*snd* (*State\_Monad.run\_state* (*lookup*2 *k*<sup>*'*</sup>)  $(m)$ )  $\subseteq_m$  (*mem*1.*map\_of m*)  $P \text{ } m \Longrightarrow \text{ } mem2.\text{}map\_of \text{ } (snd \text{ } (State\_Monad.run\_state \text{ } (lookup2 \text{ } k'))$  $(m)$ )  $\subseteq_m$  (*mem*2.*map* of *m*) **assumes** *update\_correct*:  $P \text{ } m \Longrightarrow \text{ } mem1.\text{}map\_of \text{ } (snd \text{ } (State\_Monad.run\_state \text{ } (update1 \text{ } k' \text{ } v))$  $(m)$ )  $\subseteq_m$   $(mem1.map\_of~m)(k' \mapsto v)$  $P \text{ } m \Longrightarrow \text{ } mem2.\text{}map\_of \text{ } (snd \text{ } (State\_Monad.run\_state \text{ } (update2 \text{ } k' \text{ } v))$  $(m)$ )  $\subseteq_m$   $(mem2.map\_of~m)(k' \mapsto v)$  $P \text{ } m \Longrightarrow \text{ } mem2.\text{}map\_of \text{ } (snd \text{ } (State\_Monad.run\_state \text{ } (update1 \text{ } k' \text{ } v))$  $(m)$ )  $\subseteq_m$  *mem*2.*map\_of m*  $P \text{ } m \Longrightarrow \text{ } mem1.\text{}map\_of \text{ } (snd \text{ } (State\_Monad.run\_state \text{ } (update2 \text{ } k' \text{ } v))$  $(m)$ )  $\subseteq_m$  *mem*1.*map\_of m* **begin**

**lemma** *map\_of\_le\_pair*: *pair.map\_of m* ⊆<sub>m</sub> *map\_of*1 *m* ++ *map\_of*2 *m* **if** *inv\_pair m*  $\langle proof \rangle$ 

**lemma** *pair\_le\_map\_of* : *map* of 1 *m* +  $map$  *of*2 *m*  $\subseteq_m$  *pair.map* of *m* **if** *inv\_pair m*  $\langle proof \rangle$ 

**lemma** *map\_of\_eq\_pair*:  $map\_of1$  *m* ++ *map\_of*2 *m* = *pair*.*map\_of m* **if** *inv\_pair m*  $\langle proof \rangle$ 

**lemma** *inv\_pair\_neq*[*simp*]: *False* **if** *inv\_pair m fst* (*State\_Monad*.*run\_state get\_k*1 *m*) = *fst* (*State\_Monad*.*run\_state get\_k*2 *m*)  $\langle proof \rangle$ **lemma** *inv\_pair\_P\_D*: *P m* **if** *inv\_pair m*  $\langle proof \rangle$ **lemma** *inv\_pair\_domD*[*intro*]: *dom* (*map\_of*1 *m*) ∩ *dom* (*map\_of*2 *m*) = {} **if** *inv\_pair m*  $\langle proof \rangle$ **lemma** *move*12*\_correct*1: *map\_of*1 *heap*  $\subseteq_m$  *Map*.*empty* **if** *State Monad.run state* (*move*12 *k*1)  $heap = (x, heap') \, P \, heap$  $\langle proof \rangle$ **lemma** *move*12*\_correct*2: *map\_of*2 *heap*<sup> $\prime$ </sup>  $\subseteq_m$  *map\_of*1 *heap* **if** *State Monad.run state* (*move*12 *k*1)  $heap = (x, heap') \, P \, heap$  $\langle proof \rangle$ **lemma** *dom\_empty*[*simp*]:  $dom (map\_of1 \text{ heap'}) = \{\}$  **if**  $State\_Monad.run\_state (move12 \text{ kl}) \text{ heap}$  $=(x, \text{heap}') \text{ } P \text{ heap}$  $\langle proof \rangle$ **lemma** *inv\_pair\_lookup*1:  $inv\_pair \space m'$  **if**  $State\_Monad.run\_state \ (lookup1 \space k) \space m = (v, m') \; inv\_pair$ *m*  $\langle proof \rangle$ **lemma** *inv\_pair\_lookup*2:  $inv\_pair \space m'$  **if**  $State\_Monad.run\_state \ (lookup2 \space k) \space m = (v, m') \ inv\_pair$ *m*  $\langle proof \rangle$ **lemma** *inv\_pair\_update*1:  $inv$  pair  $m'$ **if**  $State\_Monad.run\_state$  (*updatel* (*key*2 *k*) *v*)  $m = (v', m')$  *inv\_pair m fst* (*State Monad.run state get*  $k1$  *m*) = *key*1 *k*  $\langle proof \rangle$ 

**lemma** *inv\_pair\_update*2:  $inv$  pair  $m'$ **if**  $State\_Monad.run\_state$  (*update2* (*key2 k*) *v*)  $m = (v', m')$  *inv\_pair m fst* (*State Monad.run state get k*2 *m*) = *key*1 *k*  $\langle proof \rangle$ 

**lemma** *inv\_pair\_move*12:  $inv$  pair  $m'$ **if**  $State\_Monad.run\_state \ (move12 \ k) \ m = (v', m') \ inv\_pair \ m \ fst \ (State\_Monad.run\_state$  $get_k1$  *m*)  $\neq k$  $\langle proof \rangle$ 

**lemma** *mem\_correct\_pair*:

*mem\_correct lookup\_pair update\_pair inv\_pair* **if** injective: ∀ *k k'*. *key*1 *k* = *key*1 *k'* ∧ *key*2 *k* = *key*2 *k'* → *k* = *k'*  $\langle proof \rangle$ 

**lemma** *emptyI*:

**assumes** *inv\_pair m mem*1.*map\_of m*  $\subseteq_m$  *Map.empty mem*2.*map\_of m* ⊆<sup>m</sup> *Map*.*empty* **shows** *pair*.*map\_of m*  $\subseteq_m$  *Map.empty*  $\langle proof \rangle$ 

**end**

**datatype**  $(k, 'v)$  *pair\_storage* = *Pair\_Storage* 'k 'k 'v 'v

**context** *mem\_correct\_empty* **begin**

**context** fixes  $key :: 'a \Rightarrow 'k$ **begin**

We assume that look-ups happen on the older row, so it is biased towards the second entry.

# **definition**

 $lookup\_pair \; k =$ *State* (λ *mem*. ( *case mem of Pair Storage k*1 *k*2 *m*1  $m2 \Rightarrow$  *let k'* = *key k in if*  $k' = k2$  *then case State Monad.run state* (*lookup k*) *m2 of* (*v*, *m*)  $\Rightarrow$  (*v*, *Pair Storage k*1 *k*2 *m*1 *m*)

*else if*  $k' = k1$  *then case State Monad.run state* (*lookup k*) *m*1 *of* (*v*, *m*) ⇒ (*v*, *Pair\_Storage k*1 *k*2 *m m*2) *else* (*None*, *mem*) ) )

We assume that updates happen on the newer row, so it is biased towards the first entry.

#### **definition**

*update pair k v* = *State* (λ *mem*. ( *case mem of Pair\_Storage k*1 *k*2 *m*1  $m2 \Rightarrow$  *let k'* = *key k in if*  $k' = k1$  *then case State\_Monad.run\_state* (*update* k *v*) *m*1 *of* (\_,  $(m) \Rightarrow ((), Pair\;Storage\; k1\; k2\; m\; m2)$ *else if*  $k' = k2$  *then case State Monad.run state* (*update* k *v*) *m*2 *of* (*\_*, *m*) ⇒ ((),*Pair\_Storage k*1 *k*2 *m*1 *m*) *else case State\_Monad.run\_state* (*update* k *v*) *empty of*  $\left(\_, m\right) \Rightarrow$  $((), Pair\_Storage k' k1 m m1)$ ) )

**interpretation** *pair*:  $state\_mem\_defs$  lookup\_pair update\_pair  $\langle proof \rangle$ 

#### **definition**

*inv\_pair p* = (*case p of Pair\_Storage k*1 *k*2 *m*1  $m$ 2  $\Rightarrow$ *key ' dom* (*map\_of m*1) ⊆ {*k*1} ∧ *key ' dom* (*map\_of m*2) ⊆ {*k*2} ∧ *k*1 6= *k*2 ∧ *P m*1 ∧ *P m*2 )

**lemma** *map\_of\_le\_pair*: *pair*.*map\_of* (*Pair\_Storage k*1 *k*2 *m*1 *m*2)  $\subseteq_m$  (*map\_of m*1 ++ *map\_of m*2) **if** *inv* pair (*Pair Storage k*1 *k*2 *m*1 *m*2)  $\langle proof \rangle$ 

**lemma** *pair\_le\_map\_of* : *map\_of m*1 ++ *map\_of m*2 ⊆<sup>m</sup> *pair*.*map\_of* (*Pair\_Storage k*1 *k*2 *m*1 *m*2) **if** *inv* pair (*Pair Storage k*1 *k*2 *m*1 *m*2)  $\langle proof \rangle$ 

```
lemma map_of_eq_pair:
  map of m1 + map of m2 = pairmap of (Pair-Storage k1 k2 m1 m2)if inv pair (Pair Storage k1 k2 m1 m2)
  \langle proof \ranglelemma inv_pair_neq[simp, dest]:
  False if inv_pair (Pair_Storage k k x y)
  \langle proof \ranglelemma inv_pair_P_D1:
  P m1 if inv_pair (Pair_Storage k1 k2 m1 m2)
  \langle proof \ranglelemma inv_pair_P_D2:
  P m2 if inv_pair (Pair_Storage k1 k2 m1 m2)
  \langle proof \ranglelemma inv_pair_domD[intro]:
  dom (map_of m1) ∩ dom (map_of m2) = {} if inv_pair (Pair_Storage
k1 k2 m1 m2)
  \langle proof \ranglelemma mem_correct_pair:
  mem_correct lookup_pair update_pair inv_pair
\langle proof \rangleend
end
end
2.3 Indexing
theory Indexing
 imports Main
begin
definition injective :: nat \Rightarrow (k \Rightarrow nat) \Rightarrow bool where
  injective size to index \equiv \forall a b.
     to\_index\ a = to\_index\ b∧ to_index a < size
   \wedge to index b < size
   \longrightarrow a = b
```
**lemma** *index\_mono*: **fixes** *a b a*0 *b*0 :: *nat* **assumes**  $a: a < a0$  **and**  $b: b < b0$ **shows**  $a * b0 + b < a0 * b0$  $\langle proof \rangle$ **lemma** *index\_eq\_iff* :

**for** *size to\_index*

**fixes** *a b c d b*0 :: *nat* **assumes**  $b < b0$   $d < b0$   $a * b0 + b = c * b0 + d$ **shows**  $a = c \land b = d$  $\langle proof \rangle$ 

```
locale prod order def =order0: ord less_eq0 less0 +
 order1: ord less_eq1 less1
 for less_eq0 less0 less_eq1 less1
begin
```
**fun** *less* :: ' $a \times b \Rightarrow a \times b \Rightarrow b$ *ool* where  $less (a,b) (c,d) \longleftrightarrow less0 a c \wedge less1 b d$ 

 $\textbf{fun } \textit{less\_eq} :: 'a \times 'b \Rightarrow 'a \times 'b \Rightarrow \textit{bool} \textbf{ where }$ *less\_eq ab cd*  $\longleftrightarrow$  *less ab cd*  $\lor$  *ab = cd* 

# **end**

```
locale prod_order =
 prod_order_def less_eq0 less0 less_eq1 less1 +
 order0: order less_eq0 less0 +
 order1: order less_eq1 less1
 for less_eq0 less0 less_eq1 less1
begin
```
**sublocale** *order less\_eq less*  $\langle proof \rangle$ 

#### **end**

**locale** *option order* = *order*0: *order less\_eq*0 *less*0 **for** *less\_eq*0 *less*0

#### **begin**

**fun** less eq option :: 'a option  $\Rightarrow$  'a option  $\Rightarrow$  bool where *less eq. option None*  $\longleftrightarrow$  *True* | *less\_eq\_option* (*Some \_*) *None* ←→ *False*  $|$  *less* eq option (*Some a*) (*Some b*)  $\longleftrightarrow$  *less* eq0 *a b* 

**fun** *less* option :: 'a option  $\Rightarrow$  'a option  $\Rightarrow$  bool where *less* option ao bo  $\longleftrightarrow$  *less* eq option ao bo  $\land$  ao  $\neq$  bo

**sublocale** *order less\_eq\_option less\_option*  $\langle proof \rangle$ 

#### **end**

**datatype** 'a bound = *Bound* (*lower*: 'a) (*upper*:'a)

**definition** in\_bound ::  $(a \Rightarrow 'a \Rightarrow bool) \Rightarrow ('a \Rightarrow 'a \Rightarrow bool) \Rightarrow 'a \; bound$  $\Rightarrow 'a \Rightarrow bool$  where

*in* bound less eq less bound  $x \equiv \text{case}$  bound of Bound l  $r \Rightarrow \text{less}$  eq l x ∧ *less x r* **for** *less\_eq less*

**locale** *index locale*  $def = ord$  *less* eq *less* **for** *less* eq *less* ::  $a \Rightarrow a \Rightarrow b$  $bool +$ **fixes** *idx* :: 'a bound  $\Rightarrow$  'a  $\Rightarrow$  *nat* 

**and** *size* :: 'a bound  $\Rightarrow$  *nat* 

 $\textbf{locale}$  *index\_locale* = *index\_locale\_def* + *idx\_ord: order* + **assumes** *idx\_valid*: *in\_bound less\_eq less bound x*  $\implies$  *<i>idx bound x < size bound*

**and**  $idx$   $inj$  :  $\lceil in \rceil$  bound less eq less bound x;  $\lceil in \rceil$  bound less eq less *bound y*; *idx bound x* = *idx bound y* $\Rightarrow$  *x* = *y* 

**locale** *prod index*  $def =$ *index*0: *index\_locale\_def less\_eq*0 *less*0 *idx*0 *size*0 + *index*1: *index\_locale\_def less\_eq*1 *less*1 *idx*1 *size*1 **for** *less\_eq*0 *less*0 *idx*0 *size*0 *less\_eq*1 *less*1 *idx*1 *size*1 **begin**

**fun** *idx* :: ('*a*  $\times$  '*b*) *bound*  $\Rightarrow$  '*a*  $\times$  '*b*  $\Rightarrow$  *nat* **where** *idx* (*Bound* (*l*0, *r*0) (*l*1, *r*1)) (*a*, *b*) = (*idx*0 (*Bound l*0 *l*1) *a*) ∗ (*size*1 (*Bound*  $r(0 r1)$  + *idx*1 (*Bound r*0 *r*1) *b* 

**fun** *size* :: ('a  $\times$  'b) *bound*  $\Rightarrow$  *nat* **where** 

*size* (*Bound* (*l*0, *r*0) (*l*1, *r*1)) = *size*0 (*Bound l*0 *l*1) ∗ *size*1 (*Bound r*0 *r*1)

#### **end**

**locale** *prod\_index* = *prod\_index\_def less\_eq*0 *less*0 *idx*0 *size*0 *less\_eq*1 *less*1 *idx*1 *size*1 + *index*0: *index\_locale less\_eq*0 *less*0 *idx*0 *size*0 + *index*1: *index\_locale less\_eq*1 *less*1 *idx*1 *size*1 **for** *less\_eq*0 *less*0 *idx*0 *size*0 *less\_eq*1 *less*1 *idx*1 *size*1 **begin**

**sublocale** *prod\_order less\_eq0 less0 less\_eq1 less1*  $\langle proof \rangle$ 

**sublocale** *index\_locale less\_eq less idx size*  $\langle proof \rangle$ **end**

**locale** *option index* = *index*0: *index\_locale less\_eq*0 *less*0 *idx*0 *size*0 **for** *less\_eq*0 *less*0 *idx*0 *size*0 **begin**

**fun** *idx* :: '*a option bound*  $\Rightarrow$  '*a option*  $\Rightarrow$  *nat* **where** *idx* (*Bound* (*Some l*) (*Some r*)) (*Some a*) = *idx*0 (*Bound l r*) *a*  $\int i dx = undefined$ 

# **end**

**locale** *nat\_index\_def* = *ord* ( $\leq$ ) :: *nat*  $\Rightarrow$  *nat*  $\Rightarrow$  *bool* ( $\lt$ ) **begin**

**fun** *idx* :: *nat bound*  $\Rightarrow$  *nat*  $\Rightarrow$  *nat* **where**  $idx$  (*Bound l* )  $i = i - l$ 

**fun** *size* :: *nat bound*  $\Rightarrow$  *nat* **where** *size* (*Bound l r*) =  $r - l$ 

**sublocale** *index\_locale* ( $\leq$ ) ( $\lt$ ) *idx size*  $\langle proof \rangle$ 

# **end**

**locale** *nat index* = *nat index def* + *order* ( $\leq$ ) :: *nat*  $\Rightarrow$  *nat*  $\Rightarrow$  *bool* ( $\lt$ )
**locale** *int index def* = *ord* ( $\leq$ ) :: *int*  $\Rightarrow$  *int*  $\Rightarrow$  *bool* ( $\lt$ ) **begin**

**fun** *idx* :: *int bound*  $\Rightarrow$  *int*  $\Rightarrow$  *nat* **where**  $idx$  (*Bound l*  $)$  *i* = *nat* (*i* − *l*)

**fun** *size* :: *int bound*  $\Rightarrow$  *nat* **where**  $size (Bound l r) = nat (r - l)$ 

**sublocale** *index\_locale* ( $\leq$ ) ( $\lt$ ) *idx size*  $\langle proof \rangle$ 

#### **end**

**locale** *int index* = *int index def* + *order* ( $\leq$ ) :: *int*  $\Rightarrow$  *int*  $\Rightarrow$  *bool* ( $\lt$ )

**class** *index* = **fixes** *less* eq *less* ::  $'a \Rightarrow 'a \Rightarrow bool$ **and** *idx* :: 'a bound  $\Rightarrow$  'a  $\Rightarrow$  *nat* **and** *size* :: 'a bound  $\Rightarrow$  nat **assumes** *is\_locale*: *index\_locale less\_eq less idx size*

**locale** *bounded index* =  $\textbf{fixes}$  *bound* ::  $'k$  :: *index bound* **begin**

```
interpretation index_locale less_eq less idx size
  \langle proof \rangle
```
 $\text{definition } size \equiv index \; class.size \; bound \; \text{for} \; size$ 

**definition** *checked*  $idx x \equiv if in$  *bound less* eq less bound x then idx bound *x else size*

**lemma** *checked\_idx\_injective*: *injective size checked\_idx*  $\langle proof \rangle$ **end**

**instantiation** *nat* :: *index* **begin**

**interpretation** *nat* index  $\langle proof \rangle$ **thm** *index\_locale\_axioms*

**definition** [simp]: less eq\_nat  $\equiv (\leq)$  :: nat  $\Rightarrow$  *nat*  $\Rightarrow$  *bool* **definition** [ $simp$ ]: *less*  $nat \equiv \langle \langle \rangle$  ::  $nat \Rightarrow nat \Rightarrow bool$ **definition**  $[simp]: idx\_nat \equiv idx$ **definition**  $size\_nat$  **where**  $[simp]: size\_nat \equiv size$ 

```
instance \langle proof \rangle
```
**end**

```
instantiation int :: index
begin
interpretation int\_index \langle proof \ranglethm index_locale_axioms
definition [simp]: less\_eq\_int \equiv (\leq) :: int \Rightarrow int \Rightarrow booldefinition [simp: less\_int \equiv \langle \langle \rangle : : int \Rightarrow int \Rightarrow booldefinition [simpl: idx int \equiv idxdefinition [simp]: size_int \equiv size
lemmas size_int = size.simps
instance \langle \textit{proof} \rangleend
instantiation prod :: (index, index) index
begin
interpretation prod_index
  less eq::'a \Rightarrow 'a \Rightarrow bool less idx size
  less\_eq::'b \Rightarrow 'b \Rightarrow bool less idx size
  \langle proof \ranglethm index_locale_axioms
definition [simp]: less eq prod \equiv less eq
definition [simp]: less prod \equiv lessdefinition [simp]: idx\_prod \equiv idxdefinition [simp]: size\_prod \equiv size \textbf{ for } size\_prodlemmas size_prod = size.simps
instance \langle proof \rangle
```
### **end**

**lemma** *bound\_int\_simp*[*code*]:  $bounded\_index.size (Bound (l1, l2) (u1, u2)) = nat (u1 - l1) * nat (u2$ *l*2)  $\langle proof \rangle$ 

**lemmas** [*code*] = *bounded\_index*.*size\_def bounded\_index*.*checked\_idx\_def*

**lemmas** [*code*] = *nat\_index\_def* .*size*.*simps nat\_index\_def* .*idx*.*simps*

**lemmas** [*code*] = *int\_index\_def* .*size*.*simps int\_index\_def* .*idx*.*simps*

**lemmas** [*code*] = *prod\_index\_def* .*size*.*simps prod\_index\_def* .*idx*.*simps*

**lemmas** [*code*] = *prod\_order\_def* .*less\_eq*.*simps prod\_order\_def* .*less*.*simps*

**lemmas** *index\_size\_defs* = *prod\_index\_def* .*size*.*simps int\_index\_def* .*size*.*simps nat\_index\_def* .*size*.*simps bounded\_index*.*size\_def*

#### **end**

# **2.4 Heap Memory Implementations**

**theory** *Memory\_Heap* **imports** *State\_Heap DP\_CRelVH Pair\_Memory HOL*−*Eisbach*.*Eisbach* ../*Indexing* **begin** Move **abbreviation** *result* of c h  $\equiv$  *fst* (*the* (*execute c h*))

**abbreviation** *heap\_of* c  $h \equiv$  *snd* (*the* (*execute c h*))

**lemma** *map\_emptyI*:  $m \subseteq_m Map$ *.empty* **if**  $\bigwedge x$ *.*  $m x = None$   $\langle proof \rangle$ 

**lemma** *result\_of\_return*[*simp*]: *result\_of* (*Heap\_Monad.return x*)  $h = x$  $\langle proof \rangle$ **lemma** *get\_result\_of\_lookup*: *result of* (!*r*) *heap* = *x* **if**  $Ref.get$  *heap*  $r = x$  $\langle proof \rangle$ **context fixes** *size* :: *nat* **and**  $to\_index :: ('k2 :: heap) \Rightarrow nat$ **begin definition**  $mem\_empty = (Array.new size (None :: ('v :: heap) option))$ **lemma** *success\_empty*[*intro*]: *success mem\_empty heap*  $\langle proof \rangle$ **lemma** *length\_mem\_empty*: *Array*.*length*  $(hcap\_of (mem\_empty:: (('b::heap) option array) *Heap*) h)$  $(result_of (mem\_empty :: ('b option array) *Heap*) h) = size$  $\langle proof \rangle$ **lemma** *nth\_mem\_empty*: *result\_of*  $(Array.nth$   $(result_of (mem\_empty :: ('b option array) *Heap*) h) i)$  $(hcap\_of (mem\_empty :: (('b :: heap) option array) *Heap*) h) = None$ **if** *i* < *size*  $\langle proof \rangle$ 

# **context**

 $\textbf{fixes}$   $\textit{mem} :: ('v :: \textit{heap})$  *option array* **begin**

# **definition**

 $mem\_lookup \; k = (let \; i = to\_index \; k \; in$ *if i* < *size then Array*.*nth mem i else return None* )

#### **definition**

```
mem_update k v = (let i = to_index k in
 if i < size then (Array.upd i (Some v) mem \gg (\lambda . return ()))
 else return ()
\lambda
```
**context assumes** *injective*: *injective size to\_index* **begin**

**interpretation** *heap\_correct* λ*heap*. *Array*.*length heap mem* = *size mem\_update mem\_lookup*

 $\langle proof \rangle$ 

**lemmas**  $mem \text{ heap} \text{ correct} = heap \text{ correct} \text{ axioms}$ 

```
context
```
**assumes** [*simp*]: *mem* = *result\_of mem\_empty Heap*.*empty* **begin**

```
interpretation heap_correct_empty
```
λ*heap*. *Array*.*length heap mem* = *size mem\_update mem\_lookup heap\_of* (*mem\_empty* :: 'v option array Heap) *Heap*.*empty*  $\langle proof \rangle$ 

**lemmas** *array\_heap\_emptyI* = *heap\_correct\_empty\_axioms*

```
context
  fixes dp :: 'k2 \Rightarrow 'v
begin
```

```
interpretation dp_consistency_heap_empty
```
λ*heap*. *Array*.*length heap mem* = *size mem\_update mem\_lookup dp heap\_of* (*mem\_empty* :: 'v option array Heap) *Heap*.*empty*  $\langle proof \rangle$ 

**lemmas** *array* consistentI =  $dp$  consistency heap empty axioms

**end**

**end**

**end**

# **end**

```
{\bf lemma} \; execute\_bind\_success'assumes success f h execute (f \gg g) h = Some (y, h'')obtains x h<sup>\prime</sup> where execute f h = Some (x, h<sup>\prime</sup>) execute (g x) h<sup>\prime</sup> = Some
(y, h'')\langle proof \rangle
```
**lemma** *success\_bind\_I*: **assumes** *success f h* and  $\bigwedge x h'$ . *execute f h* = *Some*  $(x, h') \implies$  *success*  $(g x) h'$ **shows** *success*  $(f \geq g)$  *h*  $\langle proof \rangle$ 

# **definition**

```
alloc_pair a b \equiv do {
  r1 \leftarrow ref \, a;r2 \leftarrow ref b;return (r1, r2)
}
```
**lemma** *alloc\_pair\_alloc*:  $Ref.get\ heap'\ r1 = a\ Ref.get\ heap'\ r2 = b$ **if** *execute* (*alloc\_pair a b*) *heap* = *Some* (( $r$ 1,  $r$ 2), *heap*<sup> $\prime$ </sup>)  $\langle proof \rangle$ 

**lemma** *alloc\_pairD*1:  $r = l = r1 \land r = l = r2 \land Ref. present heap'$ **if**  $execute (alloc\_pair a b) heap = Some ((r1, r2), heap') Ref. present heap$ *r*

```
\langle proof \rangle
```
**lemma** *alloc\_pairD*2:  $r1 = l = r2 \land Ref. present heap' r2 \land Ref. present heap' r1$ **if** *execute* (*alloc\_pair a b*) *heap* = *Some* (( $r$ 1,  $r$ 2), *heap*<sup> $\prime$ </sup>)  $\langle proof \rangle$ 

**lemma** *alloc\_pairD*3: *Array.present heap' r* **if** *execute* (*alloc\_pair a b*) *heap* = *Some* (( $r1, r2$ ), *heap*<sup> $\prime$ </sup>) *Array.present heap r*  $\langle proof \rangle$ 

**lemma** *alloc\_pairD*4:

 $Ref.get heap' r = x$ **if** *execute* (*alloc\_pair a b*) *heap* = *Some* (( $r$ 1,  $r$ 2), *heap*<sup> $\prime$ </sup>) *Ref.get heap*  $r = x$  *Ref.present heap*  $r$  $\langle proof \rangle$ 

**lemma** *alloc\_pair\_array\_get*: *Array.get heap'*  $r = x$ **if**  $execute (alloc\_pair a b) heap = Some ((r1, r2), heap') Array.get heap r$ = *x*  $\langle proof \rangle$ 

**lemma** *alloc\_pair\_array\_length*:  $Array.length \, heap' \, r = Array.length \, heap'$ **if** *execute* (*alloc\_pair a b*) *heap* = *Some* (( $r$ 1,  $r$ 2), *heap*<sup> $\prime$ </sup>)  $\langle proof \rangle$ 

**lemma** *alloc\_pair\_nth*:

*result* of (*Array*.*nth r i*) *heap*' = *result* of (*Array*.*nth r i*) *heap* **if** *execute* (*alloc\_pair a b*) *heap* = *Some* (( $r$ 1,  $r$ 2), *heap*<sup> $\prime$ </sup>)  $\langle proof \rangle$ 

**lemma** *succes\_alloc\_pair*[*intro*]: *success* (*alloc\_pair a b*) *heap*  $\langle proof \rangle$ 

# **definition**

 $init\_state\_inner$  *k*1 *k*2 *m*1 *m*2  $\equiv$  *do* {  $(k_{\text{ref}}1, k_{\text{ref}}2) \leftarrow \text{alloc\_pair } k1 \ k2;$  $(m_{ref1}, m_{ref2}) \leftarrow$  *alloc\_pair m1 m2*; *return* (*k\_ref*1, *k\_ref*2, *m\_ref*1, *m\_ref*2) }

**lemma** *init\_state\_inner\_alloc*:

**assumes**

*execute* (*init\_state\_inner k*1 *k*2 *m*1 *m*2) *heap* = *Some* ((*k\_ref*1, *k\_ref*2,  $m_{ref1}, m_{ref2}, h_{cap}')$ **shows**  $Ref.get \text{ heap'} k\_ref1 = k1 \text{ Ref}. get \text{heap'} k\_ref2 = k2$  $Ref.get \text{ heap'} \text{ } m\_ref1 = m1 \text{ } Ref.get \text{ heap'} \text{ } m\_ref2 = m2$  $\langle proof \rangle$ 

**lemma** *init\_state\_inner\_distinct*: **assumes**

*execute* (*init state inner k*1 *k*2 *m*1 *m*2) *heap* = *Some* ((*k\_ref*1, *k\_ref*2,  $m_{ref1}, m_{ref2}, h_{cap}')$ **shows** *m\_ref*1 =!= *m\_ref*2 ∧ *m\_ref*1 =!= *k\_ref*1 ∧ *m\_ref*1 =!= *k\_ref*2 ∧ *m\_ref*2 =!=  $k$  *ref*1 ∧ *m\_ref*2 =!= *k\_ref*2 ∧ *k\_ref*1 =!= *k\_ref*2  $\langle proof \rangle$ 

**lemma** *init\_state\_inner\_present*: **assumes** *execute* (*init\_state\_inner k*1 *k*2 *m*1 *m*2) *heap* = *Some* ((*k\_ref*1, *k\_ref*2,  $m_{ref1}, m_{ref2}, h_{cap}$ **shows**  $Ref. present\ heap\prime\ k\_ref1\ Ref. present\ heap\prime\ k\_ref2$  $Ref. present \, heap' \, m \, ref1 \, Ref. present \, heap' \, m \, ref2$  $\langle proof \rangle$ 

lemma *inite\_state\_inner\_present'*: **assumes** *execute* (*init state inner k*1 *k*2 *m*1 *m*2) *heap* = *Some* ((*k\_ref*1, *k\_ref*2,  $m\_ref1, m\_ref2), heap'$ *Array*.*present heap a* **shows** *Array.present heap' a*  $\langle proof \rangle$ 

```
lemma succes_init_state_inner[intro]:
 success (init_state_inner k1 k2 m1 m2) heap
 \langle proof \rangle
```
**lemma** *init\_state\_inner\_nth*:

*result* of (*Array.nth r i*) *heap*' = *result* of (*Array.nth r i*) *heap* **if**  $execute (init\_state\_inner k1 k2 m1 m2) heap = Some ((r1, r2), heap')$  $\langle proof \rangle$ 

# **definition**

*init\_state k*1 *k*2  $\equiv$  *do* {  $m1 \leftarrow mem\_empty;$  $m2 \leftarrow \textit{mem\_empty};$ *init\_state\_inner k*1 *k*2 *m*1 *m*2 }

**lemma** *succes\_init\_state*[*intro*]: *success* (*init\_state k*1 *k*2) *heap*

# $\langle proof \rangle$

#### **definition**

*inv\_distinct k\_ref*1 *k\_ref*2 *m\_ref*1 *m\_ref*2  $\equiv$ *m\_ref*1 =!= *m\_ref*2 ∧ *m\_ref*1 =!= *k\_ref*1 ∧ *m\_ref*1 =!= *k\_ref*2 ∧ *m\_ref*2 =!=  $k$  *ref*1  $∧ m \text{ref2} = ! = k \text{ref2} ∧ k \text{ref1} = ! = k \text{ref2}$ 

```
lemma init_state_distinct:
 assumes
     execute (init_state k1 k2) heap = Some ((k_ref1, k_ref2, m_ref1,
m_{ref2}, heap'shows
   inv_distinct k_ref1 k_ref2 m_ref1 m_ref2
 \langle proof \ranglelemma init_state_present:
 assumes
     execute (init state k1 k2) heap = Some ((k_ref1, k_ref2, m_ref1,
m_{ref2}, heap'shows
   Ref. present\ heap\prime\ k\_ref1\ Ref. present\ heap\prime\ k\_ref2Ref. present \, heap' \, m \, ref1 \, Ref. present \, heap' \, m \, ref2\langle proof \ranglelemma empty_present:
  Array.present h' x if execute mem_empty heap = Some (x, h')\langle proof \rangle
 Array.present h' a if execute mem_empty heap = Some (x, h') Array.present
heap a
 \langle proof \rangle
```
**lemma** *init\_state\_present*2:

# **assumes**

*execute* (*init\_state k*1 *k*2) *heap* = *Some* ((*k\_ref*1, *k\_ref*2, *m\_ref*1,  $m_{ref2}$ ,  $heap'$ 

#### **shows**

*Array.present heap'* (*Ref.get heap'*  $m$ *\_refl*) *Array.present heap'* (*Ref.get*  $heap'$  *m\_ref*2)

 $\langle proof \rangle$ 

**lemma** *init\_state\_neq*: **assumes**  $execute$  (*init state* k1 k2)  $heap = Some$  ((*k\_ref*1, *k\_ref*2, *m\_ref*1,  $m_{ref2}$ ,  $heap'$ **shows**  $Ref.get \text{ heap'} \text{ m } \text{ ref1} = != \text{ Ref}. \text{ get } \text{heap'} \text{ m } \text{ ref2}$  $\langle proof \rangle$ 

**lemma** *present\_alloc\_get*:  $Array.get heap' a = Array.get heap a$ **if**  $Array.$ *alloc xs*  $heap = (a', heap')$   $Array.$ *present heap a* 

 $\langle proof \rangle$ 

```
lemma init_state_length:
```

```
assumes
```
*execute* (*init\_state k*1 *k*2) *heap* = *Some* ((*k\_ref*1, *k\_ref*2, *m\_ref*1,  $m_{ref2}$ ,  $heap'$ **shows**  $Array.length \, heap' \, (Ref.get \, heap' \, m\_ref1) = size$  $Array.length \, heap' \, (Ref.get \, heap' \, m\_ref2) = size$  $\langle proof \rangle$ 

# **context**

```
fixes key1 :: 'k \Rightarrow ('k1 :: heap) and key2 :: 'k \Rightarrow 'k2and m_{\text{refl}} m_{\text{ref2}} :: ('v :: heap) option array ref
    and k_{\text{refl}} k_{\text{ref2}} :: ('k1 :: heap) ref
begin
```
We assume that look-ups happen on the older row, so this is biased towards the second entry.

# **definition**

```
lookup pair k = do {
 let k' = key1 k;
 k2 \leftarrow !k\_ref2;if k' = k2 then
    do {
      m2 \leftarrow !m\_ref2;mem_lookup m2 (key2 k)
   }
 else
    do {
   k1 \leftarrow \exists k \text{ ref1};if k' = k1 then
      do {
```

```
m1 \leftarrow !m\_ref1;mem_lookup m1 (key2 k)
     }
   else
     return None
 }
}
```
We assume that updates happen on the newer row, so this is biased towards the first entry.

# **definition**

```
update_pair k v = do {
  let k' = key1 k;
    k1 \leftarrow !k ref1;
    if k' = k1 then do {
     m \leftarrow !m\_ref1;mem_update m (key2 k) v
    }
    else do {
      k2 \leftarrow !k\_ref2;if k' = k2 then do {
        m \leftarrow !m ref2;
        mem_update m (key2 k) v
      }
      else do {
        do {
          k1 \leftarrow !k\_ref1;m \leftarrow \textit{mem\_empty};m1 \leftarrow !m\_ref1;k_{\perp}ref2 := k1;
          k_{\text{refl}} := k';m_{\text{-}}ref2 := m1;m_{ref1} := m}
     ;
     m \leftarrow !m ref1;
      mem_update m (key2 k) v
    }
  }
 }
```
**definition**

```
inv_pair_weak heap = (
 let
   ml = Ref.get heap m ref1;m2 = Ref. get <i>heap</i> m <i>ref2</i>in Array.length heap m1 = size \land Array.length heap m2 = size∧ Ref .present heap k_ref1 ∧ Ref .present heap k_ref2
   ∧ Ref .present heap m_ref1 ∧ Ref .present heap m_ref2
   ∧ Array.present heap m1 ∧ Array.present heap m2
   ∧ m1 =!! = m2\lambda
```
#### **definition**

*inv\_pair heap*  $\equiv$  *inv\_pair\_weak heap*  $\land$  *inv\_distinct k\_ref*1 *k\_ref*2 *m\_ref*1 *m\_ref*2

```
lemma init_state_inv:
 assumes
     execute (init_state k1 k2) heap = Some ((k_ref1, k_ref2, m_ref1,
m_{ref2}, heap'shows inv_pair_weak heap'
 \langle proof \ranglelemma inv_pair_lengthD1:
 Array.length heap (Ref .get heap m_ref1) = size if inv_pair_weak heap
 \langle proof \rangle
```
**lemma** *inv\_pair\_lengthD*2: *Array*.*length heap* (*Ref* .*get heap m\_ref*2) = *size* **if** *inv\_pair\_weak heap*  $\langle proof \rangle$ 

**lemma** *inv\_pair\_presentD*: *Array*.*present heap* (*Ref* .*get heap m\_ref*1) *Array*.*present heap* (*Ref* .*get heap m\_ref*2) **if** *inv\_pair\_weak heap*  $\langle proof \rangle$ 

**lemma** *inv\_pair\_presentD*2: *Ref* .*present heap m\_ref*1 *Ref* .*present heap m\_ref*2 *Ref* .*present heap k\_ref*1 *Ref* .*present heap k\_ref*2 **if** *inv\_pair\_weak heap*  $\langle proof \rangle$ 

**lemma** *inv\_pair\_not\_eqD*:

*Ref.get heap m\_ref*1 =!!= *Ref.get heap m\_ref*2 **if** *inv\_pair\_weak heap*  $\langle proof \rangle$ 

**definition**  $\{ \text{lookup 1 } k \equiv \text{state\_of} \ (\text{do } \{ m \leftarrow !m\_ref1; \text{mem\_lookup } m \ \text{kb} \})$ 

**definition**  $\{ \text{lookup 2 } k \equiv \text{state\_of} \ (\text{do } \{ m \leftarrow !m\_ref2; \text{mem\_lookup } m \ k \})$ 

**definition** *updatel*  $k \text{ } v \equiv state \text{ } of \text{ } (do \{m \leftarrow !m \text{ } ref1; \text{ } mem \text{ } update \text{ } m \text{ } k \text{ }$ *v*})

**definition** *update2*  $k \text{ } v \equiv state \text{ } of \text{ } (do \{m \leftarrow !m \text{ } ref2; \text{ } mem \text{ } update \text{ } m \text{ } k \text{ }$ *v*})

**definition**  $move12$   $k \equiv state\_of$  (*do* {  $k1 \leftarrow !k$  *ref*1;  $m \leftarrow mem\_empty;$  $m1 \leftarrow !m\_ref1;$  $k \text{ ref2} := k1;$  $k_{\text{refl}} := k$ ;  $m \text{ref2} := m1$ ;  $m_{refl} := m$ })

**definition**  $get_k1 \equiv state_of$  ( $!k_ref1$ )

**definition**  $get_k2 \equiv state_of$  ( $!k_ref2)$ )

**lemma** *run\_state\_state\_of* [*simp*]: *State\_Monad*.*run\_state* (*state\_of p*) *m* = *the* (*execute p m*)  $\langle proof \rangle$ 

**context assumes** *injective*: *injective size to\_index* **begin**

**context**

**assumes** *inv\_distinct*: *inv\_distinct k\_ref*1 *k\_ref*2 *m\_ref*1 *m\_ref*2 **begin**

**lemma** *disjoint*[*simp*]: *m\_ref*1 =!= *m\_ref*2 *m\_ref*1 =!= *k\_ref*1 *m\_ref*1 =!= *k\_ref*2 *m\_ref*2 =!= *k\_ref*1 *m\_ref*2 =!= *k\_ref*2 *k*  $ref1 == k$   $ref2$  $\langle proof \rangle$ 

**lemmas** [*simp*] = *disjoint*[*THEN noteq\_sym*]

# **lemma** [*simp*]:

```
Array.get (snd (Array.alloc xs heap)) a = Array.get heap a if Array.present
heap a
  \langle proof \rangle
```
**lemma** [*simp*]:

*Ref.get* (*snd* (*Array.alloc xs heap*))  $r = Ref. get$  *heap*  $r$  **if** *Ref.present heap r*

 $\langle proof \rangle$ 

# **lemma** *alloc\_present*:

*Array*.*present* (*snd* (*Array*.*alloc xs heap*)) *a* **if** *Array*.*present heap a*  $\langle proof \rangle$ 

# lemma *alloc\_present'*:

*Ref* .*present* (*snd* (*Array*.*alloc xs heap*)) *r* **if** *Ref* .*present heap r*  $\langle proof \rangle$ 

# **lemma** *length\_get\_upd*[*simp*]:

*length* (*Array*.*get* (*Array*.*update a i x heap*) *r*) = *length* (*Array*.*get heap r*)  $\langle proof \rangle$ 

#### **method** *solve*1 =

(*frule inv\_pair\_lengthD*1, *frule inv\_pair\_lengthD*2, *frule inv\_pair\_not\_eqD*)*?*, *auto split*: *if\_split\_asm dest*: *Array*.*noteq\_sym*

**interpretation** *pair*: *pair\_mem lookup*1 *lookup*2 *update*1 *update*2 *move*12 *get\_k*1 *get\_k*2 *inv\_pair\_weak*  $\langle proof \rangle$ 

**lemmas** *mem\_correct\_pair* = *pair*.*mem\_correct\_pair*

# **definition**

*mem\_lookup*1  $k = do \{m \leftarrow !m \text{ ref1}; \text{ mem} \text{ lookup } m \text{ } k\}$ 

#### **definition**

 $mem\_lookup2 \; k = do \; \{m \leftarrow !m\_ref2; \; mem\_lookup \; m \; k\}$ 

**definition**  $get\_k1' \equiv \frac{lk\_refl}{k}$ 

**definition**  $get\_k2' \equiv !k\_ref2$ 

**definition**  $update1' k v \equiv do \{m \leftarrow !m\_ref1; mem\_update m k v\}$ 

**definition**  $update2' k v \equiv do \{ m \leftarrow !m\_ref2; \text{mem\_update } m k v \}$ 

```
definition move12' k \equiv do {
    k1 \leftarrow \exists k \text{ ref1};m \leftarrow mem\_empty;m1 \leftarrow !m\_ref1;k_{\text{ref}}2 := k1;k ref1 := k;
    m_{\text{-}}ref2 := m1;m_{ref1} := m}
```
**interpretation** *heap\_mem\_defs inv\_pair\_weak lookup\_pair update\_pair*  $\langle proof \rangle$ 

```
lemma rel_state_ofI:
 rel_state (=) (state_of m) m if
 ∀ heap. inv_pair_weak heap −→ success m heap
 lift_p inv_pair_weak m
 \langle proof \rangle
```

```
lemma inv_pair_iff :
  inv_pair_weak = inv_pair
  \langle proof \rangle
```
**lemma** *lift\_p\_inv\_pairI*: *State\_Heap*.*lift\_p inv\_pair m* **if** *State\_Heap*.*lift\_p inv\_pair\_weak m*  $\langle proof \rangle$ 

**lemma** *lift\_p\_success*: *State\_Heap*.*lift\_p inv\_pair\_weak m* **if** *DP\_CRelVS*.*lift\_p inv\_pair\_weak* (*state\_of m*) ∀ *heap*. *inv\_pair\_weak heap* −→ *success m heap*  $\langle proof \rangle$ 

**lemma** *rel\_state\_ofI*2: *rel\_state* (=) (*state\_of m*) *m* **if** ∀ *heap*. *inv\_pair\_weak heap* −→ *success m heap DP\_CRelVS*.*lift\_p inv\_pair\_weak* (*state\_of m*)  $\langle proof \rangle$ 

**context includes** *lifting\_syntax* **begin lemma** [*transfer\_rule*]:  $((-) == > rel \ state (=)) \ move12 \ move12'$  $\langle proof \rangle$ **lemma** [*transfer\_rule*]:  $((-) == > rel\_state (rel\_option (=)))$  *lookup*1 *mem\_lookup*1  $\langle proof \rangle$ **lemma** [*transfer\_rule*]:  $((-) == > rel\_state (rel\_option (=)))$  *lookup*2 *mem\_lookup*2  $\langle proof \rangle$ **lemma** [*transfer\_rule*]:  $rel\_state (=) get\_k1 get\_k1'$  $\langle proof \rangle$ **lemma** [*transfer\_rule*]:  $rel\_state (=) get\_k2 get\_k2'$  $\langle proof \rangle$ **lemma** [*transfer\_rule*]:  $((-) ==-> (=) ==-> rel\_state (=)) update1 update1'$  $\langle proof \rangle$ **lemma** [*transfer\_rule*]:  $((-) ==-> (=) ==-> rel\_state (=)) update2 update2'$  $\langle proof \rangle$ **lemma** [*transfer\_rule*]:  $((-) == > rel\_state (rel\_option (=)))$  *lookup*1 *mem\_lookup*1  $\langle proof \rangle$ **lemma** *rel\_state\_lookup*: ((=) ===> *rel\_state* (=)) *pair*.*lookup\_pair lookup\_pair*  $\langle proof \rangle$ **lemma** *rel\_state\_update*:

 $((=) == > (=) == > rel\_state (=)) pair.update\_pair update\_pair$  $\langle proof \rangle$ 

**interpretation** *mem*: *heap\_mem\_defs pair*.*inv\_pair lookup\_pair update\_pair*  $\langle proof \rangle$ 

**lemma** *inv\_pairD*: *inv\_pair\_weak heap* **if** *pair*.*inv\_pair heap*  $\langle proof \rangle$ 

**lemma** *mem\_rel\_state\_ofI*: *mem.rel state* (=)  $m'$  *m* **if** *rel\_state* (=)  $m'$   $m$  $∧$  *heap. pair.inv\_pair heap*  $\implies$  $(\textit{case State\_Monad.run\_state m' heap of } (\_,\textit{heap}) \Rightarrow \textit{inv\_pair\_weak})$ *heap* −→ *pair*.*inv\_pair heap*)  $\langle proof \rangle$ 

 ${\bf lemma}$  mem\_rel\_state\_ofI': *mem.rel state* (=)  $m'$  *m* **if** *rel\_state* (=)  $m'$   $m$ *DP\_CRelVS*.*lift\_p pair*.*inv\_pair m* <sup>0</sup>  $\langle proof \rangle$ 

# **context**

**assumes** *keys*: ∀ *k k* <sup>0</sup> . *key*1 *k* = *key*1 *k* <sup>0</sup> ∧ *key*2 *k* = *key*2 *k* <sup>0</sup> −→ *k* = *k* 0 **begin**

**interpretation** *mem\_correct pair*.*lookup\_pair pair*.*update\_pair pair*.*inv\_pair*  $\langle proof \rangle$ 

lemma rel\_state\_lookup':  $((-) == > mem.rel state (=)) pair.$ *lookup\_pair lookup\_pair*  $\langle proof \rangle$ 

lemma rel\_state\_update':  $((=) == > (=) == > mem.rel*state* (=)) pair. update<sup>pi</sup> update<sup>pi</sup> pair$  $\langle proof \rangle$ 

**interpretation** *heap\_correct pair*.*inv\_pair update\_pair lookup\_pair*  $\langle proof \rangle$ 

**lemmas** *heap\_correct\_pairI* = *heap\_correct\_axioms*

**lemma** *mem\_rel\_state\_resultD*: *result* of *m* heap = *fst* (*run state*  $m'$  *heap*) **if** *memring state* (=)  $m'$  *m* 

```
pair.inv_pair heap
  \langle proof \rangle
```
**lemma** *map\_of\_heap\_eq*: *mem*.*map\_of\_heap heap* = *pair*.*pair*.*map\_of heap* **if** *pair*.*inv\_pair heap*  $\langle proof \rangle$ 

# **context**

**fixes**  $k1$   $k2$  *heap heap*' **assumes** *init: execute* (*init\_state* k1 k2) *heap* = *Some* (( $k$ \_*ref*1,  $k$ \_*ref*2,  $m_{ref1}, m_{ref2}, h_{cap}')$ **begin**

# **lemma** *init\_state\_empty*1:  $pair . mem1 . map \_ of \ heap' k = None$  $\langle proof \rangle$

**lemma** *init\_state\_empty*2:  $pair.$ *mem*2.*map\_of heap'*  $k = None$  $\langle proof \rangle$ 

# **lemma**

**shows** *init state*  $k$ 1: *result of* (!*k\_ref*1) *heap*  $\prime = k$ 1 **and** *init state*  $k$ 2: *result of* (!*k ref*2) *heap*  $\prime = k$ 2  $\langle proof \rangle$ 

# **context**

**assumes** *neq*:  $k1 \neq k2$ **begin**

lemma *init\_state\_inv'*: *pair.inv pair heap*  $\langle proof \rangle$ 

**lemma** *init\_state\_empty*: *pair*.*pair*.*map\_of heap*  $\subseteq_m$  *Map.empty*  $\langle proof \rangle$ 

**interpretation** *heap\_correct\_empty pair*.*inv\_pair update\_pair lookup\_pair*  $heap'$  $\langle proof \rangle$ 

**lemmas** *heap\_correct\_empty\_pairI* = *heap\_correct\_empty\_axioms*

**context fixes**  $dp$  :: ' $k \Rightarrow$  'v **begin**

**interpretation** *dp\_consistency\_heap\_empty pair.inv\_pair update\_pair lookup\_pair dp heap'*  $\langle proof \rangle$ 

**lemmas** *consistent\_empty\_pairI* = *dp\_consistency\_heap\_empty\_axioms*

**end**

**end**

**end**

**end**

**end**

**end**

**end**

**end**

**end**

**end**

# **2.5 Tool Setup**

```
theory Transform_Cmd
 imports
   ../Pure_Monad
   ../state_monad/DP_CRelVS
   ../heap_monad/DP_CRelVH
 keywords
   memoize_fun :: thy_decl
  and monadifies :: thy_decl
   and memoize_correct :: thy_goal
   and with_memory :: quasi_command
   and default_proof :: quasi_command
begin
```
 $\langle ML\rangle$ 

**end**

# **2.6 Bottom-Up Computation**

**theory** *Bottom\_Up\_Computation* **imports** ../*state\_monad*/*Memory* ../*state\_monad*/*DP\_CRelVS* **begin**

**fun** *iterate\_state* **where**  $\textit{iterate\_state } f [] = \textit{State\_Monad}.\textit{return } ()$ *iterate\_state f*  $(x \# xs) = do$  {*f x*; *iterate\_state f xs*}

**locale** *iterator*  $\text{defs} =$ **fixes** *cnt* ::  $'a \Rightarrow bool$  **and**  $nxt$  ::  $'a \Rightarrow 'a$ **begin**

#### **definition**

*iter\_state f*  $\equiv$ *wfrec*  $\{(nxt\ x,\ x)\mid x.\ \textit{cnt}\ x\}$ (λ *rec x*. *if cnt x then do* {*f x*; *rec* (*nxt x*)} *else State\_Monad*.*return* ())

#### **definition**

*iterator\_to\_list* ≡ *wfrec*  $\{(nxt\ x, x) \mid x\right. \text{cnt } x\}$  ( $\lambda$  *rec x. if cnt x then x* # *rec* ( $nxt\ x$ ) *else* [])

# **end**

**locale** *iterator* = *iterator*  $\text{defs }$  + **fixes** *sizef*  $\therefore$  'a  $\Rightarrow$  *nat* **assumes** *terminating*: *finite*  $\{x. \text{cnt } x\}$   $\forall x. \text{cnt } x \longrightarrow \text{sizef } x < \text{sizef } (\text{nat } x)$ **begin**

**lemma** *admissible*: *adm\_wf*  $\{(nxt\ x,\ x)\mid x.\ \textit{cnt}\ x\}$ (λ *rec x*. *if cnt x then do* {*f x*; *rec* (*nxt x*)} *else State\_Monad*.*return* ())  $\langle proof \rangle$ 

**lemma** *wellfounded*: *wf* {(*nxt x*, *x*) | *x*. *cnt x*} (**is** *wf ?S*)  $\langle proof \rangle$ 

**lemma** *iter\_state\_unfold*: *iter\_state f x* = (*if cnt x then do* {*f x*; *iter\_state f* (*nxt x*)} *else State\_Monad.return* ())  $\langle proof \rangle$ 

**lemma** *iterator\_to\_list\_unfold*: *iterator\_to\_list x* = (*if cnt x then x* # *iterator\_to\_list* (*nxt x*) *else* [])  $\langle proof \rangle$ 

**lemma** *iter\_state\_iterate\_state*: *iter\_state f x = iterate\_state f* (*iterator\_to\_list x*)  $\langle proof \rangle$ 

**end**

**context** *dp\_consistency* **begin**

**context includes** *lifting\_syntax* **begin**

**lemma** *crel\_vs\_iterate\_state*: *crel\_vs* (=) () (*iterate\_state f xs*) **if** ((=) ===><sub>T</sub> R) *g f*  $\langle proof \rangle$ 

**lemma** *crel\_vs\_bind\_ignore*: *crel\_vs R a* (*do* {*d*; *b*}) **if** *crel\_vs R a b crel\_vs S c d*  $\langle proof \rangle$ 

```
lemma crel_vs_iterate_and_compute:
 assumes ((=) ===><sub>T</sub> R) g f
 shows crel_vs R (g x) (do {iterate_state f xs; f x})
 \langle proof \rangle
```
**end**

# **end**

**locale** *dp\_consistency\_iterator* = *dp\_consistency lookup update* + *iterator cnt nxt sizef* **for** lookup ::  $'a \Rightarrow (b, 'c \text{ option}) \text{ state and } update$ **and**  $cnt :: 'a \Rightarrow bool$  **and**  $nxt$  **and**  $sizef$ **begin**

**lemma** *crel\_vs\_iter\_and\_compute*: **assumes**  $((-) == >_T R)$  *g f* **shows** *crel\_vs R* (*g x*) (*do* {*iter\_state f y*; *f x*})  $\langle proof \rangle$ 

**lemma** *consistentDP\_iter\_and\_compute*: **assumes** *consistentDP f* **shows**  $\text{crel\_vs} (=)$  (*dp x*) (*do* {*iter\_state f y*; *f x*})  $\langle proof \rangle$ 

# **end**

**locale** *dp\_consistency\_iterator\_empty* = *dp\_consistency\_iterator* + *dp\_consistency\_empty* **begin**

```
lemma memoized:
```
 $dp x = fst$  ( $run\_state$  ( $do$  { $iter\_state f y; f x$ })  $empty$  **if**  $consistentDP f$  $\langle proof \rangle$ 

```
lemma cmem_result:
  cmem (snd (run_state (do {iter_state f y; f x}) empty)) if consistentDP
f
  \langle proof \rangle
```
#### **end**

```
lemma dp_consistency_iterator_emptyI:
 dp_consistency_iterator_empty P lookup update cnt
   nxt sizef empty
 if dp_consistency_empty lookup update P empty
    iterator cnt nxt sizef
  for empty
 \langle proof \rangle
```
# **context**

**fixes** *m* :: *nat* — Width of a row **and** *n* :: *nat* — Number of rows **begin**

**lemma** *table\_iterator\_up*: *iterator*  $(\lambda (x, y), x \leq n \land y \leq m)$  $(\lambda (x, y) \text{ if } y < m \text{ then } (x, y + 1) \text{ else } (x + 1, 0))$  $(\lambda (x, y), x * (m + 1) + y)$  $\langle proof \rangle$ 

**lemma** *table\_iterator\_down*:

*iterator*  $(\lambda (x, y), x \leq n \land y \leq m \land x > 0)$  $(\lambda (x, y), \text{ if } y > 0 \text{ then } (x, y - 1) \text{ else } (x - 1, m))$  $(\lambda (x, y), (n - x) * (m + 1) + (m - y))$  $\langle proof \rangle$ 

**end**

#### **end**

**theory** *Bottom\_Up\_Computation\_Heap* **imports** ../*state\_monad*/*Bottom\_Up\_Computation* ../*heap\_monad*/*DP\_CRelVH* **begin**

**definition** (**in** *iterator\_defs*) *iter\_heap f*  $\equiv$ *wfrec*  $\{(nxt\ x,\ x)\mid x.\ \textit{cnt}\ x\}$  $(\lambda \text{ rec } x. \text{ if } \text{cnt } x \text{ then } \text{do } \{f \text{ x}; \text{ rec } (\text{nat } x)\} \text{ else } \text{return } ()$ 

**lemma** (**in** *iterator*) *iter\_heap\_unfold*: *iter\_heap f x* = (*if cnt x then do {f x*; *iter\_heap f* (*nxt x*)} *else return* ())  $\langle proof \rangle$ 

**locale**  $dp$  consistency iterator heap  $=$ *dp\_consistency\_heap P update lookup dp* + *iterator cnt nxt sizef* **for** lookup ::  $'a \Rightarrow$  ('c option) Heap and update and P dp and *cnt*  $\therefore$  ' $a \Rightarrow$  *bool* **and** *nxt* **and** *sizef* **begin**

**context includes** *lifting\_syntax* **begin**

**term** *iter\_heap*

**term** *crel\_vs*

**lemma** *crel\_vs\_iterate\_state*: *crel\_vs* (=) () (*iter\_heap f x*) **if** ((=) ===> *crel\_vs R*) *g f*  $\langle proof \rangle$ 

**lemma** *crel\_vs\_bind\_ignore*: *crel\_vs R a* (*do* {*d*; *b*}) **if** *crel\_vs R a b crel\_vs S c d*  $\langle proof \rangle$ 

**lemma** *crel\_vs\_iter\_and\_compute*: **assumes**  $((-) == > crel \text{ vs } R)$  *g f* **shows** *crel\_vs*  $R$  ( $g$   $x$ ) (*do* {*iter\_heap f y*;  $f$   $x$ })  $\langle proof \rangle$ 

```
lemma consistent_DP_iter_and_compute:
 assumes consistentDP f
 shows consistentDP (\lambda x. do {iter_heap f y; f x})
  \langle proof \rangle
```
**end**

**end**

**end**

# **2.7 Setup for the Heap Monad**

```
theory Solve_Cong
 imports Main HOL−Eisbach.Eisbach
begin
```
Method for solving trivial equalities with congruence reasoning

```
named_theorems cong_rules
```

```
method solve_cong methods solve =
 rule HOL.refl |
 rule cong_rules; solve_cong solve |
 solve; fail
```
**end**

```
theory Heap_Main
 imports
  ../heap_monad/Memory_Heap
  ../transform/Transform_Cmd
  Bottom_Up_Computation_Heap
  ../util/Solve_Cong
begin
```
**context includes** *heap\_monad\_syntax* **begin**

```
thm if_cong
lemma ifT_cong:
 assumes b = c c \implies x = u \neg c \implies y = vshows Heap\_Monad\_Ext_if_T \langle b \rangle x y =Heap\_Monad\_Ext_if_T \langle c \rangle u v\langle proof \ranglelemma return_app_return_cong:
 assumes f x = q yshows \langle f \rangle . \langle x \rangle = \langle g \rangle . \langle y \rangle\langle proof \ranglelemma [fundef\_cong] =return_app_return_cong
 ifT_cong
end
memoize_fun comp_T: comp monadifies (heap) comp\_def\tanh \text{comp}_T'.\text{simps}lemma (in dp_consistency_heap) shows comp_T_transfer[transfer\_rule]:\frac{crel\_vs}{(R1 == >_T R2) == >_T (R0 == >_T R1) == >_T (R0 == >_T T)(R2)) comp compT\langle proof \ranglememoize fun map_T: map monadifies (heap) list.map
lemma (in dp_consistency_heap) map_T transfer[transfer_rule]:
  crel_vs ((R0 ==->_T R1) ==->_T list_ all2 R0 ==->_T list_ all2 R1)map map<sup>T</sup>
 \langle proof \rangle
```
 $n$  **memoize\_fun**  $fold_T$ :  $fold$  **monadifies** ( $heap$ )  $fold.simps$ **lemma** (**in**  $dp\_consistency\_heap)$   $fold_T\_transfer[transfer\_rule]$ : *crel\_vs* ((*R*0 ===><sup>T</sup> *R*1 ===><sup>T</sup> *R*1) ===><sup>T</sup> *list\_all*2 *R*0 ===><sup>T</sup> *R*1  $==-\gamma R1$  *fold fold*  $\langle proof \rangle$ 

**context includes** *heap\_monad\_syntax* **begin**

**thm** *map\_cong* **lemma** *mapT\_cong*: **assumes**  $xs = ys \wedge x$ .  $x \in set \ y \text{ s} \Longrightarrow f \ x = g \ x$ **shows**  $map_T \cdot \langle f \rangle \cdot \langle xs \rangle = map_T \cdot \langle g \rangle \cdot \langle ys \rangle$  $\langle proof \rangle$ 

**thm** *fold\_cong* **lemma** *foldT\_cong*: **assumes**  $xs = ys \wedge x$ .  $x \in set \ y \text{ s} \Longrightarrow f \ x = g \ x$ **shows**  $fold_T \, . \, \langle f \rangle \, . \, \langle xs \rangle = fold_T \, . \, \langle g \rangle \, . \, \langle ys \rangle$  $\langle proof \rangle$ 

**lemma** *abs\_unit\_cong*:

**assumes**  $x = y$ **shows**  $(\lambda$ \_:*:unit*. *x*) =  $(\lambda$ \_. *y*)  $\langle proof \rangle$ 

**lemma** *arg\_cong*4: *f a b c d* = *f a*<sup> $l$ </sup> *b*<sup> $l$ </sup> *c*<sup> $l$ </sup> *d***<sup>** $l$ **</sup> <b>if** *a* = *a*<sup> $l$ </sup> *b* = *b*<sup> $l$ </sup> *c* = *c*<sup> $l$ </sup> *d* = *d*<sup> $l$ </sup>  $\langle proof \rangle$ 

```
lemmas [fundef_cong, cong_rules] =
 return_app_return_cong
 ifT_cong
 mapT_cong
 foldT_cong
 abs_unit_cong
lemmas [cong_rules] =
 arg_cong4[where f = heap_mem_defs.checkmem]
 arg\_{cong}2[\textbf{where } f = fun\_{app}\_left]end
```
**context** *dp\_consistency\_heap* **begin context includes** *lifting\_syntax heap\_monad\_syntax* **begin**

**named\_theorems** *dp\_match\_rule*

**thm** *if\_cong* **lemma** *if*  $T$  *cong*2:

**assumes**  $Rel (=)$  *b c c*  $\implies Rel$  (*crel\_vs R*)  $x x_T \neg c \implies Rel$  (*crel\_vs R*) *y y*<sup>T</sup> **shows**  $Rel$  (*crel\_vs R*) (*if* (*Wrap b*) *then x else y*) (*Heap Monad*  $Ext.$ *if*  $T$  $\langle c \rangle x_T y_T$  $\langle proof \rangle$ **lemma**  $map<sub>T</sub>$   $conq 42$ : **assumes** *is\_equality R Rel R xs ys*  $\bigwedge x$ *. x*∈*set ys*  $\implies$  *Rel* (*crel\_vs S*) (*f x*) (*f T' x*) **shows** *Rel* (*crel\_vs* (*list\_all*2 *S*)) (*App* (*App map* (*Wrap f*)) (*Wrap xs*))  $(map_T \cdot \langle f_T \rangle \cdot \langle ys \rangle)$  $\langle proof \rangle$  ${\bf lemma}$  *fold*<sub>T</sub> *cong*2: **assumes** *is\_equality R Rel R xs ys*  $\bigwedge x$ . *x*∈*set ys*  $\implies$  *Rel* (*crel\_vs* (*S* ===> *crel\_vs S*)) (*f x*) (*f<sub>T</sub>' x*) **shows** *Rel* (*crel\_vs* (*S* ===> *crel\_vs S*)) (*fold f xs*) (*fold*<sub>*T*</sub> .  $\langle f_T \rangle$  .  $\langle y_s \rangle$ )  $\langle proof \rangle$ **lemma** *refl*2: *is\_equality R*  $\implies$  *Rel R x x*  $\langle proof \rangle$ **lemma** *rel\_fun*2: **assumes** *is\_equality R0*  $\bigwedge x$ . *Rel R1* (*f x*) (*g x*) **shows** *Rel* (*rel\_fun R*0 *R*1) *f g*  $\langle proof \rangle$ **lemma** *crel\_vs\_return\_app\_return*: **assumes** *Rel R* (*f x*) (*g x*) **shows** Rel R (App (Wrap f) (Wrap x)) ( $\langle q \rangle$ ,  $\langle x \rangle$ )  $\langle proof \rangle$ **thm** *option*.*case\_cong*[*no\_vars*] lemma *option\_case\_cong'*: *Rel* (=) *option' option*  $\implies$  $(\text{option} = \text{None} \Longrightarrow \text{Rel } R \text{ f1 g1}) \Longrightarrow$  $(\bigwedge x2.$  *option* = *Some*  $x2 \implies \text{Rel } R$  ( $f2 x2$ ) ( $g2 x2$ ))  $\implies$ *Rel R* (*case option' of None*  $\Rightarrow$  *f*1 | *Some*  $x^2 \Rightarrow$  *f*2  $x^2$ )

(*case option of None*  $\Rightarrow$  *g*1 | *Some x*2  $\Rightarrow$  *g*2 *x*2)  $\langle proof \rangle$ 

**thm** *prod*.*case\_cong*[*no\_vars*]  ${\bf lemma}$   $prod\_case\_cong'$ : fixes  $prod$   $prod$   $prod'$  shows *Rel* (=) *prod prod'*  $\implies$  $(\bigwedge x1 \ x2. \ \text{prod}' = (x1, x2) \implies \text{Rel } R \ (f \ x1 \ x2) \ (g \ x1 \ x2)) \implies$ *Rel R* (*case prod of*  $(x1, x2) \Rightarrow f x1 x2$ )  $(\text{case } \text{prod}' \text{ of } (x1, x2) \Rightarrow g \text{ x1 } x2)$  $\langle proof \rangle$ 

 ${\bf lemma}$   $[dp\_match\_rule] = prod\_case\_cong'$   $option\_case\_cong'$ 

**lemmas**  $[dp \text{ match} rule] =$ *crel\_vs\_return\_app\_return*

**lemmas** [*dp\_match\_rule*] =  $map_T \_\_cong 2$  $fold_T$  *cong*2  $if_T\_\_cong$ 

**lemmas**  $[dp \text{ match} rule] =$ *crel\_vs\_return crel\_vs\_fun\_app refl*2 *rel\_fun*2

# **end end**

# **2.7.1 More Heap**

**lemma** *execute\_heap\_ofD*: *heap of c*  $h = h'$  **if** *execute c*  $h = Some(v, h')$  $\langle proof \rangle$ 

**lemma** *execute\_result\_ofD*: *result\_of c h = v* **if** *execute c h = Some*  $(v, h')$  $\langle proof \rangle$ 

**locale** *heap\_correct\_init\_defs* =

**fixes**  $P$  :: ' $m \Rightarrow$  *heap*  $\Rightarrow$  *bool* **and** *lookup* ::  $'m \Rightarrow 'k \Rightarrow 'v$  *option Heap* **and**  $update :: 'm \Rightarrow 'k \Rightarrow 'v \Rightarrow unit \text{ } Heap$ **begin**

**definition**  $map\_of\_heap'$  where *map* of heap' *m* heap  $k = \text{fst}$  (*the* (*execute* (*lookup m k*) *heap*))

# **end**

```
locale heap correct init inv = heap correct init defs +
  assumes lookup\_inv: \wedge m. lift_p (P m) (lookup m k)
  assumes update\_inv: \bigwedge m. lift\_p (P m) (update \, m \, k \, v)
locale heap_correct_init =
 heap_correct_init_inv +
 assumes lookup_correct:
     \Lambda a. P a m \implies map\_of\_heap' a (snd (the (execute (lookup a k) m)))
\subseteq_m (map_of_heap' a m)
 and update_correct:
     \bigwedge a. P a m \impliesmap\_of\_heap' a (snd (the (execute (update a k v) m))) \subseteq_m (map_of_heap'
a(m)(k \mapsto v)begin
```
#### **end**

**locale** *dp\_consistency\_heap\_init* = *heap\_correct\_init \_ lookup* **for** *lookup*  $\therefore$  '*m*  $\Rightarrow$  '*k*  $\Rightarrow$  '*v* option Heap + **fixes**  $dp$  :: ' $k \Rightarrow$  'v **fixes** *init* :: 'm Heap **assumes** *success*: *success init Heap*.*empty* **assumes** *empty\_correct*:  $\Lambda$  *empty heap. execute init Heap.empty* = *Some* (*empty, heap*)  $\implies$  $map\_of\_heap'$  *empty heap*  $\subseteq_m Map$ *. Map.empty* and  $P_{\perp}$ *empty:*  $\bigwedge$  *empty heap. execute init Heap.empty* = *Some* (*empty*,  $heap) \implies P$  empty heap **begin**

# **definition** *init\_mem* = *result\_of init Heap*.*empty*

**sublocale** *dp\_consistency\_heap* **where** *P*=*P init\_mem* **and** *lookup*=*lookup init\_mem*

```
and update=update init_mem
\langle proof \rangle
```
**interpretation** *consistent*: *dp\_consistency\_heap\_empty* **where** *P*=*P init\_mem* **and** *lookup*=*lookup init\_mem* **and** *update*=*update init\_mem* **and** *empty*= *heap\_of init Heap*.*empty*  $\langle proof \rangle$ 

```
lemma memoized_empty:
```
 $dp x = result of (init \gg (\lambda mem. dp_T mem x))$  *Heap.empty* **if** *consistentDP*  $(dp_T$  (*result\_of init Heap.empty*))  $\langle proof \rangle$ 

# **end**

**locale** *dp\_consistency\_heap\_init'* = *heap\_correct\_init \_ lookup* **for** *lookup*  $:: 'm \Rightarrow 'k \Rightarrow 'v \text{ option } \text{Heap } +$ **fixes**  $dp$  :: ' $k \Rightarrow$ '*v* **fixes** *init* :: 'm Heap **assumes** *success*: *success init Heap*.*empty* **assumes** *empty\_correct*:  $\bigwedge$  *empty heap. execute init Heap.empty* = *Some* (*empty, heap*)  $\Longrightarrow$  $map\_of\_heap'$  *empty heap*  $\subseteq_m Map$ *. Map.empty* and  $P_{\perp}$ *empty:*  $\bigwedge$  *empty heap. execute init Heap.empty* = *Some* (*empty*,  $heap) \implies P$  empty heap **begin**

**sublocale** *dp\_consistency\_heap* **where** *P*=*P init\_mem* **and** *lookup*=*lookup init\_mem* **and** *update*=*update init\_mem*  $\langle proof \rangle$ 

**definition** *init\_mem* = *result\_of init Heap*.*empty*

**interpretation** *consistent*: *dp\_consistency\_heap\_empty* **where** *P*=*P init\_mem* **and** *lookup*=*lookup init\_mem* **and** *update*=*update init\_mem* **and** *empty*= *heap\_of init Heap*.*empty*  $\langle proof \rangle$ 

**lemma** *memoized\_empty*:

 $dp x = result$  *of* (*init*  $\gg \Delta$ *nem.*  $dp_T$  *mem x*)) *Heap.empty* **if** *consistentDP init* mem ( $dp_T$  (*result of init Heap*.*empty*))  $\langle proof \rangle$ 

**end**

**locale**  $dp$  consistency new = **fixes**  $dp$  :: ' $k \Rightarrow$  'v **fixes**  $P :: 'm \Rightarrow heap \Rightarrow bool$ **and** *lookup* ::  $'m \Rightarrow 'k \Rightarrow 'v$  *option Heap* **and**  $update :: 'm \Rightarrow 'k \Rightarrow 'v \Rightarrow unit \text{ } Heap$ **and** *init* **assumes** *success*: *success init Heap*.*empty* **assumes**  $inv\_init: \bigwedge \text{empty heap.}$  *execute init Heap.empty* = *Some* (*empty*, *heap*) =⇒ *P empty heap* **assumes** *consistent*: V *empty heap*. *execute init Heap*.*empty* = *Some* (*empty*, *heap*) =⇒ *dp\_consistency\_heap\_empty* (*P empty*) (*update empty*) (*lookup empty*) *heap* **begin**

**sublocale** *dp\_consistency\_heap\_empty* **where** *P*=*P* (*result\_of init Heap*.*empty*) **and** *lookup*=*lookup* (*result\_of init Heap*.*empty*) **and** *update*=*update* (*result\_of init Heap*.*empty*) **and** *empty*= *heap\_of init Heap*.*empty*  $\langle proof \rangle$ 

**lemma** *memoized\_empty*:  $dp x = result$  *of* (*init*  $\gg \Delta$ *nem.*  $dp_T$  *mem x*)) *Heap.empty* **if** *consistentDP*  $(dp_T$  (*result of init Heap.empty*))  $\langle proof \rangle$ 

#### **end**

 $\textbf{locale} \ dp\_consistency\_new' =$ **fixes**  $dp$  :: ' $k \Rightarrow$ '*v* **fixes**  $P :: 'm \Rightarrow heap \Rightarrow bool$ **and** *lookup* ::  $'m \Rightarrow 'k \Rightarrow 'v$  *option Heap* **and**  $update :: 'm \Rightarrow 'k \Rightarrow 'v \Rightarrow unit \text{ } Heap$ **and** *init*

```
and mem \cdots 'm
 assumes mem_is_init: mem = result_of init Heap.empty
 assumes
   success: success init Heap.empty
 assumes
   inv\_init: \bigwedge \text{empty heap.} execute init Heap.empty = Some (empty, heap)
=⇒ P empty heap
 assumes consistent:
   V
empty heap. execute init Heap.empty = Some (empty, heap)
    =⇒ dp_consistency_heap_empty (P empty) (update empty) (lookup
empty) heap
begin
```

```
sublocale dp_consistency_heap_empty
 where P=P mem
   and lookup=lookup mem
   and update=update mem
   and empty= heap_of init Heap.empty
 \langle proof \rangle
```

```
lemma memoized_empty:
 dp x = result of (init \gg (\lambda mem. dp_T mem x)) Heap.empty
 if consistentDP (dp_T (result of init Heap.empty))
 \langle proof \rangle
```
# **end**

```
\textbf{locale} \ dp\_consistency\_heap\_array\_new' =fixes size :: nat
   and to\_index :: ('k :: heap) \Rightarrow natand mem :: ('v::heap) option array
   and dp :: 'k \Rightarrow 'v::heapassumes mem_is_init: mem = result_of (mem_empty size) Heap.empty
 assumes injective: injective size to_index
begin
```

```
sublocale dp_consistency_new'
 where P = \lambda mem heap. Array.length heap mem = size
   and lookup = \lambda mem. mem_lookup size to_index mem
   and update = \lambda mem. mem\_update size to_index mem
   and init = mem_empty size
   and mem = mem
 \langle proof \rangle
```
**thm** *memoized\_empty*

**end**

```
locale dp_consistency_heap_array_new =
 fixes size :: nat
   and to\_index :: ('k :: heap) \Rightarrow natand dp :: 'k \Rightarrow 'v::heapassumes injective: injective size to_index
begin
```

```
sublocale dp_consistency_new
 where P = \lambda mem heap. Array.length heap mem = size
   and \text{lookup} = \lambda mem. mem_lookup size to_index mem
   and update = \lambda mem. mem_update size to_index mem
   and init = mem_empty size
 \langle proof \rangle
```

```
thm memoized_empty
```
**end**

```
locale dp consistency heap array =fixes size :: nat
   and to\_index :: ('k :: heap) \Rightarrow natand dp :: 'k \Rightarrow 'v::heapassumes injective: injective size to_index
begin
```

```
sublocale dp_consistency_heap_init
 where P = \lambda mem heap. Array.length heap mem = sizeand lookup=\lambda mem. mem_lookup size to_index mem
   and update = \lambda mem. mem_update size to_index mem
   and init=mem_empty size
 \langle proof \rangle
```
**end**

```
locale dp consistency heap array pair' =
  fixes size :: nat
  fixes key1 :: 'k \Rightarrow ('k1 :: heap) and key2 :: 'k \Rightarrow 'k2 :: heap)and to\_index :: 'k2 \Rightarrow natand dp :: 'k \Rightarrow 'v::heap
```
and  $k1 k2 :: 'k1$ and *mem* :: ('kl *ref*  $\times$  $'k1$  *ref*  $\times$  $\alpha$ <sup>*v*</sup> *option array ref*  $\times$ 0 *v option array ref*) **assumes** mem\_is\_init:  $mem = result \ of (init \ state size k1 k2)$  *Heap*.*empty* **assumes** *injective*: *injective size to\_index* **and** *keys\_injective*: ∀ *k k* <sup>0</sup> . *key*1 *k* = *key*1 *k* <sup>0</sup> ∧ *key*2 *k* = *key*2 *k* <sup>0</sup> −→ *k*  $= k'$ **and** *keys\_neq*:  $k1 \neq k2$ **begin**

#### **definition**

```
inv pair' = (\lambda (k_{ref1}, k_{ref2}, m_{ref1}, m_{ref2}).pair_mem_defs.inv_pair (lookup1 size to_index m_ref1)
     (lookup2 size to_index m_ref2) (get_k1 k_ref1)
     (get_k2 k_ref2)
     (inv\ pair\ weak\ size\ m\ ref1\ m\ ref2\ k\ ref1\ k\ ref2) \ key1\ key2)
```

```
sublocale dp_consistency_new'
 where P=inv\_pair'and lookup=\lambda (k_ref1, k_ref2, m_ref1, m_ref2).
     lookup_pair size to_index key1 key2 m_ref1 m_ref2 k_ref1 k_ref2
   and update = \lambda (k_ref1, k_ref2, m_ref1, m_ref2).
     update_pair size to_index key1 key2 m_ref1 m_ref2 k_ref1 k_ref2
   and init=init_state size k1 k2
 \langle proof \rangle
```
# **end**

**locale**  $dp$  consistency heap array pair iterator  $=$ *dp\_consistency\_heap\_array\_pair'* **where**  $dp = dp + it$ *erator* **where** *cnt*  $=$  *cnt* **for**  $dp$  ::  $'k \Rightarrow 'v$ ::*heap* **and**  $cnt$  ::  $'k \Rightarrow bool$ **begin**

**sublocale** *dp\_consistency\_iterator\_heap* **where**  $P = inv$  *pair' mem* **and** *update* = (*case mem of* (*k\_ref*1, *k\_ref*2, *m\_ref*1, *m\_ref*2) ⇒ *update\_pair size to\_index key*1 *key*2 *m\_ref*1 *m\_ref*2 *k\_ref*1 *k\_ref*2) **and** *lookup* = (*case mem of*  $(k \text{ref1}, k \text{ref2}, m \text{ref1}, m \text{ref2}) \Rightarrow$ *lookup\_pair size to\_index key*1 *key*2 *m\_ref*1 *m\_ref*2 *k\_ref*1 *k\_ref*2)  $\langle proof \rangle$ 

**end**

```
locale dp consistency heap array pair =fixes size :: nat
  fixes key1 :: 'k \Rightarrow ('k1 :: heap) and key2 :: 'k \Rightarrow 'k2 :: heap)and to\_index :: 'k2 \Rightarrow natand dp :: 'k \Rightarrow 'v::heapand k1 k2 :: 'k1assumes injective: injective size to_index
     and keys\_injective: ∀ k k'.key1 k = key1 k' ∧ key2 k = key2 k' → k= k'and keys neq: k1 \neq k2begin
```
# **definition**

```
inv\_pair' = (\lambda (k\_ref1, k\_ref2, m\_ref1, m\_ref2).pair_mem_defs.inv_pair (lookup1 size to_index m_ref1)
     (lookup2 size to_index m_ref2) (get_k1 k_ref1)
     (get_k2 k_ref2)
     (inv\ pair\ weak\ size\ m\ ref1\ m\ ref2\ k\ ref1\ k\ ref2) key1 key2)
```

```
sublocale dp_consistency_new
 where P=inv\_pair'and \text{lookup} = \lambda (k_ref1, k_ref2, m_ref1, m_ref2).
     lookup_pair size to_index key1 key2 m_ref1 m_ref2 k_ref1 k_ref2
   and update = \lambda (k_{ref1}, k_{ref2}, m_{ref1}, m_{ref2}).
     update pair size to index key1 key2 m_ref1 m_ref2 k_ref1 k_ref2
   and init=init_state size k1 k2
 \langle proof \rangle
```
# **end**

# **2.7.2 Code Setup**

 ${\bf lemma} [code\_unfold] = heap\_mem\_defs. checkmem\_checkmem[] symmetric]$ **lemmas** [*code*] =  $heap\_mem\_defs. checkmem\_def$ *Heap\_Main*.*map*<sup>T</sup> *\_def*

**end**

# **2.8 Setup for the State Monad**

**theory** *State\_Main* **imports** ../*transform*/*Transform\_Cmd Memory* **begin**

**context includes** *state\_monad\_syntax* **begin**

**thm** *if\_cong* **lemma** *ifT\_cong*: **assumes**  $b = c$   $c \implies x = u \neg c \implies y = v$ **shows** *State Monad*  $Ext \cdot if_T \langle b \rangle x = State$  *Monad*  $Ext \cdot if_T \langle c \rangle u v$  $\langle proof \rangle$ **lemma** *return\_app\_return\_cong*: **assumes**  $f x = q y$ **shows**  $\langle f \rangle$  .  $\langle x \rangle = \langle g \rangle$  .  $\langle y \rangle$  $\langle proof \rangle$  $lemma [fundef\_cong] =$ *return\_app\_return\_cong ifT\_cong* **end memoize\_fun**  $comp_T$ :  $comp$  **monadifies** (*state*)  $comp\_def$ **lemma** (in *dp\_consistency*)  $comp<sub>T</sub>$  *transfer*[*transfer\_rule*]: *crel\_vs* ( $(R1 == \gt^T R2) == \gt^T (R0 == \gt^T R1) == \gt^T (R0 == \gt^T T$  $(R2)$ ) *comp comp* $T$  $\langle proof \rangle$ **memoize** fun *map*T: *map* **monadifies** (*state*) *list*.*map* **lemma** (**in**  $dp$  consistency)  $map$   $t$   $transfer$   $true$ :  $\int_{0}^{\infty}$   $\int_{0}^{\infty} f(R) \, dx = 0 \Rightarrow T \, R$   $\int_{0}^{\infty} f(R) \, dx = 0 \Rightarrow T \, R$  *all*  $\int_{0}^{\infty} f(R) \, dx = 0 \Rightarrow T \, R$  *all*  $\int_{0}^{\infty} f(R) \, dx = 0 \Rightarrow T \, R$  *all*  $\int_{0}^{\infty} f(R) \, dx = 0 \Rightarrow T \, R$  *all*  $\int_{0}^{\infty} f(R) \, dx = 0 \Rightarrow T \, R$  *all*  $\int_{0}^{\infty$  $map map$  $\langle proof \rangle$ **memoize** fun  $fold_T$ :  $fold$  **monadifies** (*state*)  $fold \,$ *simps* **lemma** (**in**  $dp\_consistency)$   $fold_T\_transfer[transfer\_rule]$ : *crel\_vs* (( $R0 = = \frac{1}{2}$   $R1 = = \frac{1}{2}$   $R1$ ) ===> $T$  *list\_all*2  $R0 = = \frac{1}{2}$   $R1$  $==-\gamma R1$  *fold fold* 

 $\langle proof \rangle$
**context includes** *state\_monad\_syntax* **begin**

**thm** *map\_cong* **lemma** *mapT\_cong*: **assumes**  $xs = ys \wedge x$ .  $x \in set \ y \text{ s} \Longrightarrow f \ x = g \ x$ **shows**  $map_T \cdot \langle f \rangle \cdot \langle xs \rangle = map_T \cdot \langle g \rangle \cdot \langle ys \rangle$  $\langle proof \rangle$ 

**thm** *fold\_cong* **lemma** *foldT\_cong*: **assumes**  $xs = ys \wedge x$ .  $x \in set \ y \text{ s} \Longrightarrow f \ x = g \ x$ **shows**  $fold_T \, . \, \langle f \rangle \, . \, \langle xs \rangle = fold_T \, . \, \langle g \rangle \, . \, \langle ys \rangle$  $\langle proof \rangle$ 

**lemma** *abs\_unit\_cong*:

**assumes**  $x = y$ **shows**  $(\lambda$ \_:*:unit*. *x*) =  $(\lambda$ \_. *y*)  $\langle proof \rangle$ 

```
lemmas [fundef_cong] =
 return_app_return_cong
 ifT_cong
 mapT_cong
 foldT_cong
 abs_unit_cong
end
```
**context** *dp\_consistency* **begin context includes** *lifting\_syntax state\_monad\_syntax* **begin**

**named\_theorems** *dp\_match\_rule*

**thm** *if\_cong* **lemma**  $if_{T}\_cong$ **assumes**  $Rel (=) b c c \implies Rel (crel vs R) x x_T \neg c \implies Rel (crel vs R)$ *y y*<sup>T</sup> **shows**  $Rel$  (*crel\_vs R*) (*if* (*Wrap b*) *then x else y*) (*State\_Monad\_Ext.if*  $T$  $\langle c \rangle x_T y_T$  $\langle proof \rangle$  ${\bf lemma}$   $map_T$   $conq$   $conq$ 

**assumes**

*is\_equality R*

```
Rel R xs ys
    \bigwedge x. x∈set ys \implies Rel (crel_vs S) (f x) (f T' x)
 shows Rel (crel_vs (list_all2 S)) (App (App map (Wrap f)) (Wrap xs))
(map_T \cdot \langle f_T \rangle \cdot \langle ys \rangle)\langle proof \rangle
```

```
{\bf lemma} fold_{T}\_cong 2:
  assumes
    is_equality R
    Rel R xs ys
    \bigwedge x. x∈set ys \implies Rel (crel_vs (S ===> crel_vs S)) (f x) (f<sub>T</sub>' x)
  shows
    Rel (crel_vs (S ===> crel_vs S)) (fold f xs) (fold<sub>T</sub> . \langle f_T \rangle . \langle y_s \rangle)
  \langle proof \ranglelemma refl2:
  is_equality R \implies Rel R x x
  \langle proof \ranglelemma rel_fun2:
```

```
assumes is_equality R0 \bigwedge x. Rel R1 (f x) (g x)
shows Rel (rel_fun R0 R1) f g
\langle proof \rangle
```

```
lemma crel_vs_return_app_return:
  assumes Rel R (f x) (g x)
  shows Rel R (App (Wrap f) (Wrap x)) (\langle g \rangle . \langle x \rangle)
  \langle proof \rangle
```

```
thm option.case_cong[no_vars]
lemma option_case_cong':
Rel (=) option' option \implies(\text{option} = \text{None} \Longrightarrow \text{Rel } R \text{ f1 q1}) \Longrightarrow(\bigwedge x2. option = Some x2 \implies \text{Rel } R (f2 x2) (g2 x2)) \impliesRel R (case option' of None \Rightarrow f1 | Some x2 \Rightarrow f2 x2)
(case option of None \Rightarrow q1 | Some x2 \Rightarrow q2 x2)
  \langle proof \rangle
```
**thm** *prod*.*case\_cong*[*no\_vars*]  ${\bf lemma}$   $prod\_case\_cong'$ : fixes  $prod$   $prod$   $prod'$  shows *Rel* (=) *prod prod'*  $\implies$  $(\bigwedge x1 \ x2. \ \text{prod}' = (x1, x2) \implies \text{Rel } R \ (f \ x1 \ x2) \ (g \ x1 \ x2)) \implies$ *Rel R* (*case prod of*  $(x1, x2) \Rightarrow f x1 x2$ )  $(\text{case } \text{prod}' \text{ of } (x1, x2) \Rightarrow q \text{ x1 } x2)$ 

 $\langle proof \rangle$ 

**thm** *nat*.*case\_cong*[*no\_vars*]  $l$ **emma**  $nat\_case\_cong'$ : **fixes**  $nat$   $nat'$  **shows** *Rel* (=) *nat*  $nat' \implies$  $(nat' = 0 \implies Rel R f1 g1) \implies$  $(\bigwedge x2. \text{ nat'} = \textit{Suc } x2 \implies \textit{Rel } R \text{ } (f2 \text{ } x2) \text{ } (g2 \text{ } x2)) \implies$ *Rel R* (*case nat of*  $0 \Rightarrow f1 \mid \text{Suc } x2 \Rightarrow f2 \text{ } x2$ ) (*case nat' of*  $0 \Rightarrow g1 \mid \text{Suc } x2$  $\Rightarrow$  *g*2 *x*2)  $\langle proof \rangle$ 

**lemmas** [*dp\_match\_rule*] = prod\_case\_cong' *option* case cong' *nat\_case\_cong'* 

**lemmas** [*dp\_match\_rule*] = *crel\_vs\_return\_app\_return*

**lemmas** [*dp\_match\_rule*] =  $map_T$  *cong*2  $fold_T \_\_cong 2$  $if_ T \_cong 2$ 

**lemmas** [*dp\_match\_rule*] = *crel\_vs\_return crel\_vs\_fun\_app refl*2 *rel\_fun*2

## **end end**

### **2.8.1 Code Setup**

**lemmas** [*code\_unfold*] =  $state\_mem\_defs. checkmem\_checkmem$ <sup>"</sup>[symmetric] *state\_mem\_defs.checkmem'\_def*  $map_T$  *def* 

**end**

# **3 Examples**

**3.1 Misc**

**theory** *Example\_Misc* **imports** *Main HOL*−*Library*.*Extended* ../*state\_monad*/*State\_Main* **begin**

**Lists** fun *min list* :: '*a*::*ord list*  $\Rightarrow$  '*a* **where** *min\_list*  $(x \# xs) = (case \ xs \ of \ ] \Rightarrow x \ | \ _{\sim} \Rightarrow min \ x \ (min\_list \ xs))$ 

**lemma** *fold\_min\_commute*: *fold min xs*  $(min\ a\ b) = min\ a\ (fold\ min\ xs\ b)$  **for**  $a :: 'a :: linorder$  $\langle proof \rangle$ 

**lemma** *min\_list\_fold*: *min\_list*  $(x \# xs) = fold min xs x$  **for**  $x :: 'a :: linorder$  $\langle proof \rangle$ 

**lemma** *induct\_list*012:  $[P \mid ]; \bigwedge x$ .  $P \mid [x]; \bigwedge x \ y \ zs$ .  $P \ (y \# \ zs) \Longrightarrow P \ (x \# \ y \# \ zs) \Longrightarrow P \ xs$  $\langle proof \rangle$ 

**lemma**  $min\_list\_Min: xs \neq [] \implies min\_list xs = Min (set xs)$  $\langle proof \rangle$ 

**Extended Data Type lemma** *Pinf\_add\_right*[*simp*]:

 $∞ + x = ∞$  $\langle proof \rangle$ 

**Syntax bundle** *app\_syntax* **begin**

**notation** *App* (**infixl** \$ 999) **notation** *Wrap*  $(\langle \underline{\hspace{0.2cm}} \rangle)$ 

**end**

**end theory** *Tracing* **imports** ../*heap\_monad*/*Heap\_Main HOL*−*Library*.*Code\_Target\_Numeral Show*.*Show\_Instances*

# **begin**

NB: A more complete solution could be built by using the following entry: <https://www.isa-afp.org/entries/Show.html>.

**definition** *writeln* :: *String.literal*  $\Rightarrow$  *unit* **where**  $writeln = (\lambda s. ()$ 

# **code\_printing**

**constant** *writeln*  $\rightarrow$  (*SML*) *writeln* 

#### **definition** *trace* **where**

*trace s x* = (*let a* = *writeln s in x*)

# **lemma** *trace\_alt\_def* [*simp*]: *trace s x* =  $(\lambda \_ x)$  (*writeln s*)  $\langle proof \rangle$

```
definition (in heap_mem_defs) checkmem_trace ::
  (k \Rightarrow String. \text{literal}) \Rightarrow 'k \Rightarrow (\text{unit} \Rightarrow 'v \text{Heap}) \Rightarrow 'v \text{Heap}where
  checkmem_trace trace_key param calc ≡
   Heap_Monad.bind (lookup param) (λ x.
   case x of
      Some x \Rightarrow trace (STR "Hit " + trace key param) (return x)
   \vert None \Rightarrow trace (STR "Miss " + trace key param)
      Heap Monad.bind (calc ()) (\lambda x.
       Heap_Monad.bind (update param x) (\lambda _.
       return x
     )
   )
 )
```
# **lemma** (**in** *heap\_mem\_defs*) *checkmem\_checkmem\_trace*: *checkmem param calc* = *checkmem trace trace key param* ( $\lambda$  . *calc*)  $\langle proof \rangle$

**definition** *nat* to *string* ::  $nat \Rightarrow String.$ *literal* **where** *nat* to string  $x = String$ .*implode* (*show x*)

**definition** *nat pair to string* :: *nat*  $\times$  *nat*  $\Rightarrow$  *String*.*literal* **where**  $nat\_pair\_to\_string \ x = String.\implies (show \ x)$ 

**value** *show* (3 :: *nat*)

**Code Setup lemmas** [*code*] = *heap\_mem\_defs*.*checkmem\_trace\_def*

**lemmas**  $[code \; und] =$ *heap\_mem\_defs*.*checkmem\_checkmem\_trace*[**where** *trace\_key* = *nat\_to\_string*] *heap\_mem\_defs*.*checkmem\_checkmem\_trace*[**where** *trace\_key* = *nat\_pair\_to\_string*]

### **end**

```
theory Ground_Function
 imports Main
 keywords
  ground_function :: thy_decl
begin
```
 $\langle ML\rangle$ 

**end**

# **3.2 The Bellman-Ford Algorithm**

```
theory Bellman_Ford
 imports
  HOL−Library.IArray
  HOL−Library.Code_Target_Numeral
  HOL−Library.Product_Lexorder
  HOL−Library.RBT_Mapping
  ../heap_monad/Heap_Main
  Example_Misc
  ../util/Tracing
  ../util/Ground_Function
begin
```
**3.2.1 Misc**

**lemma** *nat\_le\_cases*: **fixes** *n* :: *nat*

**assumes**  $i \leq n$ **obtains**  $i < n \mid i = n$  $\langle proof \rangle$ 

**context** *dp\_consistency\_iterator* **begin**

**lemma** *crel\_vs\_iterate\_state*: *crel\_vs* (=) () (*iter\_state f x*) **if** ((=) ===> $_T$  *R*) *g f*  $\langle proof \rangle$ 

**lemma** *consistent\_crel\_vs\_iterate\_state*: *crel\_vs* (=) () (*iter\_state f x*) **if** *consistentDP f*  $\langle proof \rangle$ 

# **end**

**instance** *extended* :: (*countable*) *countable*  $\langle proof \rangle$ 

**instance** *extended*  $:: (heap)$  *heap*  $\langle proof \rangle$ 

**instantiation** *extended* :: (*conditionally\_complete\_lattice*) *complete\_lattice* **begin**

### **definition**

*Inf A* =  $($ *if*  $A = \{\}$   $\lor$   $A = \{\infty\}$  *then* ∞ *else if*  $-\infty \in A$  ∨  $\neg$  *bdd\_below* (*Fin* − ' *A*) *then*  $-\infty$ *else Fin* (*Inf* (*Fin* −*' A*)))

# **definition**

 $Sup A = ($ *if*  $A = \{\}$   $\lor$   $A = \{-\infty\}$  *then* −∞ *else if*  $\infty$  ∈ *A*  $\vee$  ¬ *bdd\_above* (*Fin* − '*A*) *then*  $\infty$ *else Fin* (*Sup* (*Fin* −*' A*)))

# **instance**

 $\langle proof \rangle$ 

# **end**

**instance** *extended* :: ({*conditionally\_complete\_lattice*,*linorder*}) *complete\_linorder*  $\langle proof \rangle$ 

**lemma** *Minf* eq\_zero[ $simp$ ]:  $-\infty = 0 \leftrightarrow False$  **and**  $Pinf$  eq\_zero[ $simp$ ]:  $\infty = 0 \leftrightarrow False$  $\langle proof \rangle$ **lemma** *Sup\_int*: **fixes** *x* :: *int* **and** *X* :: *int set* **assumes**  $X \neq \{\}$  *bdd\_above X* **shows**  $Sup X \in X \wedge (\forall y \in X, y \leq Sup X)$  $\langle proof \rangle$ **lemmas** *Sup\_int\_in* = *Sup\_int*[*THEN conjunct*1] **lemma** *Inf\_int\_in*: **fixes** *S* :: *int set* **assumes**  $S \neq \{\}$  *bdd\_below S* **shows**  $Inf S \in S$  $\langle proof \rangle$ **lemma** *finite\_setcompr\_eq\_image: finite*  $\{f x | x$ . *P x*  $\} \longleftrightarrow$  *finite* (*f'*  $\{x \}$ . *P x*})  $\langle proof \rangle$ **lemma** *finite\_lists\_length\_le*1: *finite* {*xs*. *length xs* ≤ *i* ∧ *set xs* ⊆ {0..(*n*::*nat*)}} **for** *i*  $\langle proof \rangle$ **lemma** *finite\_lists\_length\_le2: finite* {*xs. length xs* + 1 ≤ *i* ∧ *set xs* ⊆ {0..(*n*::*nat*)}} **for** *i*  $\langle proof \rangle$ **lemmas** [*simp*] = *finite\_setcompr\_eq\_image finite\_lists\_length\_le*2[*simplified*] *finite\_lists\_length\_le*1 **lemma** *get\_return*: *run\_state* (*State\_Monad*.*bind State\_Monad*.*get* (λ *m*. *State\_Monad*.*return*  $(f (m)))$   $m = (f (m, m))$ 

**lemma** *list\_pidgeonhole*:

 $\langle proof \rangle$ 

**assumes** *set xs* ⊆ *S card S* < *length xs finite S* **obtains** *as a bs cs* **where**  $xs = as \text{ @ } a \# bs \text{ @ } a \# cs$  $\langle proof \rangle$ **lemma** *path\_eq\_cycleE*: **assumes**  $v \# ys \mathcal{Q} [t] = as \mathcal{Q} a \# bs \mathcal{Q} a \# cs$ **obtains** (*Nil Nil*)  $as = [] \text{ } cs = [] \text{ } v = a \text{ } a = t \text{ } ys = bs$  $\left| \right. (Nil\_Cons) \text{ } cs' \text{ where } as = \left[ \left| \right. v = a \text{ } ys = bs \text{ } @ \text{ } a \text{ } \# \text{ } cs' \text{ } cs = cs' \text{ } @ \text{ } \left[ t \right] \right]$  $|(Cons\_Nil)$  *as'* where  $as = v \# as'$   $cs = []$   $a = t$   $ys = as' \textcircled{a}$   $a \# bs$  $\int$  (*Cons\_Cons*) *as' cs'* where  $as = v \# as'$  *cs* = *cs'*  $\circledcirc$  [*t*] *ys* = *as'*  $\circledcirc$  *a*  $# bs @ a # cs'$  $\langle proof \rangle$ **lemma** *le\_add\_same\_cancel*1:  $a + b \geq a \longleftrightarrow b \geq 0$  if  $a < \infty -\infty < a$  for  $a, b :: int$  extended  $\langle proof \rangle$ **lemma** *add\_gt\_minfI*: **assumes**  $-\infty < a -\infty < b$ **shows**  $-\infty < a + b$  $\langle proof \rangle$ **lemma** *add\_lt\_infI*: **assumes**  $a < \infty$   $b < \infty$ **shows**  $a + b < \infty$  $\langle proof \rangle$ **lemma** *sum\_list\_not\_infI*:  $sum\_list \ x \leq \infty \ \textbf{if} \ \forall \ x \in \text{set} \ x \text{.} \ x \leq \infty \ \textbf{for} \ x \text{.} \ \text{if} \ \text{extended} \ \text{list}$  $\langle proof \rangle$ **lemma** *sum\_list\_not\_minfI*: *sum\_list xs* > −∞ **if**  $\forall$  *x* ∈ *set xs. x* > −∞ **for** *xs* :: *int extended list*  $\langle proof \rangle$ 

### **3.2.2 Single-Sink Shortest Path Problem**

**datatype** *bf\_result* = *Path nat list int* | *No\_Path* | *Computation\_Error* 

**context fixes** *n* :: *nat* **and** *W* :: *nat*  $\Rightarrow$  *nat*  $\Rightarrow$  *int extended* **begin**

**context**

**fixes** *t* :: *nat* — Final node **begin**

The correctness proof closely follows Kleinberg & Tardos: "Algorithm Design", chapter "Dynamic Programming" [\[1\]](#page-126-0)

**fun** *weight* :: *nat list*  $\Rightarrow$  *int extended* **where** *weight*  $[v] = 0$  $\int$  *weight*  $(v \# w \# xs) = W v w + weight (w \# xs)$ 

# **definition**

*OPT i v* = ( *Min* ( {*weight* (*v* # *xs* @ [*t*]) | *xs*. *length xs* + 1 ≤ *i* ∧ *set xs* ⊆ {0..*n*}} ∪  $\{if t = v then 0 else \infty\}$ ) )

lemma *weight\_alt\_def'*: *weight*  $(s \# xs) + w = snd$  (*fold*  $(\lambda j \ (i, x) \ (j, W \ i \ j + x)) \ xs \ (s, w)$ )  $\langle proof \rangle$ 

**lemma** *weight\_alt\_def* : *weight*  $(s \# xs) = snd$  (*fold*  $(\lambda j \ (i, x) \ (j, W \ i \ j + x)) \ xs \ (s, 0))$  $\langle proof \rangle$ 

**lemma** *weight\_append*: *weight*  $(xs \otimes a \neq ys) = weight (xs \otimes [a]) + weight (a \neq ys)$  $\langle proof \rangle$ 

**lemma** *OPT\_*0: *OPT* 0  $v = (if t = v then 0 else \infty)$  $\langle proof \rangle$ 

### **3.2.3 Functional Correctness**

**lemma** *OPT\_cases*: **obtains** (*path*) *xs* **where** *OPT i*  $v = weight (v \# xs \textcircled{0} [t])$  *length*  $xs + 1$ ≤ *i set xs* ⊆ {0..*n*}  $(sink)$   $v = t$  *OPT*  $i v = 0$  $\left| \right. (unreachable) \, v \neq t \, OPT \, i \, v = \infty$  $\langle proof \rangle$ 

**lemma** *OPT\_Suc*: *OPT* (*Suc i*)  $v = min$  (*OPT i v*) (*Min* {*OPT i w* + *W v w* | *w*.  $w \le n$ })  $(i\mathbf{s}$   $?lhs = ?rhs)$ **if**  $t \leq n$  $\langle proof \rangle$ 

**fun** *bf* ::  $nat \Rightarrow nat \Rightarrow int \; extended$  where *bf* 0  $v = (if t = v then 0 else \infty)$  $\int$  *bf* (*Suc i*)  $v = min$  *list* (*bf i v*  $\#\ [W \, v \, w + bf \, i \, w \, w \leftarrow [0 \, \ldots \leq \, Suc \, n]]$ )

**lemmas** [*simp del*] = *bf* .*simps* **lemmas** *bf*  $\text{simps}[\text{simp}] = \text{bf}[\text{simps}[\text{unfolded min}]$  list  $\text{fold}$ 

**lemma** *bf\_correct*: *OPT*  $i \, j = bf \, i \, j$  **if**  $\langle t \leq n \rangle$  $\langle proof \rangle$ 

#### **3.2.4 Functional Memoization**

**memoize\_fun** *bf* <sup>m</sup>: *bf* **with\_memory** *dp\_consistency\_mapping* **monadifies** (*state*) *bf* .*simps*

Generated Definitions

**context includes** *state\_monad\_syntax* **begin**  $\tanh$  *bf*<sub>m</sub> $\cdot$ *simps bf*<sub>m</sub> $\_\text{def}$ **end**

Correspondence Proof

**memoize\_correct**  $\langle proof \rangle$ **print\_theorems lemmas** [*code*] = *bf* <sup>m</sup>.*memoized\_correct*

**interpretation** *iterator*

 $\lambda$   $(x, y)$ .  $x \leq n \wedge y \leq n$  $\lambda(x, y)$ . *if*  $y < n$  then  $(x, y + 1)$  else  $(x + 1, 0)$  $\lambda(x, y)$ .  $x * (n + 1) + y$  $\langle proof \rangle$ 

**interpretation** *bottom\_up*: *dp\_consistency\_iterator\_empty*  $\lambda$  ( ::(*nat*  $\times$  *nat*, *int* extended) *mapping*). *True* λ (*x*, *y*). *bf x y* λ *k*. *do* {*m* ← *State\_Monad*.*get*; *State\_Monad*.*return* (*Mapping*.*lookup m k* :: *int extended option*)}

λ *k v*. *do* {*m* ← *State\_Monad*.*get*; *State\_Monad*.*set* (*Mapping*.*update k v m*)}  $\lambda$   $(x, y)$ .  $x \leq n \wedge y \leq n$  $\lambda(x, y)$ . *if*  $y < n$  *then*  $(x, y + 1)$  *else*  $(x + 1, 0)$  $\lambda(x, y)$ .  $x * (n + 1) + y$ *Mapping.empty*  $\langle proof \rangle$ 

### **definition**

```
iter\_bf = iter\_state (\lambda (x, y). bf_m' x y)
```
**lemma** *iter\_bf\_unfold*[*code*]:  $iter\_bf = (\lambda (i, j).$  $(f \mid i \leq n \land j \leq n)$ *then do* {  $bf'$ *i j*; *iter\_bf*  $(if j < n then (i, j + 1)$  *else*  $(i + 1, 0)$ ) } *else State\_Monad*.*return* ()))  $\langle proof \rangle$ 

**lemmas** *bf\_memoized* = *bf<sub>m</sub>.memoized*[*OF bf<sub>m</sub>.crel*] **lemmas** *bf\_bottom\_up* = *bottom\_up*.*memoized*[*OF bf<sub>m</sub>.crel*, *folded iter\_bf\_def*]

This will be our final implementation, which includes detection of negative cycles. See the corresponding section below for the correctness proof.

#### **definition**

*bellman\_ford* ≡ *do* {  $\longrightarrow$  *iter\_bf*  $(n, n);$  $xs \leftarrow State\_Mainmap_T' (\lambda i. bf_m' n i) [0..$  $ys \leftarrow State\_Main.maxp_T' (\lambda i. bf_m' (n + 1) i) [0..$ *State\_Monad*.*return* (*if xs* = *ys then Some xs else None*) }

**context**

**includes** *state\_monad\_syntax* **begin**

**lemma** *bellman\_ford\_alt\_def* : *bellman\_ford* ≡ *do* {  $\leftarrow$  *iter bf*  $(n, n)$ ;  $(\langle \lambda xs. \ \langle \lambda ys. \ State \ Monod. return (if xs = ys then Some xs else None) \rangle$ .  $(State\_Mainmap_T \cdot \langle \lambda i. bf_m' (n + 1) i \rangle \cdot \langle [0..$ 

. 
$$
(State\_Main.maxp_T \cdot \langle \lambda i. b f_m' n i \rangle \qquad \langle [0..  $\langle \text{proof} \rangle$
$$

**end**

#### **3.2.5 Imperative Memoization**

#### **context**

**fixes** *mem* :: *nat ref*  $\times$  *nat ref*  $\times$  *int extended option array ref*  $\times$  *int extended option array ref* **assumes**  $mem\_is\_init$ :  $mem = result\_of (init\_state (n + 1) 1 0)$   $Heap.empty$ 

#### **begin**

#### **lemma** [*intro*]:

*dp\_consistency\_heap\_array\_pair* <sup>0</sup> (*n* + 1) *fst snd id* 1 0 *mem*  $\langle proof \rangle$ 

# **interpretation** *iterator*

 $\lambda$   $(x, y)$ .  $x \leq n \wedge y \leq n$  $\lambda$  (*x*, *y*). *if*  $y < n$  *then* (*x*,  $y + 1$ ) *else* (*x* + 1, 0)  $\lambda(x, y)$ .  $x * (n + 1) + y$  $\langle proof \rangle$ 

# **lemma** [*intro*]:

*dp\_consistency\_heap\_array\_pair\_iterator*  $(n + 1)$  *fst snd id* 1 0 *mem*  $(\lambda (x, y)$ . *if*  $y < n$  *then*  $(x, y + 1)$  *else*  $(x + 1, 0)$  $(\lambda (x, y), x * (n + 1) + y)$  $(\lambda (x, y), x \leq n \land y \leq n)$  $\langle proof \rangle$ 

**memoize\_fun**  $bf_h$ : *bf* **with\_memory** (**default\_proof**) *dp\_consistency\_heap\_array\_pair\_iterator* where  $size = n + 1$ **and**  $key1 = fst$  ::  $nat \times nat \Rightarrow nat$  **and**  $key2 = std$  ::  $nat \times nat \Rightarrow nat$ **and** *k*1 = 1 :: *nat* **and** *k*2 = 0 :: *nat* **and**  $to\_index = id :: nat \Rightarrow nat$ **and** *mem* = *mem* **and**  $cnt = \lambda (x, y)$ .  $x \leq n \wedge y \leq n$ **and**  $nxt = \lambda$  (*x* :: *nat*, *y*). *if*  $y < n$  *then* (*x*,  $y + 1$ ) *else* (*x* + 1, 0) **and** *sizef* =  $\lambda$  (*x*, *y*). *x* \* (*n* + 1) + *y* **monadifies** (*heap*) *bf* .*simps*

**memoize\_correct**

 $\langle proof \rangle$ 

**lemmas** memoized empty =  $bf_h$ .memoized empty OF  $bf_h$ .consistent DP iter and compute OF  $bf_h.~\text{crel}$ ]] **lemmas** *iter\_heap\_unfold* = *iter\_heap\_unfold*

**end**

# **3.2.6 Detecting Negative Cycles**

### **definition**

```
shortest v = (Inf (
   {weight (v # xs @ [t]) | xs. set xs ⊆ {0..n}} ∪
   \{if t = v then 0 else \infty\})
)
```
# **definition**

*is\_path xs*  $\equiv$  *weight* (*xs*  $\textcircled{a}$  [*t*]) < ∞

# **definition**

*has\_negative\_cycle* ≡ ∃ *xs a ys*. *set* (*a* # *xs* @ *ys*) ⊆ {0..*n*} ∧ *weight* (*a* # *xs* @ [*a*]) < 0 ∧ *is* path  $(a \# ys)$ 

## **definition**

*reaches*  $a \equiv \exists$  *xs*. *is\_path* ( $a \neq xs$ ) ∧  $a \leq n$  ∧ *set xs* ⊆ {0..*n*}

lemma *fold\_sum\_aux'*: **assumes** ∀ *u* ∈ *set* (*a* # *xs*). ∀ *v* ∈ *set* (*xs*  $\mathcal{Q}$  [*b*]). *f v* + *W u*  $v \ge f$  *u* **shows**  $sum\_list \ (map\ f\ (a \# xs)) \leq sum\_list \ (map\ f\ (xs\ @[b])) + weight$  $(a \# xs \ @ [b])$  $\langle proof \rangle$ 

**lemma** *fold\_sum\_aux*:

**assumes** ∀ *u* ∈ *set* (*a* # *xs*). ∀ *v* ∈ *set* (*a* # *xs*). *f v* + *W u*  $v \ge f u$ **shows** *sum* list (*map f* (*a* # *xs* @ [*a*]))  $\leq$  *sum* list (*map f* (*a* # *xs* @  $[a])$  + *weight*  $(a \# xs \mathcal{Q} [a])$  $\langle proof \rangle$ 

**context begin**

**private definition** *is*  $path2$  *xs*  $\equiv weight \, xs < \infty$ **private lemma** *is\_path*2*\_remove\_cycle*: **assumes** *is*  $path2$  (*as*  $@ a \# b s$   $@ a \# c s)$ **shows** *is\_path*2 (*as*  $@a \# cs$ )  $\langle proof \rangle$  **lemma** *is\_path\_eq*: *is\_path xs*  $\longleftrightarrow$  *is\_path*2 (*xs* @ [*t*])  $\langle proof \rangle$ **lemma** *is\_path\_remove\_cycle*: **assumes** *is* path (*as*  $\omega$  *a*  $\#$  *bs*  $\omega$  *a*  $\#$  *cs*) **shows** *is\_path* (*as*  $@ a \# cs$ )  $\langle proof \rangle$ **lemma** *is\_path\_remove\_cycle*2: **assumes** *is\_path* (*as*  $\mathcal{Q}$  *t*  $\# cs$ ) **shows** *is\_path as*  $\langle proof \rangle$ **end lemma** *is\_path\_shorten*: **assumes** *is* path (*i* # *xs*)  $i \leq n$  *set*  $xs \subseteq \{0..n\}$   $t \leq n$   $t \neq i$ **obtains** *xs* where *is\_path* ( $i \neq xs$ )  $i \leq n$  *set xs*  $\subseteq$  {0..*n*} *length xs* < *n*  $\langle proof \rangle$ **lemma** *reaches\_non\_inf\_path*: **assumes** *reaches*  $i$   $i \leq n$   $t \leq n$ **shows** *OPT*  $n$  *i* <  $\infty$  $\langle proof \rangle$ **lemma** *OPT\_sink\_le\_*0: *OPT i t*  $\leq 0$  $\langle proof \rangle$ **lemma** *is\_path\_appendD*: **assumes** *is* path (*as*  $@ a \# bs$ ) **shows** *is\_path*  $(a \# bs)$  $\langle proof \rangle$ **lemma** *has\_negative\_cycleI*: **assumes** *set*  $(a \# xs \ @ \ ys) \subseteq \{0..n\}$  *weight*  $(a \# xs \ @ \ [a]) < 0$  *is\_path*  $(a \# ys)$ **shows** *has\_negative\_cycle*

# $\langle proof \rangle$

```
lemma OPT_cases2:
 obtains (path) xs where
   v \neq t OPT i v \neq \infty OPT i v = weight (v \# xs \mathcal{Q} [t]) length xs + 1 \leq iset xs \subseteq \{0..n\}\left| \right. (unreachable) v \neq t OPT i v = \infty\left| \right. (sink) v = t \; OPT \; i \; v \leq 0\langle proof \ranglelemma shortest_le_OPT:
 assumes v \leq nshows shortest v \leq OPT i v
 \langle proof \ranglecontext
 assumes W_wellformed: ∀ i ≤ n. ∀ j ≤ n. W i j > −∞
 assumes t \leq nbegin
lemma weight_not_minfI:
 -\infty < weight xs if set xs \subseteq {0..n} xs \neq |]
 \langle proof \ranglelemma OPT_not_minfI:
  OPT n i > -\infty if i \leq n\langle proof \rangletheorem detects_cycle:
 assumes has_negative_cycle
 shows ∃ i ≤ n. OPT (n + 1) i < OPT n i
\langle proof \ranglecorollary bf_detects_cycle:
 assumes has_negative_cycle
 shows ∃ i < n. bf (n + 1) i < bf n i
 \langle proof \ranglelemma shortest_cases:
 assumes v \leq nobtains (path) xs where shortest v = weight (v \# xs \ @ [t]) set x s \subseteq{0..n}
 (sink) v = t shortest v = 0
```
 $\vert$  (*unreachable*)  $v \neq t$  *shortest*  $v = \infty$ | (*negative* cycle) *shortest*  $v = -\infty \ \forall x$ . ∃ *xs. set xs* ⊆ {0..*n*} ∧ *weight* (*v*  $# xs \t@ [t]$ ) < *Fin x*  $\langle proof \rangle$ 

```
lemma simple_paths:
 assumes \neg has negative cycle weight (v # xs \textcircled{e} [t]) \lt \infty set xs \subseteq {0.n}
v ≤ n
  obtains ys where
    weight (v \# ys \mathcal{Q} [t]) \leq weight (v \# xs \mathcal{Q} [t]) set ys \subseteq \{0..n\} length ys\langle n | v = t \rangle\langle proof \rangletheorem shorter_than_OPT_n_has_negative_cycle:
  assumes shortest v < OPT n v v \leq n
```

```
shows has_negative_cycle
\langle proof \rangle
```

```
corollary detects_cycle_has_negative_cycle:
 assumes OPT (n + 1) v < OPT n v v \leq nshows has_negative_cycle
 \langle proof \rangle
```
**corollary** *bellman\_ford\_detects\_cycle*: *has\_negative\_cycle*  $\longleftrightarrow$  ( $\exists v \leq n$ . *OPT*  $(n + 1) v <$  *OPT*  $n v$ )  $\langle proof \rangle$ 

**corollary** *bellman\_ford\_shortest\_paths*: **assumes** ¬ *has\_negative\_cycle* **shows**  $\forall v \leq n$ . *bf*  $n v = shortest v$  $\langle proof \rangle$ 

**lemma** *OPT\_mono*: *OPT*  $m v \leq OPT n v$  **if**  $\langle v \leq n \rangle \langle n \leq m \rangle$  $\langle proof \rangle$ 

**corollary** *bf\_fix*: **assumes**  $\neg$  *has\_negative\_cycle m*  $\geq n$ **shows**  $\forall v \leq n$ . *bf*  $m v = bf n v$  $\langle proof \rangle$ 

```
lemma bellman_ford_correct':
 bf m.crel_vs (=) (if has_negative_cycle then None else Some (map shortest
[0..\leq n+1]) bellman ford
```
 $\langle proof \rangle$ **include** *state\_monad\_syntax app\_syntax*  $\langle proof \rangle$ 

**theorem** *bellman\_ford\_correct*:

*fst* (*run\_state bellman\_ford Mapping*.*empty*) = (*if has* negative cycle then None else Some (map shortest  $[0..\leq n+1]$ ))  $\langle proof \rangle$ 

**end**

**end**

**end**

# **3.2.7 Extracting an Executable Constant for the Imperative Implementation**

 **(** $\textit{prove}\_\textit{termination}$ **)**  $\textit{bf}_h'\_\textit{impl:}$  $\textit{bf}_h'.\textit{simps}$ 

 ${\bf lemma}$   $bf_{h}'\_impl\_def$ : **fixes** *n* :: *nat* **fixes** *mem* :: *nat ref*  $\times$  *nat ref*  $\times$  *int extended option array ref*  $\times$  *int extended option array ref* **assumes** mem\_is\_init:  $mem = result of (init-state (n + 1) 1 0)$  *Heap*.*empty* **shows**  $bfh}'_h'$  *impl n w t mem* =  $bfh}'_h'$  *n w t mem*  $\langle proof \rangle$ 

# **definition**

*iter* bf heap n w t mem = *iterator* defs.*iter* heap  $(\lambda(x, y), x \leq n \land y \leq n)$  $(\lambda(x, y)$ . *if*  $y < n$  *then*  $(x, y + 1)$  *else*  $(x + 1, 0)$  $(\lambda(x, y).$  *bf*<sub>h</sub>'\_impl n w t mem x y)

**lemma** *iter\_bf\_heap\_unfold*[*code*]: *iter\_bf\_heap n w t mem* =  $(\lambda (i, j))$ .  $(f \mid i \leq n \land j \leq n)$ *then do* {  $bfh}'_m$ impl n w t mem i j; *iter\_bf\_heap n w t mem*  $(if j < n$  *then*  $(i, j + 1)$  *else*  $(i + 1, 0)$ ) } *else Heap\_Monad*.*return* ()))  $\langle proof \rangle$ 

#### **definition**

*bf* impl n w t i j = do {  $mem \leftarrow (init \ state (n + 1) (1::nat) (0::nat) ::$ (*nat ref*  $\times$  *nat ref*  $\times$  *int extended option array ref*  $\times$  *int extended option array ref*) *Heap*); *iter\_bf\_heap n w t mem* (0, 0); *bf* <sup>h</sup> <sup>0</sup>*\_impl n w t mem i j* }

**lemma** *bf\_impl\_correct*: *bf n w t i j* = *result of* (*bf impl n w t i j*) *Heap*.*empty*  $\langle proof \rangle$ 

# **3.2.8 Test Cases**

### **definition**

*G*<sub>1</sub><sup>*\_list* = [[(1 :: *nat*,−6 :: *int*), (2,4), (3,5)], [(3,10)], [(3,2)], [[]</sup>

### **definition**

 $G_2\_list = [[(1:: nat, -6::int), (2,4), (3,5)], [(3,10)], [(3,2)], [(0, -5)]]$ 

### **definition**

 $G_3$ *\_list* =  $[(1:: nat, -1::int), (2,2)], [(2,5), (3,4)], [(3,2), (4,3)], [(2,-2),$  $(4,2)$ , []]

### **definition**

 $G_4$ *\_list* =  $[(1:: nat, -1::int), (2,2)], [(2,5), (3,4)], [(3,2), (4,3)], [(2,-3),$  $(4,2)$ ], []]

### **definition**

 $graph\_of a \ i \ j = case\_option \infty$  (*Fin o snd*) (*List.find* ( $\lambda$  *p. fst*  $p = j$ ) (*a* !! *i*))

**definition** *test\_bf* = *bf\_impl* 3 (*graph\_of* (*IArray*  $G_1$ \_*list*)) 3 3 0

### **code\_reflect** *Test* **functions** *test\_bf*

One can see a trace of the calls to the memory in the output

 $\langle ML\rangle$ 

**lemma** *bottom\_up\_alt*[*code*]: *bf*  $n \ W t i j =$ *fst* (*run\_state*  $(iter_b f n \ W t (0, 0) \gg (\lambda_-, b f_m' n \ W t i j))$ 

*Mapping*.*empty*)  $\langle proof \rangle$ 

#### **definition**

 $bf_{i}$  *ia n W t i j* = (*let W'* = *graph\_of* (*IArray W*) *in fst* (*run\_state*  $(iter_b f n W' t (i, j) \gg (\lambda_-, b f_m' n W' t i j))$ *Mapping*.*empty*)  $\lambda$ 

— Component tests.

#### **lemma**

*fst* (*run\_state* (*bf* <sup>m</sup> <sup>0</sup> 3 (*graph\_of* (*IArray G*1*\_list*)) 3 3 0) *Mapping*.*empty*)  $= 4$ *bf* 3 (*graph of* (*IArray*  $G_1$  *list*)) 3 3 0 = 4  $\langle proof \rangle$ **lemma** *fst* (*run\_state* (*bellman\_ford* 3 (*graph\_of* (*IArray G*1*\_list*)) 3) *Mapping.empty*) = *Some* [4, 10, 2, 0] *fst* (*run\_state* (*bellman\_ford* 4 (*graph\_of* (*IArray G*3*\_list*)) 4) *Mapping*.*empty*) = *Some* [4, 5, 3, 1, 0]  $\langle proof \rangle$ **lemma** *fst* (*run\_state* (*bellman\_ford* 3 (*graph\_of* (*IArray G*2*\_list*)) 3) *Map-*

*ping*.*empty*) = *None fst* (*run\_state* (*bellman\_ford* 4 (*graph\_of* (*IArray G*4*\_list*)) 4) *Mapping*.*empty*) = *None*

 $\langle proof \rangle$ 

### **end**

**theory** *Heap\_Default* **imports** *Heap\_Main* ../*Indexing*

# **begin**

```
locale dp consistency heap default =
  \textbf{fixes} bound :: 'k :: {index, heap} bound
   and mem :: 'v::heap option array
   and dp :: 'k \Rightarrow 'vbegin
```
**interpretation** *idx*: *bounded index bound*  $\langle proof \rangle$ 

**sublocale** *dp\_consistency\_heap*

**where**  $P = \lambda h$ eap. *Array*.*length heap mem* = *idx.size* **and** *lookup*=*mem\_lookup idx*.*size idx*.*checked\_idx mem* **and** *update*=*mem\_update idx*.*size idx*.*checked\_idx mem*  $\langle proof \rangle$ 

### **context**

**fixes** *empty* **assumes** *empty*:  $map\_of\_heap~empty \subseteq_m Map$ .*empty* **and** *len*: *Array*.*length empty mem* = *idx*.*size* **begin**

**interpretation** *consistent*: *dp\_consistency\_heap\_empty* **where**  $P = \lambda h$ eap. *Array*.*length heap* mem = *idx.size* **and** *lookup*=*mem\_lookup idx*.*size idx*.*checked\_idx mem* **and** *update*=*mem\_update idx*.*size idx*.*checked\_idx mem*  $\langle proof \rangle$ 

**lemmas** *memoizedI* = *consistent*.*memoized* **lemmas** *successI* = *consistent*.*memoized\_success*

### **end**

**lemma** *mem\_empty\_empty*:  $map\_of\_heap$  (*heap\_of* (*mem\_empty idx.size* :: 'v option array Heap) *Heap.empty*)  $\subseteq_m$  *Map.empty* **if** *mem* = *result\_of* (*mem\_empty idx*.*size*) *Heap*.*empty*  $\langle proof \rangle$ 

**lemma** *memoized\_empty*:

 $dp \ x = result\_of \ ((mem\_empty \; \textit{idx.size} :: 'v \; \textit{option array} \; \textit{Heap}) \gg$  $(\lambda mem. dp_T mem x))$  *Heap.empty* **if** *consistentDP* ( $dp_T$  *mem*) *mem* = *result of* (*mem empty idx.size*) *Heap*.*empty*  $\langle proof \rangle$ 

**lemma** *init\_success*:

 $success$  (( $mem\_empty$  *idx.size* :: 'v option array Heap)  $\gg$  ( $\lambda mem.$   $dp$ T *mem x*)) *Heap*.*empty*

**if** *consistentDP* ( $dp_T$  *mem*) *mem* = *result\_of* (*mem\_empty idx.size*) *Heap*.*empty*

 $\langle proof \rangle$ 

### **end**

### **end**

### **3.3 The Knapsack Problem**

**theory** *Knapsack* **imports** *HOL*−*Library*.*Code\_Target\_Numeral* ../*state\_monad*/*State\_Main* ../*heap\_monad*/*Heap\_Default Example\_Misc*

# **begin**

### **3.3.1 Definitions**

**context fixes**  $w:: nat \Rightarrow nat$ **begin**

**context fixes**  $v :: nat \Rightarrow nat$ **begin**

**fun** *knapsack* ::  $nat \Rightarrow nat \Rightarrow nat$  **where**  $knapsack 0 \mid W = 0 \mid$ *knapsack* (*Suc i*)  $W = (if \ W < w \ (Suc \ i))$ *then knapsack i W else max* (*knapsack i W*) (*v* (*Suc i*) + *knapsack i* (*W* − *w* (*Suc i*))))

### **no\_notation** *fun\_app\_lifted* (**infixl** . 999)

The correctness proof closely follows Kleinberg & Tardos: "Algorithm Design", chapter "Dynamic Programming" [\[1\]](#page-126-0)

#### **definition**

*OPT n*  $W = Max \{\sum i \in S, v i | S, S \subseteq \{1..n\} \wedge (\sum i \in S, w i)$ *W*}

**lemma** *OPT\_*0:  $OPT \, 0 \, W = 0$  $\langle proof \rangle$ 

# **3.3.2 Functional Correctness**

**lemma** *Max\_add\_left*:  $(x :: nat) + Max S = Max ((++) x)$  *' S*) (is  $?A = ?B$ ) if finite  $S S \neq \{\}$ 

### $\langle proof \rangle$

```
lemma OPT_Suc:
 OPT (Suc i) W = (
   if W < w (Suc i)
   then OPT i W
   else max(v (Suc i) + OPT i (W − w (Suc i))) (OPT i W)
 ) (is ?lhs = ?rhs)
\langle proof \rangle
```
**theorem** *knapsack\_correct*: *OPT n W* = *knapsack n W*  $\langle proof \rangle$ 

### **3.3.3 Functional Memoization**

**memoize\_fun** *knapsack*m: *knapsack* **with\_memory** *dp\_consistency\_mapping* **monadifies** (*state*) *knapsack*.*simps*

Generated Definitions

**context includes** *state\_monad\_syntax* **begin**  ${\bf thm}$   $\it knapsack_m'.simps$   $\it knapsack_m\_def$ **end**

Correspondence Proof

**memoize\_correct**  $\langle proof \rangle$ **print\_theorems lemmas** [*code*] = *knapsack*m.*memoized\_correct*

### **3.3.4 Imperative Memoization**

**context fixes** *mem* :: *nat option array* **and** *n W* :: *nat* **begin**

```
memoize_fun knapsack_T: knapsackwith_memory dp_consistency_heap_default where bound = Bound
(0, 0) (n, W) and mem=mem
 monadifies (heap) knapsack.simps
```

```
context includes heap_monad_syntax begin
\tanh knapsack<sub>T</sub>\ldotssimps knapsack<sub>T\ldots</sub>def
```
#### **end**

```
memoize_correct
  \langle proof \rangle
```
 ${\bf lemmas}\ \ mon{in} \ {\it memory} = knapsack_T.$ *memoized\_empty* 

**end**

Adding Memory Initialization

# **context includes** *heap\_monad\_syntax*  $\mathbf{notes\;[simp\;del]} = knapsack<sub>T</sub>' . \mathbf{simp\;s}$ **begin**

# **definition**

```
knapsack_h \equiv \lambda \ i \ j. \ \text{Heap\_Monad.}\ \text{bind} \ (mem\_empty \ (i * j)) \ (\lambda \ \text{mem.})knapsack_T' mem i j i j)
```

```
lemmas memoized empty' = memoized empty
     of mem n W \lambda m. \lambda(i,j). knapsack<sub>T</sub>' m n W i j,
     OF knapsack<sub>T</sub>.crel[of mem n W], of (n, W) for mem n W
   ]
```
**lemma** *knapsack\_heap*:  $knapsack \, n \, W = result\_of \, (knapsack \, h \, n \, W)$  *Heap*.*empty*  $\langle proof \rangle$ 

# **end**

# **end**

```
fun su :: nat \Rightarrow nat \Rightarrow nat where
 su 0 W = 0 |
 su(Suc i) W = (if W < w(Suc i))then su i W
   else max (su i W) (w (Suc i) + su i (W − w (Suc i))))
```
**lemma** *su\_knapsack*:

*su n W* = *knapsack w n W*  $\langle proof \rangle$ 

**lemma** *su\_correct*: *Max*  $\{\sum i \in S, w i \mid S, S \subseteq \{1..n\} \wedge (\sum i \in S, w i) \leq W\} = \text{su } n$  *W*   $\langle proof \rangle$ 

### **3.3.5 Memoization**

**memoize\_fun** *su*m: *su* **with\_memory** *dp\_consistency\_mapping* **monadifies** (*state*) *su*.*simps*

Generated Definitions

**context includes** *state\_monad\_syntax* **begin**  $\tt thm \; su_m'.simps \; su_{m\_\_}de{g}$ **end**

Correspondence Proof

**memoize\_correct**  $\langle proof \rangle$ **print\_theorems lemmas** [*code*] = *su*m.*memoized\_correct*

**end**

### **3.3.6 Regression Test**

```
definition
  knapsack_test = (knapsack<sub>h</sub> (\lambda i. [2,3,4] ! (i − 1)) (\lambda i. [2,3,4] ! (i − 1))
3 8)
```
**code\_reflect** *Test* **functions** *knapsack\_test*

 $\langle ML\rangle$ 

**end theory** *Counting\_Tiles* **imports** *HOL*−*Library*.*Code\_Target\_Numeral HOL*−*Library*.*Product\_Lexorder HOL*−*Library*.*RBT\_Mapping* ../*state\_monad*/*State\_Main Example\_Misc* **begin**

### **3.4 A Counting Problem**

This formalization contains verified solutions for Project Euler problems

• #114 (<https://projecteuler.net/problem=114>) and

• #115 (<https://projecteuler.net/problem=115>).

This is the problem description for  $\#115$ :

A row measuring n units in length has red blocks with a minimum length of m units placed on it, such that any two red blocks (which are allowed to be different lengths) are separated by at least one black square. Let the fill-count function,  $F(m, n)$ , represent the number of ways that a row can be filled.

For example,  $F(3, 29) = 673135$  and  $F(3, 30) = 1089155$ .

That is, for  $m = 3$ , it can be seen that  $n = 30$  is the smallest value for which the fill-count function first exceeds one million. In the same way, for  $m = 10$ , it can be verified that  $F(10, 56) = 880711$  and  $F(10, 56) = 880711$  $57) = 1148904$ , so  $n = 57$  is the least value for which the fill-count function first exceeds one million.

For  $m = 50$ , find the least value of n for which the fill-count function first exceeds one million.

#### **3.4.1 Misc**

**lemma** *lists\_of\_len\_fin*1: *finite* (*lists*  $A \cap \{l$ . *length*  $l = n\}$ ) **if** *finite*  $A$  $\langle proof \rangle$ 

# **lemma** *disjE*1:

 $A \lor B \Longrightarrow (A \Longrightarrow P) \Longrightarrow (\neg A \Longrightarrow B \Longrightarrow P) \Longrightarrow P$  $\langle proof \rangle$ 

### **3.4.2 Problem Specification**

Colors

**datatype**  $color = R | B$ 

Direct natural definition of a valid line

**context fixes** *m* :: *nat* **begin**

### **inductive** *valid* **where**

*valid* [] | *valid*  $xs \implies valid \ (B \# \ xs)$  *valid*  $xs \implies n \geq m \implies \text{valid (replicate } n \text{ } R \text{ } @ \text{ } xs)$ 

Definition of the fill-count function

**definition**  $F n = \text{card } \{l \mid \text{length } l = n \land \text{valid } l\}$ 

### **3.4.3 Combinatorial Identities**

This alternative variant helps us to prove the split lemma below.

**inductive** *valid'* where  $valid'$   $\parallel$   $\parallel$  $n \geq m \Longrightarrow$  *valid'* (*replicate n R*) |  $valid'$   $xs \implies valid'$   $(B \# xs)$ *valid'*  $xs \implies n \geq m \implies \text{valid}'$  (*replicate n R*  $\textcircled{a}$  *B*  $\#$  *xs*) lemma *valid\_valid'*: *valid*  $l \implies$ *valid*' *l*  $\langle proof \rangle$ **lemmas** *valid*  $red = valid.intros(3)[OF valid.intros(1), simplified]$ lemma *valid' valid*:  $valid'$   $l \implies valid$  $\langle proof \rangle$ lemma *valid\_eq\_valid'*:  $valid'$   $l = valid$  $\langle proof \rangle$ Additional Facts on Replicate **lemma** *replicate\_iff* :  $(\forall i <$ length l. l!  $i = R) \longleftrightarrow (\exists n. \ l = \text{replicate } n \ R)$  $\langle proof \rangle$ **lemma** *replicate\_iff*2:  $(\forall i \leq n, l : i = R) \longleftrightarrow (\exists l'. l = replicate n R \& l') \text{ if } n < length l$  $\langle proof \rangle$ **lemma** *replicate\_Cons\_eq*: *replicate n x* = *y* # *ys*  $\longleftrightarrow$   $(\exists n'. n = \textit{Suc } n' \land x = y \land \textit{replicate } n' x = y)$ *ys*)  $\langle proof \rangle$ Main Case Analysis on @*term valid*

**lemma** *valid\_split*:

99

*valid*  $l \leftrightarrow$  $l = \lceil \lceil v \rceil$  $(l!0 = B \wedge valid (tl l)) \vee$ *length*  $l \geq m \wedge (\forall i <$  *length l*. *l* !  $i = R$ ) ∨ (∃ *j* < *length l*. *j* ≥ *m* ∧ (∀ *i* < *j*. *l* ! *i* = *R*) ∧ *l* ! *j* = *B* ∧ *valid* (*drop*  $(j + 1)$  *l*)  $\langle proof \rangle$ 

Base cases

**lemma** *valid\_line\_just\_B*: *valid* (*replicate n B*)  $\langle proof \rangle$ 

**lemma** *F\_base\_*0*\_aux*:  ${l. l = [] \wedge valid l} = {[]}$  $\langle proof \rangle$ 

**lemma** *F\_base\_*0: *F* 0 = 1  $\langle proof \rangle$ 

**lemma**  $F\_base\_aux$ : {*l. length l*=*n*  $\land$  *valid l*} = {*replicate n B*} **if**  $n > 0$ *n* < *m*  $\langle proof \rangle$ 

**lemma** *F\_base\_*1: *F n* = 1 **if** *n* > 0 *n* < *m*  $\langle proof \rangle$ 

**lemma** *valid\_m\_Rs* [*simp*]: *valid* (*replicate m R*)  $\langle proof \rangle$ 

**lemma** *F\_base\_aux\_2*: {*l. length l*=*m*  $\land$  *valid l*} = {*replicate m R, replicate m B*}  $\langle proof \rangle$ 

**lemma** *F\_base\_*2: *F m* = 2 **if** 0 < *m*  $\langle proof \rangle$ 

The recursion case

**lemma** *finite\_valid\_length*: *finite*  $\{l. \text{ length } l = n \land \text{ valid } l\}$  (**is** *finite ?S*)  $\langle proof \rangle$ 

**lemma** *valid\_line\_aux*:  $\{l. length l = n \land valid l\} \neq \{\}$  (**is**  $\{S \neq \{\}\}\$ )  $\langle proof \rangle$ 

**lemma** *replicate\_unequal\_aux*:

*replicate x R*  $\textcircled{a}$  *B*  $\#$  *l*  $\neq$  *replicate y R*  $\textcircled{a}$  *B*  $\#$  *l'* (**is**  $\mathcal{P}$ *l*  $\neq$   $\mathcal{P}$ *r*) **if**  $\langle x \leq y \rangle$ for *l l'*  $\langle proof \rangle$ 

**lemma** *valid\_prepend\_B\_iff* : *valid*  $(B \# xs) \longleftrightarrow valid xs$  **if**  $m > 0$  $\langle proof \rangle$ 

**lemma**  $F_{\perp}$ *rec*:  $F n = F (n-1) + 1 + (\sum_{i=1}^{n} i = m \cdot \langle n, F (n-i-1) \rangle)$  **if**  $\langle n \rangle m$  $m > 0$  $\langle proof \rangle$ 

# **3.4.4 Computing the Fill-Count Function**

**fun** *lcount* ::  $nat \Rightarrow nat$  **where** *lcount*  $n = ($ *if n* < *m then* 1 *else if*  $n = m$  *then* 2 *else lcount*  $(n - 1) + 1 + (\sum_{i}^{n} i \leftarrow [m..\leq n].$  *lcount*  $(n - i - 1))$  $\lambda$ 

**lemmas** [*simp del*] = *lcount*.*simps*

**lemma** *lcount\_correct*: *lcount*  $n = F n$  **if**  $m > 0$  $\langle proof \rangle$ 

### **3.4.5 Memoization**

**memoize\_fun** *lcount*m: *lcount* **with\_memory** *dp\_consistency\_mapping* **monadifies** (*state*) *lcount*.*simps*

**memoize\_correct**

 $\langle proof \rangle$ 

**lemmas** [*code*] = *lcount*m.*memoized\_correct*

**end**

### **3.4.6 Problem solutions**

Example and solution for problem #114 **value** *lcount* 3 7 **value** *lcount* 3 50 Examples for problem #115 **value** *lcount* 3 29 **value** *lcount* 3 30 **value** *lcount* 10 56 **value** *lcount* 10 57 Binary search for the solution of problem #115 **value** *lcount* 50 100 **value** *lcount* 50 150 **value** *lcount* 50 163 **value** *lcount* 50 166 **value** *lcount* 50 167 **value** *lcount* 50 168 — The solution **value** *lcount* 50 169 **value** *lcount* 50 175 **value** *lcount* 50 200 **value** *lcount* 50 300 **value** *lcount* 50 500 **value** *lcount* 50 1000

We prove that 168 is the solution for problem  $\#115$ 

### **theorem**

 $(LEAST n. F 50 n > 1000000) = 168$  $\langle proof \rangle$ 

# **end**

# **3.5 The CYK Algorithm**

# **theory** *CYK* **imports**

```
HOL−Library.IArray
 HOL−Library.Code_Target_Numeral
 HOL−Library.Product_Lexorder
 HOL−Library.RBT_Mapping
 ../state_monad/State_Main
 ../heap_monad/Heap_Default
 Example_Misc
begin
```
### 102

#### **3.5.1 Misc**

**lemma** *append\_iff\_take\_drop*: *w* =  $u@v$  ←  $(∃k ∈ {0..length w}. u = take k w ∧ v = drop k w)$  $\langle proof \rangle$ 

**lemma** *append\_iff\_take\_drop*1:  $u \neq \emptyset$   $\implies v \neq \emptyset$ *w* =  $u@v \leftrightarrow$   $(∃k ∈ {1..length w − 1}. u = take k w ∧ v = drop k w)$  $\langle proof \rangle$ 

# **3.5.2 Definitions**

**datatype**  $\left(\begin{matrix} n, & t \end{matrix}\right)$  *rhs* = *NN*  $\left(\begin{matrix} n & n \end{matrix}\right)$  *T*  $\left(\begin{matrix} t & t \end{matrix}\right)$ 

**type\_synonym**  $({}^{\prime}n, {}^{\prime}t)$  prods =  $({}^{\prime}n \times ({}^{\prime}n, {}^{\prime}t)$  rhs) list

**context**  $\textbf{fixes } P :: ('n :: \textit{heap}, 't) \textit{ prods}$ **begin**

**inductive** yield ::  $n \Rightarrow$  't list  $\Rightarrow$  bool where  $(A, T a) \in set P \Longrightarrow yield A [a]$  $[(A, NN B C) \in set P; yield B u; yield C v] \implies yield A (u@v)$ 

**lemma** *yield\_not\_Nil: yield A w*  $\implies$  *w*  $\neq$  []  $\langle proof \rangle$ 

**lemma** *yield\_eq*1: *yield A*  $[a] \longleftrightarrow (A, T \ a) \in set P$  (**is**  $?L = ?R$ )  $\langle proof \rangle$ 

**lemma** *yield* eq2: **assumes** *length*  $w > 1$ **shows** *yield*  $A \ w \longleftrightarrow (\exists B \ u \ C \ v. \ yield \ B \ u \ \land \ yield \ C \ v \ \land \ w = u @v \ \land \ (A,$ *NN B C*) ∈ *set P*)  $(i\mathbf{s} \ \mathscr{L}L = \mathscr{L}R)$  $\langle proof \rangle$ 

# **3.5.3 CYK on Lists**

fun *cyk* :: 't list  $\Rightarrow$  'n list where *cyk*  $| \cdot | = | \cdot |$  $cyk [a] = [A \cdot (A, T \cdot a') \langle -P, a' = a]$  $cuk w =$ [*A*. *k* <− [1..<*length w*], *B* <− *cyk* (*take k w*), *C* <− *cyk* (*drop k w*), (*A*, *NN*  $B' C'$  < - *P*,  $B' = B$ ,  $C' = C$ 

**lemma** *set cyk simp*2[*simp*]: *length*  $w \geq 2 \implies set(cyk w) =$  $(\bigcup k \in \{1..length w - 1\}.\bigcup B \in set(cyk (take k w)). \bigcup C \in set(cyk (drop)$ *k w*)). {*A*. (*A*, *NN B C*) ∈ *set P*})  $\langle proof \rangle$ 

**declare** *cyk*.*simps*(3)[*simp del*]

**lemma** *cyk\_correct: set*(*cyk w*) = {*N*. *yield N w*}  $\langle proof \rangle$ 

# **3.5.4 CYK on Lists and Index**

**fun**  $cyk2 :: 't$  list  $\Rightarrow nat * nat \Rightarrow 'n$  list where  $\chi$ *cyk*2 *w* (*i*,0) = [] |  $cyk2 \ w \ (i, \text{Suc 0}) = [A \cdot (A, T \ a) \ < P, a = w!i]$  $cyk2 \ w(i,n) =$ [*A*. *k* <− [1..<*n*], *B* <− *cyk*2 *w* (*i*,*k*), *C* <− *cyk*2 *w* (*i*+*k*,*n*−*k*), (*A*, *NN*  $B'C'$  < - *P*,  $B' = B$ ,  $C' = C$ 

**lemma** *set\_aux*: ( $\bigcup x b \in set$  *P*. {*A*. (*A*, *NN B C*) = *xb*}) = {*A*. (*A*, *NN B*  $C \in set P$  $\langle proof \rangle$ 

**lemma** *cyk*2 *eq. cyk*:  $i+n \leq length w \implies set(cyk2 w (i,n)) = set(cyk (take$ *n* (*drop i w*)))  $\langle proof \rangle$ 

**definition** *CYK S*  $w = (S \in set(cyk2 w (0, length w)))$ 

**theorem**  $CYK\_correct: CYK S w = yield S w$  $\langle proof \rangle$ 

# **3.5.5 CYK With Index Function**

**context fixes**  $w :: nat \Rightarrow 't$ **begin**

**fun** *cyk* ix :: *nat*  $*$  *nat*  $\Rightarrow$  '*n list* **where** *cyk*  $ix(i,0) = []$  $cyk\_ix$  (*i*, *Suc* 0) = [*A* . (*A*, *T a*) < - *P*, *a* = *w i*] |  $cyk\_ix(i, n) =$ [*A*. *k* <− [1..<*n*], *B* <− *cyk\_ix* (*i*,*k*), *C* <− *cyk\_ix* (*i*+*k*,*n*−*k*), (*A*, *NN*  $B' C'$  < - *P*,  $B' = B$ ,  $C' = C$ 

### **3.5.6 Correctness Proof**

**lemma**  $cyk\_ix\_simp2: set(cyk\_ix (i, Succ(Suc n)))$  = (∪ $k \in \{1..Suc\ n\}$ . ∪ $B \in set(cyk\_ix(i,k))$ . ∪  $C \in set(cyk\_ix(i+k,n+2-k))$ .  ${A. (A, NN B C) ∈ set P}$  $\langle proof \rangle$ 

**declare** *cyk\_ix*.*simps*(3)[*simp del*]

**abbreviation** (*input*) *slice*  $f$  *i*  $j \equiv map$   $f$  [*i*.. < *j*]

**lemma** *slice\_append\_iff\_take\_drop*1:  $u \neq \mathbb{I}$   $\implies v \neq \mathbb{I}$   $\implies$ *slice*  $w \, i \, j = u \, \Omega \, v \longleftrightarrow \left( \exists \, k \, 1 \leq k \land k \leq j-i-1 \land slice \, w \, i \, (i+k) = u \right)$ ∧ *slice w* (*i* + *k*) *j* = *v*)  $\langle proof \rangle$ 

**lemma** *cyk\_ix\_correct*:  $set(cyk\_ix(i, n)) = \{N. \text{ yield } N \text{ (slice } w \text{ } i \text{ } (i+n))\}$  $\langle proof \rangle$ 

#### **3.5.7 Functional Memoization**

**memoize\_fun** *cyk\_ix*m: *cyk\_ix* **with\_memory** *dp\_consistency\_mapping* **monadifies** (*state*) *cyk\_ix*.*simps*  $\tanh cyk\_ix_m'.simps$ 

**memoize\_correct**  $\langle proof \rangle$ **print\_theorems**

**lemmas** [*code*] = *cyk\_ix*m.*memoized\_correct*

### **3.5.8 Imperative Memoization**

**context fixes** *n* :: *nat* **begin**

**context** fixes *mem* :: 'n list option array **begin**

**memoize fun**  $cyk$  *ixh: cyk\_ix* 

**with\_memory** *dp\_consistency\_heap\_default* **where** *bound* = *Bound* (0, 0) (*n*, *n*) **and** *mem*=*mem* **monadifies** (*heap*) *cyk\_ix*.*simps*

**context includes** *heap\_monad\_syntax* **begin**  $\tanh \ cyk\_ix_h'.simps\ cyk\_ix_h\_def$ **end**

**memoize\_correct**  $\langle proof \rangle$ 

**lemmas** *memoized\_empty* = *cyk\_ix*h.*memoized\_empty*

**lemmas** *init\_success* = *cyk\_ix*h.*init\_success*

**end**

**definition**  $c y k\_ix\_impl i j = do$  { $mem \leftarrow mem\_empty$  ( $n * n$ );  $c y k\_ix_h'$ *mem* (*i*, *j*)}

**lemma** *cyk\_ix\_impl\_success*: *success* (*cyk\_ix\_impl i j*) *Heap*.*empty*  $\langle proof \rangle$ 

**lemma** *min\_wpl\_heap*:  $cyk\_ix(i, j) = result\_of(cyk\_ix\_impl i j)$  *Heap.empty*  $\langle proof \rangle$ 

**end**

**end**

**definition** *CYK* ix S w  $n = (S \in set(cyk \; ix \; w \; (0, n)))$ 

**theorem** *CYK ix correct: CYK ix S w n* = *yield S* (*slice w* 0 *n*)  $\langle proof \rangle$ 

**definition**  $cyk\_list$   $w = cyk\_ix$   $(\lambda i. w : i)$   $(0, length w)$ 

**definition**

 $CYK_ix$  *impl S w n* = *do*  ${R \leftarrow cyk_ix$  *inpl w n* 0 *n*; *return* (*S*  $\in$  *set R*)}

**lemma** *CYK\_ix\_impl\_correct*:

*result* of (*CYK* ix impl *S* w *n*) *Heap*.*empty* = *yield S* (*slice w* 0 *n*)  $\langle proof \rangle$ 

**end**

### **3.5.9 Functional Test Case**

**value**

 $(left P = [(0::int, NN 1 2), (0, NN 2 3),$  $(1, NN 2 1), (1, T (CHR "a"),$  $(2, NN 3 3), (2, T (CHR 'b'')),$  $(3, NN 1 2), (3, T (CHR''a'')$  $in map (\lambda w. cyk2 P w (0, length w))$  ["baaba", "baba"])

#### **value**

 $(left P = [(0::int, NN 1 2), (0, NN 2 3),$  $(1, NN 2 1), (1, T (CHR "a"),$  $(2, NN 3 3), (2, T (CHR 'b'')),$  $(3, NN 1 2), (3, T (CHR''a'')$  $\int$ *in* map (*cyk\_list P*) ["baaba", "baba"])

**definition** *cyk* ia P w = (*let a* = *IArray w in cyk* ix P ( $\lambda i$ , a!! *i*) (0,*length w*))

#### **value**

(*let P* = [(0::*int*, *NN* 1 2), (0, *NN* 2 3),  $(1, NN 2 1), (1, T (CHR "a"),$  $(2, NN 3 3), (2, T (CHR 'b'')),$  $(3, NN 1 2), (3, T (CHR''a'')$  $in map (cyk_ia P)$  ["baaba", "baba"])

### **3.5.10 Imperative Test Case**

**definition** *cyk ia*  $P w = (let \ a = IArray \ w \ in \ cyk \ ix \ impl \ P (\lambda i \ a \ || \ i)$ (*length w*) 0 (*length w*))

#### **definition**

 $test = (let P = [(0::int, NN 1 2), (0, NN 2 3),$  $(1, NN 2 1), (1, T (CHR "a"),$  $(2, NN 3 3), (2, T (CHR 'b'')),$  $(3, NN 1 2), (3, T (CHR''a'')$  $in map (cyk_ia' P)$  ["baaba", "baba"])

**code\_reflect** *Test* **functions** *test*

 $\langle ML\rangle$ 

**end**

# **3.6 Minimum Edit Distance**

```
theory Min_Ed_Dist0
imports
 HOL−Library.IArray
 HOL−Library.Code_Target_Numeral
 HOL−Library.Product_Lexorder
 HOL−Library.RBT_Mapping
 ../state_monad/State_Main
 ../heap_monad/Heap_Main
 Example_Misc
 ../util/Tracing
 ../util/Ground_Function
begin
```
### **3.6.1 Misc**

Executable argmin

 ${\bf f}$ **un**  $\text{argmin}$  :: (' $a \Rightarrow$  'b::*order*)  $\Rightarrow$  'a list  $\Rightarrow$  'a **where** *argmin f*  $[a] = a$ *argmin f*  $(a \# as) = (let \ m = argmin f as in if f a \leq f m then a else m)$ 

 ${\bf f}$ **un**  $argmin2 :: ('a \Rightarrow 'b::order) \Rightarrow 'a$  *list*  $\Rightarrow 'a * 'b$  **where** *argmin*2  $f(a) = (a, f(a))$  $argmin2 f(a \# as) = (let fa = fa; (am,m) = argmin2 f as in if fa \le m then$ (*a*, *fa*) *else* (*am*,*m*))

# **3.6.2 Edit Distance**

**datatype**  $'a$   $ed = Copy | Repl 'a | Ins 'a | Del$ 

**fun** *edit* :: '*a ed list*  $\Rightarrow$  '*a list*  $\Rightarrow$  '*a list* **where** *edit*  $(Copy \# es)$   $(x \# xs) = x \# edit \text{ } es \text{ } xs$ *edit* (*Repl a*  $\#$  *es*) (*x*  $\#$  *xs*) = *a*  $\#$  *edit es xs* | *edit* (*Ins a*  $\#$  *es*)  $xs = a \#$  *edit es xs* |  $edit (Del \# es) (x \# xs) = edit es xs$ *edit*  $(Copy \# es)$   $\vert \vert = edit \; es \; \vert \vert$
*edit* (*Repl a*  $\#$  *es*)  $\parallel$  = *edit es*  $\parallel$  | *edit* (*Del*  $\#$  *es*)  $\vert \vert =$  *edit es*  $\vert \vert$ *edit*  $\parallel$  *xs* = *xs* 

#### **abbreviation** *cost* **where**

 $cost \text{ } es \equiv \text{ } length \text{ } [e \leftarrow es \text{ } e \neq \text{ } Copy]$ 

# **3.6.3 Minimum Edit Sequence**

**fun**  $min\_eds :: 'a$  list  $\Rightarrow 'a$  list  $\Rightarrow 'a$  ed list where  $min\_eds$   $||$   $|| =$   $||$  $min\_eds \parallel (y \#ys) = Ins \ y \# \ min\_eds \parallel ys)$  $min\_eds$  ( $x \# xs$ )  $\vert\vert = Del \# min\_eds$  *xs*  $\vert\vert$  | *min\_eds*  $(x \# xs)$   $(y \# ys) =$ *argmin cost*  $[Ins \, y \# \, min \, eds \, (x \# xs) \, ys, \, Del \, \# \, min \, eds \, xs \, (y \# ys),$  $(if x=y \ then \ Copy \ else \ Repl \ y) \ # \ min\_eds \ xs \ ys]$ 

 ${\bf lemma}$   $min\_eds$  "vintner" "writers" = [Ins CHR "w", Repl CHR "r", Copy, Del, Copy, Del, Copy, Copy, Ins  $CHR$   $''s''$  $\langle proof \rangle$ 

**lemma** *min\_eds\_correct: edit* (*min\_eds xs ys*)  $xs = ys$  $\langle proof \rangle$ 

**lemma** *min\_eds\_same*: *min\_eds xs xs* = *replicate* (*length xs*) *Copy*  $\langle proof \rangle$ 

**lemma** *min\_eds\_eq\_Nil\_iff* : *min\_eds\_xs\_ys* =  $[] \longleftrightarrow xs = [] \land ys = []$  $\langle proof \rangle$ 

**lemma** *min\_eds\_Nil*: *min\_eds* [] *ys* = *map Ins ys*  $\langle proof \rangle$ 

**lemma** *min eds Nil*2: *min eds*  $xs$   $\vert\vert =$  *replicate* (*length xs*) *Del*  $\langle proof \rangle$ 

**lemma** *if\_edit\_Nil*2: *edit es* ([]::'*a list*) = *ys*  $\implies$  *length ys*  $\le$  *cost es*  $\langle proof \rangle$ 

**lemma** *if\_edit\_eq\_Nil*: *edit es xs* =  $\Box$   $\Rightarrow$  *length xs*  $\leq$  *cost es*  $\langle proof \rangle$ 

**lemma**  $min\_eds\_minimal$ : *edit es xs* =  $ys \implies cost(min\_eds xsys) \leq cost$ 

#### **3.6.4 Computing the Minimum Edit Distance**

**fun**  $min\_ed :: 'a$  list  $\Rightarrow 'a$  list  $\Rightarrow nat$  where *min\_ed*  $||$   $|| = 0$ *min\_ed*  $\left[ \frac{y \# y s}{-1} + \frac{m i n\_ e d}{s} \right]$  *ys* | *min\_ed* ( $x \# xs$ )  $\vert \vert = 1 + min$  *ed xs*  $\vert \vert$  |  $min\_ed(x \# xs)(y \# ys) =$ *Min*  $\{1 + \min_{z} ed(x \# xs)ys, 1 + \min_{z} edxs(y \# ys), (if x = y \ then 0 \ else$ 1) + *min\_ed xs ys*}

**lemma** *min ed min eds*: *min ed xs ys* =  $cost(min$  *eds xs ys*)  $\langle proof \rangle$ 

**lemma** *min ed*  $''$ *madagascar*  $''$   $''$ *bananas*  $'' = 6$  $\langle proof \rangle$ 

Exercise: Optimization of the Copy case

**fun** *min* eds2 :: 'a list  $\Rightarrow$  'a list  $\Rightarrow$  'a ed list where *min\_eds*2  $[$   $|$   $|$   $=$   $|$   $|$ *min\_eds*2  $[$   $(y \#ys) = Ins y \# min\_eds2$   $[$  *ys*  $]$  $min\_eds2~(x \# xs)$   $[] = Del \# min\_eds2$  *xs*  $[]$ *min\_eds*2 ( $x \# xs$ ) ( $y \# ys$ ) =  $(if x=y \ then \ Copy \# \ min \ eds 2 \ xs \ ys$ *else argmin cost*  $[Ins \, y \# \, min \, eds2 \, (x \# xs) \, ys, \, Del \, # \, min \, eds2 \, xs \, (y \# ys), \, Repl \, y \, # \,$ *min\_eds*2 *xs ys*])

 $value$   $min\_eds2$  "madagascar" "bananas"

**lemma**  $cost\_Copy\_Del: cost(min\_eds \, xs \, ys) \leq cost \, (min\_eds \, xs \, (x\#ys))$ + 1  $\langle proof \rangle$ 

**lemma** *cost* Copy Ins:  $cost(min$  *eds*  $xs$   $ys) \leq cost(min$  *eds*  $(x \# xs)$   $ys)$ + 1  $\langle proof \rangle$ 

**lemma**  $cost(min\_eds2 \; xs \; ys) = cost(min\_eds \; xs \; ys)$  $\langle proof \rangle$ 

**lemma**  $min\_eds2$  *xs*  $ys = min\_eds$  *xs*  $ys$ 

# **3.6.5 Indexing**

Indexing lists

**context** fixes  $xs$   $ys$   $::$   $'a$  *list* **fixes** *m n* :: *nat* **begin**

**function** (*sequential*)  $min\_ed\_ix' :: nat * nat \Rightarrow nat$  where  $min\_ed\_ix' (i,j) =$  $(if i \geq m then)$ *if j* ≥ *n then* 0 *else* 1 +  $min\_ed\_ix' (i,j+1)$  *else*  $if j \geq n \ then \ 1 + min\_ed\_ix' \ (i+1, j)$ *else*  $Min\{1 + min\_ed\_ix'\ (i,j+1),\ 1 + min\_ed\_ix'\ (i+1,\ j),\}$  $(if xs!i = ys!j then 0 else 1) + min\_ed\_ix' (i+1,j+1))$  $\langle proof \rangle$ **termination**  $\langle proof \rangle$ 

 $\text{dec}$ lare  $\textit{min\_ed\_ix'.s}$ *imps*[ $\textit{simp del}$ ]

**end**

```
lemma min ed ix' min ed:
  min\_ed\_ix' xs ys (length xs) (length ys) (i, j) = min\_ed (drop i xs) (drop
j ys)
\langle proof \rangle
```
Indexing functions

**context fixes**  $xs$   $ys :: nat \Rightarrow 'a$ **fixes** *m n* :: *nat* **begin**

**function** (*sequential*)  $min\_ed\_ix :: nat \times nat \Rightarrow nat$  where *min\_ed\_ix*  $(i, j) =$  $(if i \geq m then)$ *if*  $j$  ≥ *n* then 0 else *n*−*j* else *if*  $j$  ≥ *n* then  $m−i$ 

*else min\_list*  $[1 + min$  *ed\_ix*  $(i, j+1), 1 + min$  *ed\_ix*  $(i+1, j)$ ,  $(if \; xs \; i = ys \; j \; then \; 0 \; else \; 1) + min \; ed \; ix \; (i+1, j+1)])$  $\langle proof \rangle$ **termination**  $\langle proof \rangle$ 

#### **3.6.6 Functional Memoization**

**memoize** fun *min ed ix*<sub>m</sub>: *min ed ix* **with memory** *dp consistency mapping* **monadifies** (*state*) *min\_ed\_ix*.*simps*  $\tanh$ <sup>*min\_ed\_ix<sub>m</sub>'.simps*</sup>

**memoize\_correct**  $\langle proof \rangle$ **print\_theorems**

**lemmas** [*code*] = *min\_ed\_ix*m.*memoized\_correct*

**declare** *min\_ed\_ix*.*simps*[*simp del*]

# **3.6.7 Imperative Memoization**

#### **context**

**fixes** *mem* :: *nat ref*  $\times$  *nat ref*  $\times$  *nat option array ref*  $\times$  *nat option array ref* **assumes**  $mem_is\_init: mem = result_of (init\_state (n + 1) m (m + 1))$ 1)) *Heap*.*empty* **begin**

## **interpretation** *iterator*

 $\lambda$   $(x, y)$ .  $x \leq m \land y \leq n \land x > 0$  $\lambda(x, y)$ . *if*  $y > 0$  *then*  $(x, y - 1)$  *else*  $(x - 1, n)$  $\lambda$   $(x, y)$ .  $(m - x) * (n + 1) + (n - y)$  $\langle proof \rangle$ 

**lemma** [*intro*]:

 $dp\_{consistency\_heap\_array\_pair' (n + 1)$  *fst snd id m*  $(m + 1)$  *mem*  $\langle proof \rangle$ 

# **lemma** [*intro*]:

*dp\_consistency\_heap\_array\_pair\_iterator* (*n* + 1) *fst snd id m* (*m* + 1) *mem*

 $(\lambda (x, y)$ . *if*  $y > 0$  *then*  $(x, y - 1)$  *else*  $(x - 1, n)$  $(\lambda (x, y), (m - x) * (n + 1) + (n - y))$ 

$$
(\lambda (x, y), x \le m \land y \le n \land x > 0)
$$

```
memoize_fun min_ed_ixh: min_ed_ix
 with_memory (default_proof) dp_consistency_heap_array_pair_iterator
  where size = n + 1and key1=fst::nat\times nat \Rightarrow nat and key2=snd::nat\times nat \Rightarrow natand k1=m :: nat and k2=m + 1 :: nat
   and to index = id :: nat \Rightarrow natand mem = mem
   and cnt = \lambda (x, y). x \leq m \wedge y \leq n \wedge x > 0and nxt = \lambda (x</math>:: <i>nat</i>, <i>y</i>). <i>if</i> <math>y > 0</math> <i>then</i> <math>(x, y - 1)</math> <i>else</i> <math>(x - 1, n)</math>and sizef = \lambda (x, y). (m − x) * (n + 1) + (n − y)
monadifies (heap) min_ed_ix.simps
```
#### **memoize\_correct**

 $\langle proof \rangle$ 

```
lemmas memoized_empty =
min_ed_ixh.memoized_empty[OF min_ed_ixh.consistent_DP_iter_and_compute[OF
min_ed_ixh.crel]]
lemmas iter_heap_unfold = iter_heap_unfold
```
**end**

**end**

#### **3.6.8 Test Cases**

**abbreviation** (*input*) *slice xs*  $i \, j \equiv map \, xs \, [i..\le j]$ 

**lemma**  $min\_ed\_Nil$ :  $min\_ed$   $[$   $]$   $ys = length$   $ys$  $\langle proof \rangle$ 

**lemma** *min\_ed\_Nil*2: *min\_ed xs* [] = *length xs*  $\langle proof \rangle$ 

**lemma**  $min\_ed\_ix\_min\_ed$ :  $min\_ed\_ix$  xs ys m n  $(i,j) = min\_ed$  (*slice xs i m*) (*slice ys j n*)  $\langle proof \rangle$ 

Functional Test Cases

**definition**  $min$  ed list  $xs$   $ys = min$  ed ix  $(\lambda i. xs!i)$   $(\lambda i. ys!i)$  (length xs) (*length ys*) (0,0)

**lemma** *min ed\_list*  $\prime\prime$   $\prime\prime$   $\prime\prime$   $\prime\prime$   $\prime\prime$   $\prime\prime$   $\prime\prime\prime$   $\prime\prime\prime$   $\prime\prime$   $\prime\prime$   $= 6$  $\langle proof \rangle$ 

**definition** *min ed ia xs ys* = (*let a* = *IArray xs*; *b* = *IArray ys in min\_ed\_ix* ( $\lambda i$ . *a*!!*i*) ( $\lambda i$ . *b*!!*i*) (*length xs*) (*length ys*) (0,0))

**lemma** *min\_ed\_ia* <sup>00</sup>*madagascar* 00 00*bananas* <sup>00</sup> = 6  $\langle proof \rangle$ 

Extracting an Executable Constant for the Imperative Implementation

```
ground\_function min\_ed\_ix_h'\_impl: min\_ed\_ix_h'.simpstermination
```
 $\langle proof \rangle$ 

 ${\bf lemma}$   $[simp\ del] = min\_ed\_ix_h'\_impl.simps\ min\_ed\_ix_h'.simps$ 

 ${\bf lemma}$   $min\_ed\_ix_h'\_impl\_def$ :

**includes** *heap\_monad\_syntax*

**fixes** *m n* :: *nat*

**fixes** *mem* :: *nat ref*  $\times$  *nat ref*  $\times$  *nat option array ref*  $\times$  *nat option array ref*

**assumes** mem is init:  $mem = result of (init state (n + 1) m (m + 1))$ 1)) *Heap*.*empty*

 $\mathbf{shows} \ \textit{min\_ed\_ix_h'\_impl} \ \textit{xs} \ \textit{ys} \ \textit{m} \ \textit{n} \ \textit{mem} = \textit{min\_ed\_ix_h'} \ \textit{xs} \ \textit{ys} \ \textit{m} \ \textit{n} \ \textit{mem}$  $\langle proof \rangle$ 

# **definition**

*iter\_min\_ed\_ix xs ys m n mem* = *iterator\_defs*.*iter\_heap*  $(\lambda (x, y), x \leq m \land y \leq n \land x > 0)$  $(\lambda (x, y), \text{ if } y > 0 \text{ then } (x, y - 1) \text{ else } (x - 1, n))$ (*min\_ed\_ix*<sup>h</sup> <sup>0</sup>*\_impl xs ys m n mem*)

**lemma** *iter\_min\_ed\_ix\_unfold*[*code*]: *iter min ed ix xs ys m n mem* =  $(\lambda \ (i, i)).$  $(if i > 0 \land i \leq m \land j \leq n)$ *then do* {  $min\_ed\_ix_h'\_impl \; xs \; ys \; m \; n \; mem \; (i, j);$ *iter\_min\_ed\_ix xs ys m n mem* (*if*  $j > 0$  *then* (*i*,  $j - 1$ ) *else* (*i*) − 1, *n*)) }

```
else Heap_Monad.return ()))
\langle proof \rangle
```
#### **definition**

 $min\_ed\_ix\_impl \; xs \; ys \; m \; n \; i \; j = do \; \{$  $mem \leftarrow (init\_state (n + 1) (m::nat) (m + 1) ::$ (*nat ref*  $\times$  *nat ref*  $\times$  *nat option array ref*) *Heap*); *iter\_min\_ed\_ix xs ys m n mem* (*m*, *n*);  $min\_ed\_ix_h'\_impl \; xs \; ys \; m \; n \; mem \; (i, j)$ }

#### **lemma** *bf\_impl\_correct*:

 $min\_ed\_ix$  xs ys m n  $(i, j)$  =  $result\_of$   $(min\_ed\_ix\_impl$  xs ys m n i j) *Heap*.*empty*  $\langle proof \rangle$ 

Imperative Test Case

# **definition**

*min\_ed\_ia<sub>h</sub> xs ys* = (*let a* = *IArray xs*; *b* = *IArray ys in min\_ed\_ix\_impl* (λ*i*. *a*!!*i*) (λ*i*. *b*!!*i*) (*length xs*) (*length ys*) 0 0)

# **definition**

 $test\_case = min\_ed\_ia_h$  "madagascar" "bananas"

**export\_code** *min\_ed\_ix* **in** *SML* **module\_name** *Test*

**code\_reflect** *Test* **functions** *test\_case*

One can see a trace of the calls to the memory in the output

 $\langle ML\rangle$ 

**end**

# **3.7 Optimal Binary Search Trees**

The material presented in this section just contains a simple and non-optimal version (cubic instead of quadratic in the number of keys). It can now be viewed to be superseded by the AFP entry *Optimal\_BST*. It is kept here as a more easily understandable example and for archival purposes.

```
theory OptBST
imports
 HOL−Library.Tree
 HOL−Library.Code_Target_Numeral
```
../*state\_monad*/*State\_Main* ../*heap\_monad*/*Heap\_Default Example\_Misc HOL*−*Library*.*Product\_Lexorder HOL*−*Library*.*RBT\_Mapping* **begin**

# **3.7.1 Function** *argmin*

Function *argmin* iterates over a list and returns the rightmost element that minimizes a given function:

**fun** *argmin* ::  $(a \Rightarrow (b::linear)) \Rightarrow 'a$  *list*  $\Rightarrow 'a$  **where**  $argmin f(x \# xs) =$  $(if xs = [] then x else$ *let*  $m = \text{argmin } f$  *xs* in if  $f$  *x*  $\lt$  *f m* then *x* else *m*)

Note that *arg\_min\_list* is similar but returns the leftmost element.

**lemma** *argmin\_forall:*  $xs \neq \emptyset$  $\implies (\bigwedge x. x \in set \ x s \implies P x) \implies P$  *(argmin f xs*)  $\langle proof \rangle$ 

**lemma** *argmin Min*:  $xs \neq 0$   $\implies$  *f* (*argmin f xs*) = *Min* (*f ' set xs*)  $\langle proof \rangle$ 

# **3.7.2 Misc**

**lemma** *upto\_join*:  $[i \leq j; j \leq k] \implies [i..j-1] \circledcirc j \neq [j+1..k] = [i..k]$  $\langle proof \rangle$ 

**lemma** *atLeastAtMost\_split*: {*i*..*j*} = {*i*..*k*} ∪ {*k*+1..*j*} **if** *i* ≤ *k k* ≤ *j* **for** *i j k* :: *int*  $\langle proof \rangle$ 

**lemma** *atLeastAtMost\_split\_insert*: {*i*..*k*} = *insert k* {*i*..*k*−1} **if** *k* ≥ *i* **for** *i* :: *int*  $\langle proof \rangle$ 

#### **3.7.3 Definitions**

**context fixes**  $W :: int \Rightarrow int \Rightarrow nat$ **begin**

**fun**  $wpl :: int \Rightarrow int \Rightarrow int tree \Rightarrow nat$ 

*wpl i j Leaf*  $= 0$ | *wpl i j* (*Node l k r*) = *wpl i* (*k*−1) *l* + *wpl* (*k*+1) *j r* + *W i j*

**function**  $min \; wpl :: int \Rightarrow int \Rightarrow nat$  **where**  $min\_wpl$  *i*  $j =$  $(if i > j then 0$ *else min\_list* (*map* ( $\lambda k$ *. min\_wpl i* ( $k-1$ ) + *min\_wpl* ( $k+1$ )  $j + W i j$ )  $(i..j))$  $\langle proof \rangle$ **termination**  $\langle proof \rangle$ **declare** *min\_wpl*.*simps*[*simp del*]

**function**  $opt\_bst :: int \Rightarrow int \Rightarrow int tree$  where  $opt\_bst$  i j =  $(i \text{if } i > j \text{ then } \text{Leaf} \text{ else } \text{argmin} \ (wpl \text{ if } j) \ [ \langle \text{opt} \text{ bst } i (k-1), k, \text{ opt} \text{ bst } (k+1) \}$  $j$ .  $k \leftarrow [i..j]$ ]  $\langle proof \rangle$ **termination**  $\langle proof \rangle$ **declare** *opt\_bst*.*simps*[*simp del*]

# **3.7.4 Functional Memoization**

**context fixes** *n* :: *nat* **begin**

**context fixes** *mem* :: *nat option array* **begin**

**memoize\_fun**  $min\_wpl_T$ :  $min\_wpl$ **with\_memory** *dp\_consistency\_heap\_default* **where** *bound* = *Bound* (0, 0) (*int n*, *int n*) **and** *mem*=*mem* **monadifies** (*heap*) *min\_wpl*.*simps*

**context includes** *heap\_monad\_syntax* **begin**  ${\bf thm}$   $min\_wpl_T'.simps$   $min\_wpl_T\_dej$ **end**

**memoize\_correct**  $\langle proof \rangle$ 

**lemmas** *memoized* empty =  $min$   $wpl$ <sub>T</sub>.  $memoized$  empty

#### **end**

```
context
 includes heap_monad_syntax
  \mathbf{notes\;[simp\; del]} = min\_wpl_T'.simpsbegin
```
**definition**  $min\_wpl_h \equiv \lambda$  *i j*.  $Heap\_Monad.~bind~(mem\_empty~(n * n))$  ( $\lambda$  $mem.$   $min\_wpl_T'$   $mem i j)$ 

**lemma** *min\_wpl\_heap*:  $min\_wpl \, i \, j = result\_of \, (min\_wpl_h \, i \, j)$  *Heap.empty*  $\langle proof \rangle$ 

**end**

**end**

**context includes** *state\_monad\_syntax* **begin**

**memoize\_fun** *min\_wpl*m: *min\_wpl* **with\_memory** *dp\_consistency\_mapping* **monadifies** (*state*) *min\_wpl*.*simps*  $\tanh$ <sup>*min\_wpl<sub>m</sub>'.simps*</sup>

**memoize\_correct**  $\langle proof \rangle$ **print\_theorems lemmas** [*code*] = *min\_wpl*m.*memoized\_correct*

**memoize\_fun** *opt\_bst*m: *opt\_bst* **with\_memory** *dp\_consistency\_mapping* **monadifies** (*state*) *opt\_bst*.*simps* **thm** *opt\_bst*<sup>m</sup> 0 .*simps*

**memoize\_correct**  $\langle proof \rangle$ **print\_theorems lemmas** [*code*] = *opt\_bst*m.*memoized\_correct*

**end**

# **3.7.5 Correctness Proof**

**lemma** *min\_wpl\_minimal*: *inorder*  $t = [i..j]$   $\implies$   $min\_wpl$   $i j ≤ wpl$   $i j t$ 

**lemma** *opt bst correct: inorder* (*opt bst i j*) = [*i*..*j*]  $\langle proof \rangle$ 

**lemma** *wpl\_opt\_bst*: *wpl i j* (*opt\_bst i j*) = *min\_wpl i j*  $\langle proof \rangle$ 

**lemma** *opt\_bst\_is\_optimal*:  $inorder t = [i..j] \Longrightarrow wpl i j (opt\_bst i j) \leq wpl i j t$  $\langle proof \rangle$ 

**end**

#### **3.7.6 Access Frequencies**

Usually, the problem is phrased in terms of access frequencies. We now give an interpretation of *wpl* in this view and show that we have actually computed the right thing.

#### **context**

— We are given a range  $[i..j]$  of integer keys with access frequencies p. These can be thought of as a probability distribution but are not required to represent one. This model assumes that the tree will contain all keys in the range [*i*..*j*]. See *Optimal\_BST* for a model with missing keys.

**fixes**  $p :: int \Rightarrow nat$ 

# **begin**

— The *weighted path path length* (or *cost*) of a tree. **fun**  $cost :: int tree \Rightarrow nat$  **where**  $cost$  *Leaf* = 0  $\int \cosh(Node \,l\,k \,r) = \sinh p \, (set\_tree \,l) + \cos l \,l + p \,k + \cos l \,r + \sin n \,p$ (*set\_tree r*)

— Deriving a weight function from *p*. **qualified definition** *W* **where**

*W i j* = *sum p* {*i*..*j*}

— We will use this later for computing *W* efficiently. **lemma** *W\_rec*: *W*  $i \, j = (if \, j > i \, then \, W \, i \, (j - 1) + p \, j \, else \, 0)$  $\langle proof \rangle$ **lemma** *inorder\_wpl\_correct*: *inorder*  $t = [i..j] \implies wpl \ W \ i \ j \ t = cost \ t$ 

The optimal binary search tree has minimal cost among all binary search trees.

**lemma** *opt\_bst\_has\_optimal\_cost*: *inorder t* =  $[i..j] \implies cost (opt-bst W i j) \le cost t$  $\langle proof \rangle$ 

The function *min wpl* correctly computes the minimal cost among all binary search trees:

- Its cost is a lower bound for the cost of all binary search trees
- Its cost actually corresponds to an optimal binary search tree

**lemma** *min\_wpl\_minimal\_cost*: *inorder*  $t = [i..j] \implies min\_wpl \ W \ i \ j \leq cost \ t$  $\langle proof \rangle$ 

**lemma** *min\_wpl\_tree*: *cost* (*opt* bst W i j) =  $min$  wpl W i j  $\langle proof \rangle$ 

An alternative view of costs. fun *depth* ::  $'a \Rightarrow 'a \text{ tree } \Rightarrow \text{ nat } \text{ extended}$ **where**

*depth x Leaf* =  $\infty$ |  $depth\ x\ (Node\ l\ k\ r) = (if\ x = k\ then\ 1\ else\ min\ (depth\ x\ l)\ (depth\ x\ r) +$ 1)

**fun** *the\_fin* **where** *the\_fin* (*Fin x*) = *x* | *the\_fin* = *undefined* 

**definition**  $cost' :: int tree \Rightarrow nat$  **where**  $cost'$  *t* = *sum* ( $\lambda x$ . *the\_fin* (*depth x t*) \* *p x*) (*set\_tree t*)

**lemma** [*simp*]: *the\_fin*  $1 = 1$  $\langle proof \rangle$ 

**lemma** *set\_tree\_depth*: **assumes**  $x \notin set$  *tree t* **shows** *depth*  $x t = \infty$  $\langle proof \rangle$ 

**lemma** *depth\_inf\_iff* : *depth x t* =  $\infty \longleftrightarrow x \notin set$  *tree t*  $\langle proof \rangle$ 

**lemma** *depth\_not\_neg\_inf* [*simp*]: *depth x t* =  $-\infty \leftrightarrow False$  $\langle proof \rangle$ 

**lemma** *depth\_FinD*: **assumes**  $x \in set\_tree$  *t* **obtains** *d* **where** *depth x t* = *Fin d*  $\langle proof \rangle$ 

 $l$ **emma**  $cost'$ *\_Leaf* [ $simp$ ]:  $cost'$  *Leaf* = 0  $\langle proof \rangle$ 

**lemma**  $cost'$ *\_Node*: *distinct* (*inorder*  $\langle l, x, r \rangle$ )  $\Longrightarrow$  $cost' \langle l, x, r \rangle = sum p (set\_tree l) + cost' l + p x + cost' r + sum p$ (*set\_tree r*)  $\langle proof \rangle$ **lemma** *weight\_correct*:  $distinct (inorder t) \Longrightarrow cost' t = cost t$  $\langle proof \rangle$ 

# **3.7.7 Memoizing Weights**

**function** *W\_fun* **where** *W\_fun i j* = (*if i* > *j* then 0 else *W\_fun i* (*j* - 1) + *p j*)  $\langle proof \rangle$ 

# **termination**

 $\langle proof \rangle$ 

**lemma** *W\_fun\_correct*: *W\_fun i j* = *W i j*  $\langle proof \rangle$ 

**memoize\_fun** *W*m: *W\_fun* **with\_memory** *dp\_consistency\_mapping* **monadifies** (*state*) *W\_fun*.*simps*

**memoize\_correct**

# **definition**

 $\text{compute\_}W\text{ }n = \text{snd (run\_state (State\_Main}.\text{map}_T'(\lambda i.\text{ }W_m' \text{ }i\text{ }n) \text{ } [0..n])$ *Mapping*.*empty*)

**notation**  $W_m$ .*crel\_vs* (*crel*)

**lemmas**  $W_m$  *crel* =  $W_m$ *.crel*[*unfolded*  $W_m$ *.consistentDP\_def*, *THEN rel\_funD*, *of* (*m*, *x*) (*m*, *y*) **for** *m x y*, *unfolded prod*.*case*]

**lemma** *compute\_W\_correct*:

**assumes** *Mapping.lookup* (*compute\_W n*)  $(i, j) = Some x$ shows  $W i j = x$  $\langle proof \rangle$ **include** *state\_monad\_syntax app\_syntax lifting\_syntax*  $\langle proof \rangle$ 

# **definition**

 $min\_wpl'$  *i*  $j \equiv$ *let*  $M = compute$  *W i*;  $W = (\lambda i \, j \, \text{case Mapping.}$ *lookup*  $M(i, j)$  *of None*  $\Rightarrow W(i)$  *Some*  $x \Rightarrow$ *x*) *in min\_wpl W i j*

**lemma** *W\_compute: W i j = (case Mapping.lookup (compute\_W n) (i, j) of None*  $\Rightarrow$  *W i j* | *Some*  $x \Rightarrow x$ )  $\langle proof \rangle$ 

**lemma**  $min$   $wpl'$  correct:  $min\_wpl'$  *i*  $j = min\_wpl$  *W i*  $j$  $\langle proof \rangle$ 

## **definition**

 $opt\_bst'$  *i*  $j \equiv$ *let*  $M = compute$  *W i*;  $W = (\lambda i j. \text{ case Mapping.}$ *lookup*  $M(i, j)$  *of None*  $\Rightarrow W i j |$  *Some*  $x \Rightarrow$ *x*) *in opt\_bst W i j*

**lemma** *opt bst'* correct:  $opt\_bst'$  i j =  $opt\_bst$  W i j

**end**

# **3.7.8 Test Case**

Functional Implementations

**lemma**  $min\_wpl$  ( $\lambda i j$ ,  $nat(i+j)$ ) 0 4 = 10  $\langle proof \rangle$ 

**lemma** *opt\_bst* ( $\lambda i j$ .  $nat(i+j)$ ) 0 4 =  $\langle \langle \langle \langle \langle \rangle, 0, \langle \rangle \rangle, 1, \langle \rangle \rangle, 2, \langle \rangle \rangle, 3, \langle \rangle \rangle, 4,$  $\langle \rangle$ 

 $\langle proof \rangle$ 

Using Frequencies

## **definition**

*list\_to\_p xs* (*i*::*int*) = (*if*  $i - 1 \geq 0 \land nat$  ( $i - 1$ ) < *length xs then xs* ! *nat* (*i* − 1) *else* 0)

# **definition**

*ex\_p\_*1 = [10, 30, 15, 25, 20]

## **definition**

$$
opt\_tree_1 = \langle \langle \langle \rangle, 1::int, \langle \rangle \rangle, \\ 2, \langle \langle \rangle, 3, \langle \rangle \rangle \\ \rangle, \\ 4, \langle \langle \rangle, 5, \langle \rangle \rangle
$$

 ${\bf lemma}$  *opt\_bst'* (*list\_to\_p ex\_p\_*1) 1 5 = *opt\_tree\_1*  $\langle proof \rangle$ 

Imperative Implementation

**code\_thms** *min\_wpl*

**definition**  $min\_wpl\_test = min\_wpl_h$  ( $\lambda i j$ ,  $nat(i+j)$ ) 4 0 4

**code\_reflect** *Test* **functions** *min\_wpl\_test*

 $\langle ML\rangle$ 

**end**

# **3.8 Longest Common Subsequence**

**theory** *Longest\_Common\_Subsequence* **imports** *HOL*−*Library*.*Sublist HOL*−*Library*.*IArray HOL*−*Library*.*Code\_Target\_Numeral HOL*−*Library*.*Product\_Lexorder HOL*−*Library*.*RBT\_Mapping* ../*state\_monad*/*State\_Main* **begin**

**3.8.1 Misc**

**lemma** *finite\_subseq*: *finite* {*xs*. *subseq xs ys*} (**is** *finite ?S*)  $\langle proof \rangle$ 

**lemma** *subseq\_singleton\_right*: *subseq xs*  $[x] = (xs = [x] \vee xs = [])$  $\langle proof \rangle$ 

**lemma** *subseq\_append\_single\_right*:  $subseq xs (ys \textcircled{a} [x]) = ((\exists xs'.subseq xs' ys \land xs = xs' \textcircled{a} [x]) \lor subseq xs$ *ys*)  $\langle proof \rangle$ 

**lemma** *Max\_nat\_plus*: *Max*  $(((+) n)$  *' S* $) = (n :: nat) + Max S$  **if** *finite S S*  $\neq$  {}  $\langle proof \rangle$ 

# **3.8.2 Definitions**

**context**  $fixes\ A\ B\ ::\ 'a\ list$ **begin**

**fun** *lcs* :: *nat* ⇒ *nat* ⇒ *nat* **where**  $\log 0 = 0$  $lcs \t 0 = 0$ 

*lcs* (*Suc i*)  $(Suc \, j) = (if \, A!i = B!j \, then \, 1 + lcs \, i \, j \, else \, max \, (lcs \, i \, (j + 1))$  $(lcs (i + 1) i))$ 

**definition** *OPT*  $i j = Max$  {*length xs* | *xs. subseq xs* (*take i A*) ∧ *subseq xs* (*take j B*)}

**lemma** *finite\_OPT*: *finite*  $\{xs. \text{ subseg } xs \text{ (take } i \text{ } A) \land \text{ subseg } xs \text{ (take } j \text{ } B) \}$  (**is** *finite*  $\{SS\}$ )  $\langle proof \rangle$ 

#### **3.8.3 Correctness Proof**

```
lemma non_empty_OPT:
  \{xs. \text{ subseg } xs \text{ (take } i A) \land \text{ subseg } xs \text{ (take } j B) \} \neq \{\}\langle proof \ranglelemma OPT_0_left:
  OPT \space 0 \space j = 0\langle proof \ranglelemma OPT_0_right:
```

```
OPT i 0 = 0\langle proof \rangle
```
**lemma** *OPT\_rec*1: *OPT*  $(i + 1)(j + 1) = 1 + OPT$  *i j* (is  $?l = ?r$ ) **if**  $A!i = B!j \, i < \text{length } A \, j < \text{length } B$  $\langle proof \rangle$ 

**lemma** *OPT\_rec*2: *OPT*  $(i + 1)(j + 1) = max$   $(OPT i (j + 1)) (OPT (i + 1) j)$  (**is**  $?l =$ *?r*) **if**  $A!i \neq B!j \, i \leq \text{length } A \, j \leq \text{length } B$  $\langle proof \rangle$ 

lemma *lcs\_correct'*: *OPT*  $i j = lcs i j$  **if**  $i \leq length A j \leq length B$  $\langle proof \rangle$ 

# **theorem** *lcs\_correct*:

*Max*  $\{ \text{length xs} \mid \text{xs. subseg xs } A \land \text{subseq xs } B \} = \text{lcs } (\text{length } A) \text{ } (\text{length } B)$ *B*)  $\langle proof \rangle$ 

# **end**

## **3.8.4 Functional Memoization**

**context fixes** *A B* :: <sup>0</sup>*a iarray* **begin**

**fun** *lcs ia* ::  $nat \Rightarrow nat \Rightarrow nat$  **where**  $\int$ *lcs\_ia* 0 \_ = 0 |  $\lg$ <sub>*lcs*</sub>  $ia$   $=$  0 = 0 *lcs\_ia* (*Suc i*) (*Suc j*) =  $(f \cap A!!i = B!!j \ then \ 1 + lcs\_ia \ i \ j \ else \ max \ (lcs\_ia \ i \ (j + 1)) \ (lcs\_ia \ (i$  $(+ 1) j$ )

# **lemma** *lcs\_lcs\_ia*:

*lcs xs ys i j* = *lcs\_ia i j* **if**  $A = IArray$  *xs*  $B = IArray$  *ys*  $\langle proof \rangle$ 

**memoize\_fun** *lcs*m: *lcs\_ia* **with\_memory** *dp\_consistency\_mapping* **monadifies** (*state*) *lcs\_ia*.*simps*

**memoize\_correct**  $\langle proof \rangle$ 

**lemmas** [*code*] = *lcs*m.*memoized\_correct*

**end**

**3.8.5 Test Case**

**definition** *lcs*<sup>a</sup> **where**  $\log_a xs$  *ys* = (*let*  $A = IArray$  *xs*;  $B = IArray$  *ys in lcs\_ia*  $A$   $B$  (*length xs*) (*length ys*))

**lemma** *lcs*a*\_correct*: *lcs xs ys* (*length xs*) (*length ys*) =  $lcs_a$  *xs ys*  $\langle proof \rangle$ 

value  $lcs_a$  "ABCDGH" "AEDFHR"

value  $lcs_a$  "AGGTAB" "GXTXAYB"

**end**

**theory** *All\_Examples* **imports** *Bellman\_Ford Knapsack Counting\_Tiles CYK Min\_Ed\_Dist*0 *OptBST Longest\_Common\_Subsequence* **begin**

**end**

# **References**

- [1] J. M. Kleinberg and É. Tardos. *Algorithm Design*. Addison-Wesley, 2006.
- [2] S. Wimmer, S. Hu, and T. Nipkow. Verified memoization and dynamic programming. In J. Avigad and A. Mahboubi, editors, *ITP 2018, Proceedings*, Lecture Notes in Computer Science. Springer, 2018.